# **ESCUELA POLITÉCNICA NACIONAL**

**FACULTAD DE INGENIERIA MECÁNICA**

## **DISEÑO Y SIMULACIÓN DE UNA ESTRUCTURA METÁLICA DE CUBIERTA, DE CINCO METROS DE VOLADIZO Y CON UNA MODULACIÓN DE SEIS METROS**

## **DISEÑO DE UNA ESTRUCTURA METALICA DE CUBIERTA, DE CINCO METROS DE VOLADIZO Y CON UNA MODULACIÓN DE 6 METROS**

## **TRABAJO DE INTEGRACIÓN CURRICULAR PRESENTADO COMO REQUISITO PARA LA OBTENCIÓN DEL TÍTULO DE INGENIERO EN INGENIERÍA MECÁNICA**

**BRYAN ALEXANDER GOMEZ TIPANTIZA**

**bryan.gomez@epn.edu.ec**

**DIRECTOR: MARIO ALBERTO CESÉN ARTEAGA**

**mario.cesen@epn.edu.ec**

**DMQ, febrero 2023**

## **CERTIFICACIONES**

<span id="page-1-0"></span>Yo, Bryan Alexander Gómez Tipantiza declaro que el trabajo de integración curricular aquí descrito es de mi autoría; que no ha sido previamente presentado para ningún grado o calificación profesional; y, que he consultado las referencias bibliográficas que se incluyen en este documento.

#### **Bryan Alexander Gómez Tipantiza**

Certifico que el presente trabajo de integración curricular fue desarrollado por Bryan Gómez, bajo mi supervisión.

> **Mario Alberto Cesén Arteaga DIRECTOR**

## **DECLARACIÓN DE AUTORÍA**

<span id="page-2-0"></span>A través de la presente declaración, afirmamos que el trabajo de integración curricular aquí descrito, así como los productos resultantes del mismo, son públicos y estarán a disposición de la comunidad a través del repositorio institucional de la Escuela Politécnica Nacional; sin embargo, la titularidad de los derechos patrimoniales nos corresponde a los autores que hemos contribuido en el desarrollo del presente trabajo; observando para el efecto las disposiciones establecidas por el órgano competente en propiedad intelectual, la normativa interna y demás normas.

Bryan Alexander Gómez Tipantiza

Mario Alberto Cesén Arteaga

### **DEDICATORIA**

<span id="page-3-0"></span>Este logro va dedicado a mi familia…

Lo dedico a mi padre quien me enseño e inculcó este hermoso arte de la mecánica industrial desde que era un niño, y por el cual me siento muy feliz de haberlo aprendido, espero llenarlo de orgullo, y que sepa que este no es el fin de mi carrera, y que me seguiré preparando para ser mejor cada día.

También quiero dedicar este trabajo a mi madre, quien siempre estuvo impulsando mi carrera, mis estudios y mi formación como persona, a ella que desde que yo era niño siempre estuvo pendiente de mí, este logro también es para ti madre.

A mi hermano mayor Miguel, quien me enseñó a no darme por vencido, al verlo que nunca se rindió a pesar de las adversidades y me demostró que todo se puede y que no importa el tiempo, si no las ganas de salir adelante.

Por último, a mi hermana menor Lupita, que con todo el cariño del mundo ha llegado a nuestras vidas a alegrarnos y espero que logre todo lo que se proponga, mucho más que sus hermanos y siempre tenga éxito en su futuro.

Bryan Gómez.

## **AGRADECIMIENTO**

<span id="page-4-0"></span>Un sincero agradecimiento a mis padres, porque gracias a ellos, a su apoyo incondicional, su experiencia, y sus consejos han hecho que tome las decisiones correctas para así conseguir todo lo que me he propuesto y ser cada día una mejore persona y un mejor profesional en la vida.

Agradezco a la Facultad de Ingeniería Mecánica y la Escuela Politécnica Nacional, por abrirme sus puertas y permitir llenarme de conocimiento a través de sus profesores que día a día dan lo mejor para formar a los mejores profesionales.

Finalmente quiero agradecer al Ing. Mario Cesen, quien fue mi colaborador durante todo el proceso de realización del presente proyecto y quien con su conocimiento permitió el desarrollo de este trabajo de integración curricular.

Bryan Gómez.

## ÍNDICE DE CONTENIDO

<span id="page-5-0"></span>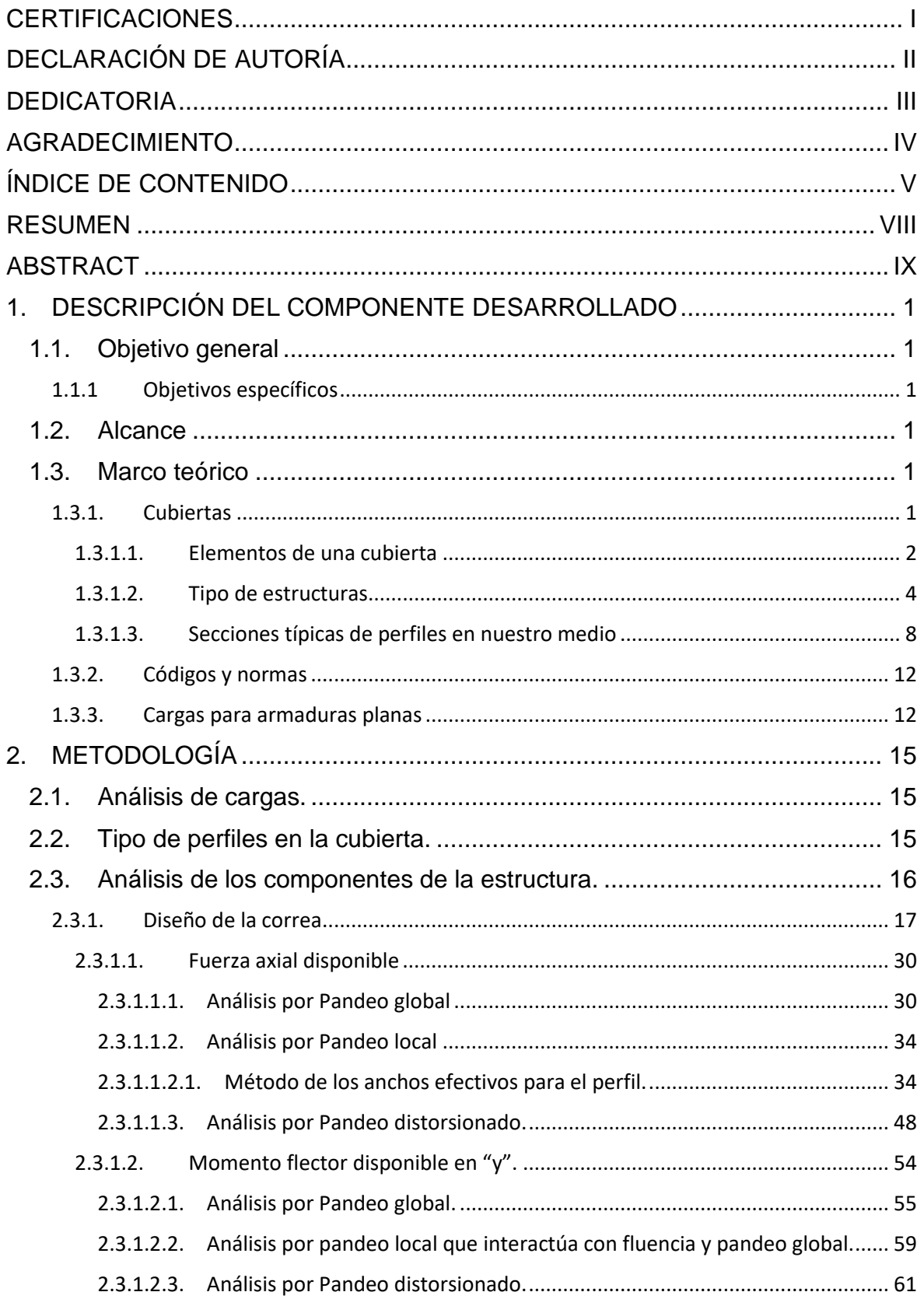

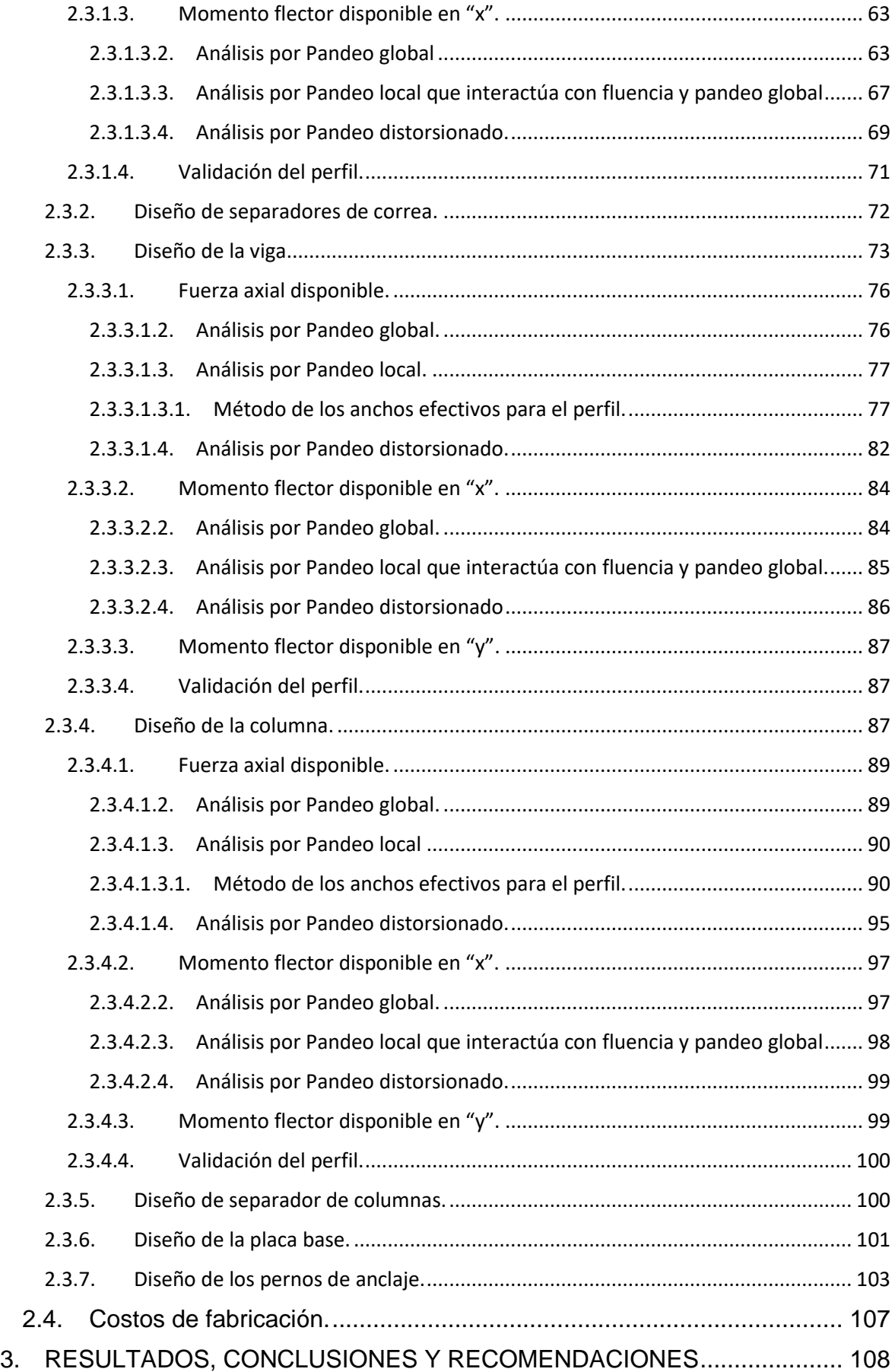

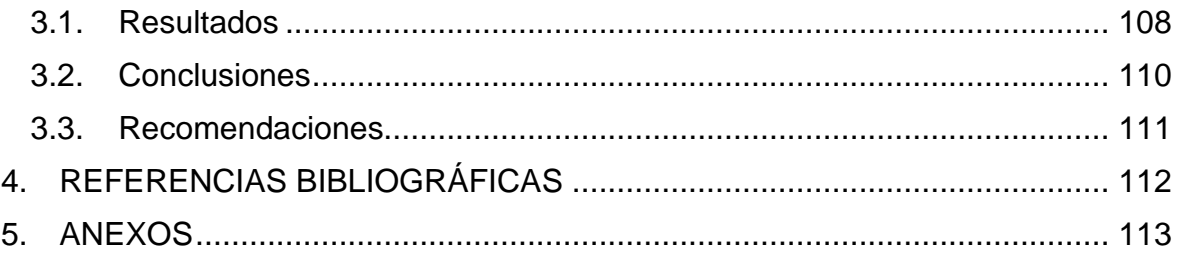

### **RESUMEN**

<span id="page-8-0"></span>El presente trabajo de integración curricular (componente A) abarca el diseño de una estructura metálica en voladizo, la cual usa materiales fabricados en Ecuador mediante el proceso de conformado en frio. Para este análisis se usa la norma AISI 2016, la cual abarca mucho de los temas de análisis dentro de un perfil y que sucede con la capacidad de carga que va a soportar cada elemento, ya que este puede ser por pandeo global, pandeo local, o pandeo distorsionado tanto al ser aplicado una carga axial, así como momento en el eje "x" o "y".

Estos 3 modos de falla serán analizados en cada componente de la cubierta, tanto en las correas, vigas y columnas, sin olvidarse de analizar los separadores de correas, así como los de columna, cabe recalcar que el tema de conexiones mediante el proceso de soldadura no se abordará en el presente trabajo.

El diseño de la placa base como de los pernos de anclaje son realizados en base el Manual AISC 2010, ya que por el espesor de placa y la carga a soportar es necesario el diseño con este manual.

**PALABRAS CLAVE:** pandeo global, pandeo local, pandeo distorsionado, esbeltez, miembro no arrostrado.

### **ABSTRACT**

<span id="page-9-0"></span>This curricular integration project (component A) covers the design of a cantilever metal structure, which uses materials manufactured in Ecuador through the cold forming process. For this analysis, the AISI 2016 standard is used, which covers many of the analysis topics within a profile and what happens with the load capacity that each element will support, since this can be due to global buckling, local buckling, or distortional buckling both when an axial load is applied, as well as a moment in the "x" or "y" axis.

These 3 failure modes will be analyzed in each component of the roof, both in the purlins, beams, and columns, without forgetting to analyze the purlin separators, as well as the column ones, it should be noted that the issue of connections through the welding process will not be addressed in this project.

The design of the base plate as well as the anchor bolts are carried out based on the AISC 2010 Manual, since due to the thickness of the plate and the load to be supported, the design with this manual is necessary.

**KEYWORDS:** global buckling, local buckling, distortional buckling, slenderness, unbraced member.

## <span id="page-10-0"></span>**1. DESCRIPCIÓN DEL COMPONENTE DESARROLLADO**

Diseño de una estructura metálica de cubierta, de cinco metros de voladizo y con una modulación de seis metros.

#### **1.1. Objetivo general**

<span id="page-10-1"></span>Diseñar una **estructura** con elementos de acero conformado en frio de cinco metros de voladizo con una modulación de seis metros.

#### <span id="page-10-2"></span>**1.1.1 Objetivos específicos**

Recopilar información bibliográfica.

Aplicar las especificaciones de diseño para perfiles conformados en frio.

Seleccionar elementos, componentes de la estructura metálica y verificar su capacidad.

Determinar costos de fabricación.

#### **1.2. Alcance**

<span id="page-10-3"></span>El presente trabajo de integración curricular en su componente A, tiene como finalidad el diseño de una estructura de cubierta en voladizo, el cual se basa en una recopilación de normas como bibliografías con lo que se puede obtener información de modelos de cubiertas, teorías de aplicación, así como las normas usadas para el diseño de este, luego se aplicará las cargas a las cuales la estructura de cubierta estará sometida. Se seleccionarán los elementos estructurales, verificando su capacidad, para finalmente determinar los costos para su fabricación, cumpliendo así los objetivos propuestos en plan de trabajo de integración curricular.

#### <span id="page-10-4"></span>**1.3. Marco teórico**

#### <span id="page-10-5"></span>**1.3.1. Cubiertas**

Las cubiertas se han construido en una amplia variedad de formas: planas, inclinadas, abovedadas, o en combinaciones, según lo dictan las consideraciones técnicas, económicas o estéticas [1].

Para el diseño de cubierta es importante tanto del punto de vista estético como el funcional. Y aunque el estilo de vista es importante, la cubierta debe presentar la funcionalidad, durabilidad y resistencia en un techo [2].

1

Para la construcción de naves industriales llegan a existir tres tipos de cubiertas, ya que los soportes son muy similares, y estos son:

- Cubierta formada por cerchas o cuchillos.
- Cubierta en diente de sierra.
- Cubierta tipo pórtico.

Las cubiertas de naves industriales se van a proyectar para cumplir funciones que son:

- Puede cubrir un espacio, generalmente amplio, pero con el menor número de soportes intermedios.
- Tener pendientes correctas que van a ser adecuadas para la evacuación de agua de lluvia.
- Tener posibilidad de en su diseño suministrar a la nave iluminación hacia su interior [3].

#### <span id="page-11-0"></span>**1.3.1.1. Elementos de una cubierta**

Esta agrupación de componentes profundiza estrictamente en los diversos aspectos que crean la estructura del techo.

Los elementos principales de una cubierta son [2]:

Techumbre:

Parte de la cubierta que es destinada a cerrar el edifico por la parte superior. Esta puede ir directa o indirectamente apoyada sobres sus correas y este tiene que soportar y transmitir a estas el peso propio, así también debe soportar los esfuerzos debido al peso de cenizas o acciones de viento, este material de cobertura debe ser lo más ligero posible, con el objetivo de minimizar su peso propio.

Un gran aspecto del marco de un techo son las vigas. Las vigas son una serie de vigas estructurales inclinadas que se extienden desde la punta del techo hasta el borde de este. Proporcionan el soporte principal para la carga del techo y, si se hace de forma incorrecta, puede provocar el derrumbe de los techos.

#### Correas:

Su funcionalidad es recibir el peso de la techumbre y este lo transmite a las cerchas. Se suele emplear perfile tipo IPN, perfil Z, simple T, o vigas de celosía. Estas correas se van a colocar sobre el cordón de la parte superior del perfil inclinado, este es el que conforma las estructura tipo cubierta.

Otro aspecto importante de un techo proviene de las correas: soporte adicional para la carga del techo. Las correas son vigas horizontales colocadas sobre las vigas principales. No solo sostienen el techo, sino que también unen las vigas, proporcionando aún más estabilización y resistencia a la estructura rígida. Estos son esenciales para un techo fuerte, especialmente en áreas propensas a fuertes vientos.

Estructura sustenta (cerchas o cuchillos, vigas de celosía, pórticos, etc.):

Dependiendo de los diferentes tipos de casos a utilizar se puede tener que, si se usa cerchas, la cubierta estará formada de una estructura triangulada que recibe el peso de las correas y este se transmite a los soportes.

Para el caso donde se usa pórticos, estas correas transmiten el peso a las vigas inclinadas y estas lo transmiten a los soportes.

#### Arrostramientos:

Su misión es asegurar la indeformabilidad que se genera en el edifico. Este generalmente se coloca en el plano inclinado de la cubierta que es forma de cruz de San Andrés, estos impiden que la cerchas se vuelquen o se desplacen. De esta misma manera se arriostran los pilares para pórticos, en sentido perpendicular a las cerchas e impide la volcadura de estos.

Dependiendo de las naves los arrostramientos se colocan en el principio y fin de la nave si son de dimensiones pequeñas, al inicio, medio y final si son dimensiones medias y al inicio, medio, final y algunas partes intermedias si la nave es de dimensiones mayores [2].

También notará la inclinación del techo desde el primer momento. La pendiente es, simplemente, la pendiente del techo. Se expresa como la relación entre la altura y la luz horizontal del techo o en términos del ángulo de inclinación. El marco del techo determina la inclinación del techo; las vigas y las correas juegan un papel importante en esto.

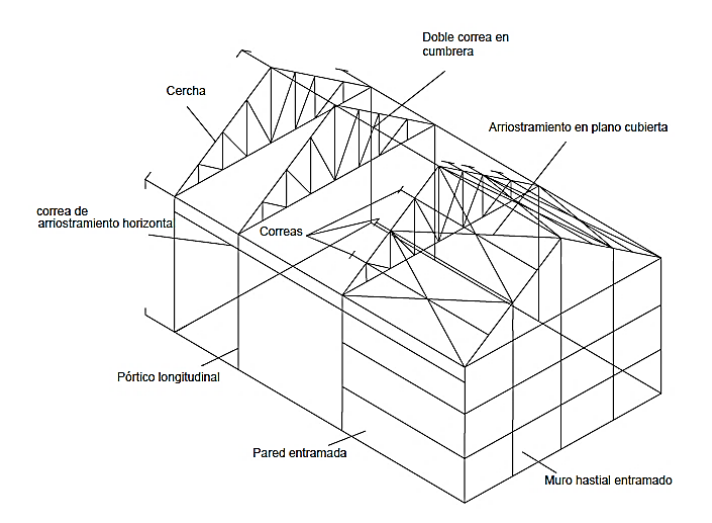

**Figura 1.1.** Elementos de una cubierta. [2]

#### <span id="page-13-0"></span>**1.3.1.2. Tipo de estructuras**

Dentro de las estructuras metálicas, existen las que son de tipo pórtico y estas se clasifican según los siguientes parámetros pueden ser pórticos simples o pórticos múltiples [4].

Las estructuras tipo pórtico se clasifican según su forma de unión, los pórticos simples se clasifican tal como se ve en la Figura 1.2, en:

- Articulados, biarticulados y triarticulados.
- Empotrados y biempotrados.

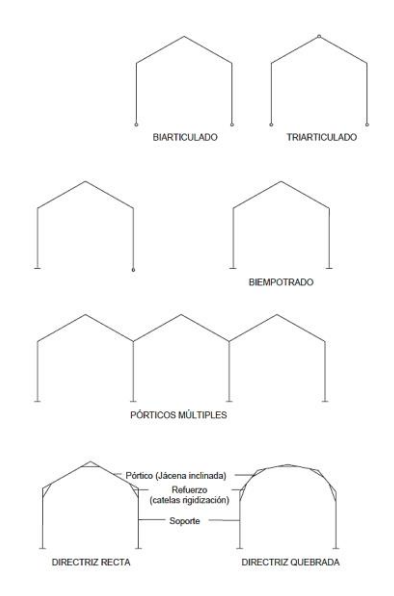

**Figura 1.2.** Pórticos según su forma de unión. **[2]**

En función de su sección, unión y refuerzo, la Figura 1.3 muestra los tipos de estructuras tipo pórticos [2].

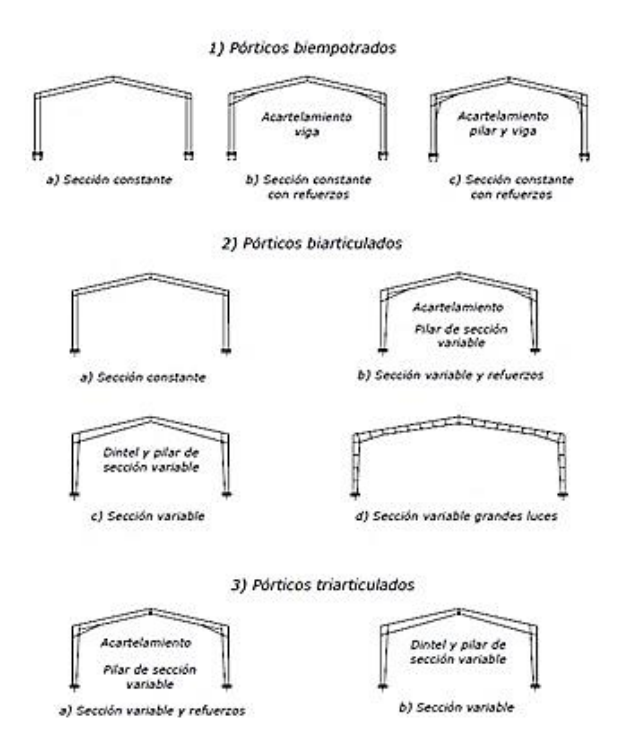

**Figura 1.3.** Pórticos según su unión, sección y refuerzo. [2]

Dentro de este grupo se encuentra los pórticos de nodos rígidos, los cuales se caracterizan por dar forma y continuidad a la distribución de los esfuerzos. En la organización de cubiertas llegan a sustituir a las cerchas por lo que las naves se componen de pórticos enlazados por correas [5].

Estos suelen ser pórticos a dos aguas, acoplándose a la inclinación de los faldones, con esto se puede aprovechar más el interior a consecuencia de que no existe tirantes [6].

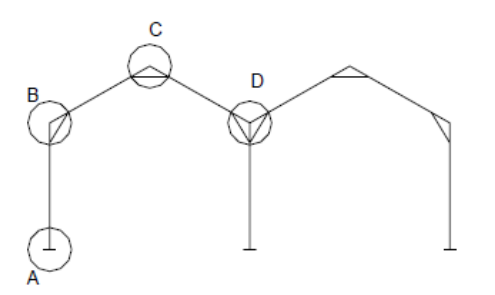

**Figura 1.4.** Pórticos de nodos rígidos. [2]

Dentro de las estructuras también se pueden clasificar las mismas por su forma y estas son:

1. Cubierta de estructuras en forma de arcos

Estas son estructuras de cubierta las cuales como su nombre lo dice adoptan una forma de arco, estos pueden ser también al igual que los pórticos, biempotrados, biarticulados y triarticulados [7].

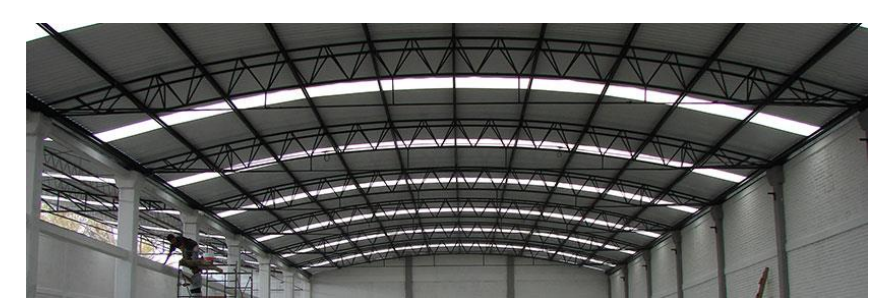

**Figura 1.5.** Cubierta en forma de arco. [8]

2. Marquesinas

Este tipo de estructuras son triangulares en ménsula, de carácter similar a las cerchas de un agua, se caracterizan por ser empotradas por un extremo y se enlazan entre sí por las correas [9]. Este tipo de estructuras corresponde a la estructura metálica del presente Trabajo de Integración Curricular.

Estás suele utilizarse para formar cobertizos, aleros, etc. En la parte final de las naves industriales.

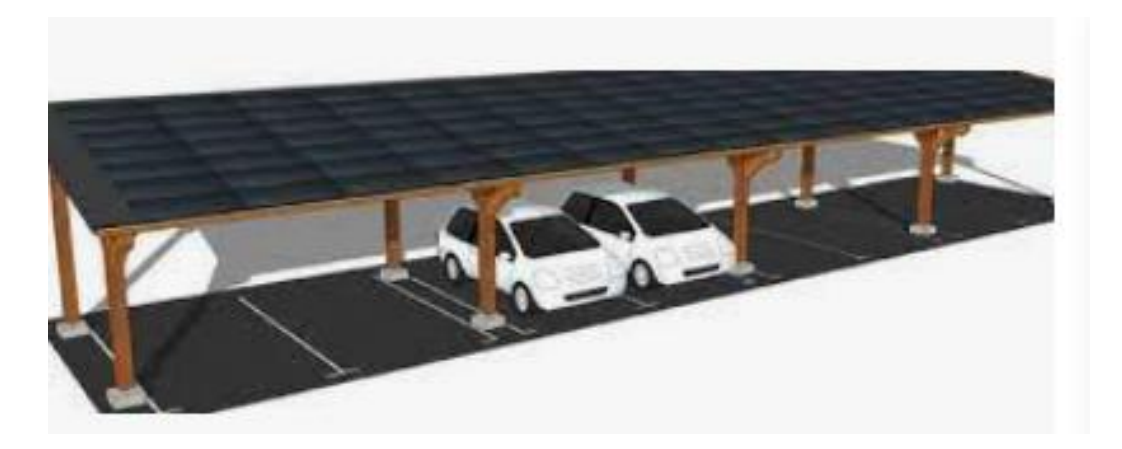

**Figura 1.6.** Ejemplo de marquesina. [10]

3. Cubiertas de estructura espacial

Para lograr espacios cubiertos sin necesidad de que se ponga apoyos intermedios, se recurre a mallas o cubiertas espaciales.

Muy diferente con lo que ocurre en los entramados planos, en las mallas las fuerzas de tensión se van a repartir por distintas barras y también van en distintas direcciones. Constituyen un sistema que va a ser de alto grado de hiperestaticidad lo que hace que se complique el cálculo de esta [11].

Este sistema de cubiertas tiene la finalidad de cubrir grandes espacios con una pequeña cantidad de material. Estas son generalmente usando perfiles de carácter industrial (IPN, UPN, T, L, etc.) pero existe una preferencia los perfiles tubulares (relación inercia/peso) y de estos preferentemente de sección circular [12]. Para las uniones en los nodos existen, muchos sistemas el más sencillo no puramente espacial es el bi-planario que se forma por vigas de celosía que se van a cruzar ortogonalmente y el tri-planario formado por dos capas que son unidas por barras rectas que van a ir en forma diagonal que unen los centros para cada base.

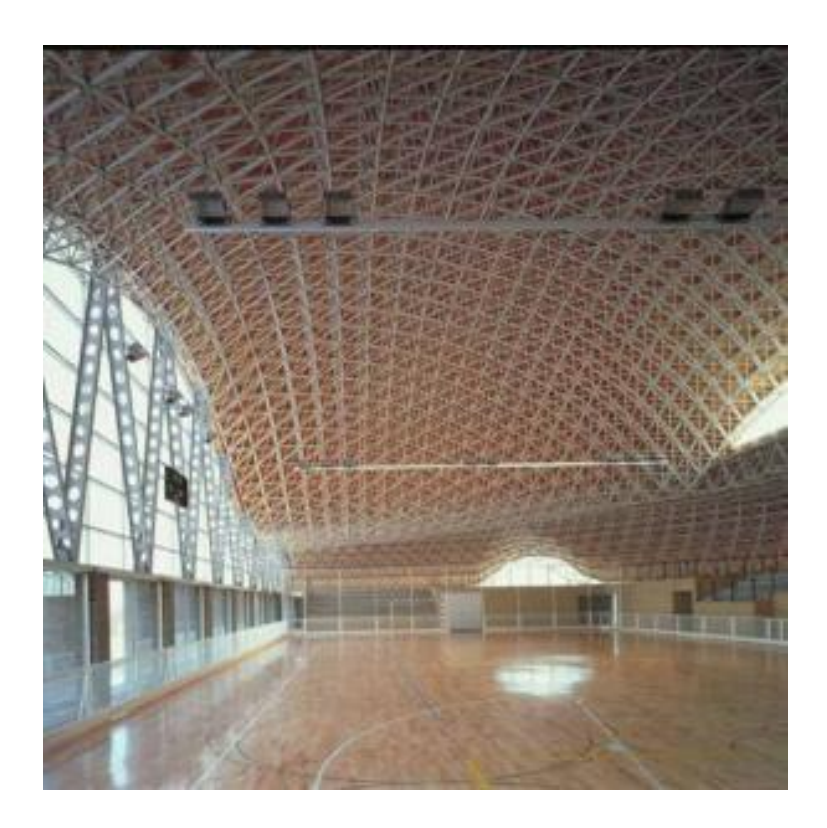

**Figura 1.7.** Ejemplo de estructura espacial. [13]

#### <span id="page-17-0"></span>**1.3.1.3. Secciones típicas de perfiles en nuestro medio**

Dentro de Ecuador los perfiles conformados en frio deber ser inspeccionados y revisados según la norma técnica ecuatoriana NTE INEN 1623, del Servicio Ecuatoriano de Normalización [14].

Esta norma es aplicada a todos los perfiles que son conformados en frio y que son para uso estructural, fabricado en acero al carbono negro o que puede ser también pre galvanizado según los grados establecidos por la misma [14].

Dentro de su clasificación los perfiles que son abiertos conformados en frio para uso especialmente estructural y se clasifican de acuerdo con su forma en:

• Canal "C"

Para las dimensiones de los perfiles tipo C van desde dimensiones de una altura "h" de 50 a 200 mm, con un ancho de ala "b" de 25 a 50 mm para espesores espesor "e" que va desde 1.5 a 1.8 mm.

Para espesores "e" que son mayores a 2mm, cuenta con dimensiones de una altura "h" de 50 a 300 mm, con un ancho de ala "b" de 25 a 150 mm, y espesor "e" de 2 a 14 mm.

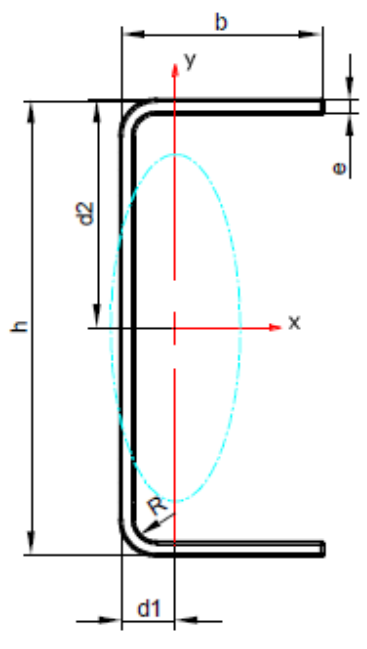

**Figura 1.8.** Perfil "C". [14]

• Perfil "L" de alas iguales

Las dimensiones de estor perfiles van desde una longitud "h" de ala de 20 mm hasta 250 mm y con espesores "e" que van de 2 mm hasta 14 mm.

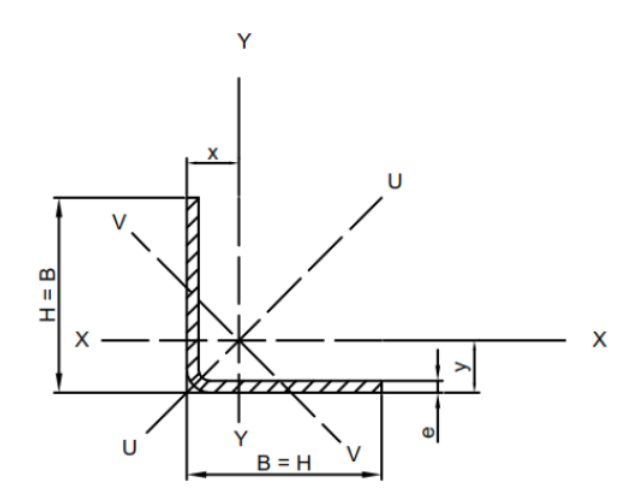

**Figura 1.9.** Perfil "L" de alas iguales. [14]

• Perfil "L" de alas desiguales

Para las dimensiones de este perfil van desde dimensiones de 30 x 20 x 2 (longitud "h" de un ala, longitud "b" de otra ala, espesor "e" respectivamente) hasta dimensiones de 75 x 30 x 5 (longitud "h" de un ala, longitud "b" de otra ala, espesor "e" respectivamente) [14].

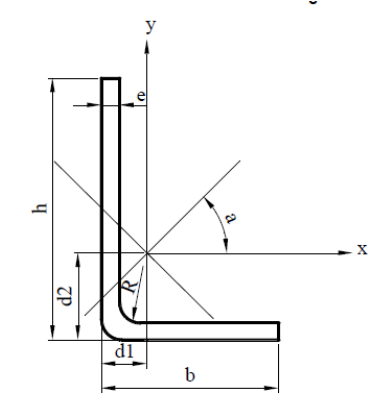

**Figura 1.10.** Perfil "L" de alas desiguales. [14]

• Correa "G"

Para las dimensiones de los perfiles tipo G van desde dimensiones de una altura "h" de 60 a 200 mm, con un ancho de ala "b" de 30 a 50 mm, y alto de ceja "c" de 10 a 12.5mm para espesores espesor "e" que va desde 1.2 a 1.9 mm.

Para espesores "e" que son mayores a 2mm, cuenta con dimensiones de una altura "h" de 60 a 305 mm, con un ancho de ala "b" de 30 a 100 mm, alto de ceja "c" de 10 a 20mm y espesor "e" de 2 a 14 mm.

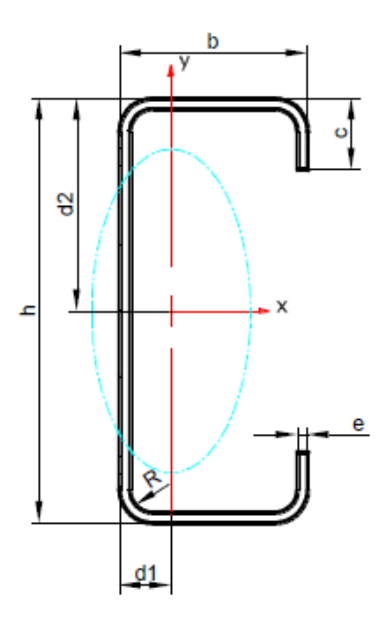

**Figura 1.11.** Perfil "G". [14]

• Coreas "Z"

Este tipo de perfil poco usado por su complejo diseño cuenta con distintas dimensiones, así sus medidas existen para espesores menores a 2 mm como mayores a los mismos.

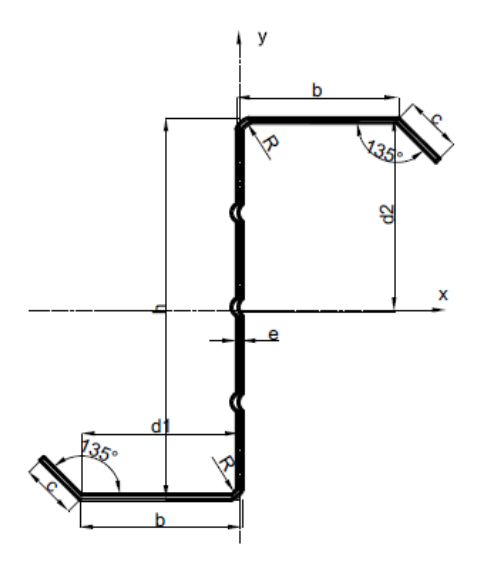

**Figura 1.12.** Perfil "Z". [14]

• Omega

Este tipo de perfil cuenta con variedad de dimensiones que puede ser vistas en la norma NEC INEN 1623 [14].

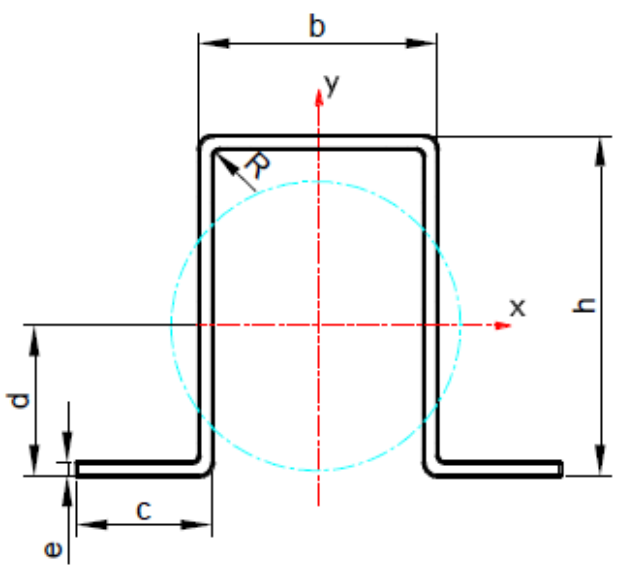

**Figura 1.13.** Perfil "omega". [14]

• Perfil V

Este tipo de perfil cuenta con variedad de dimensiones que puede ser vistas en la norma NEC INEN 1623 [14].

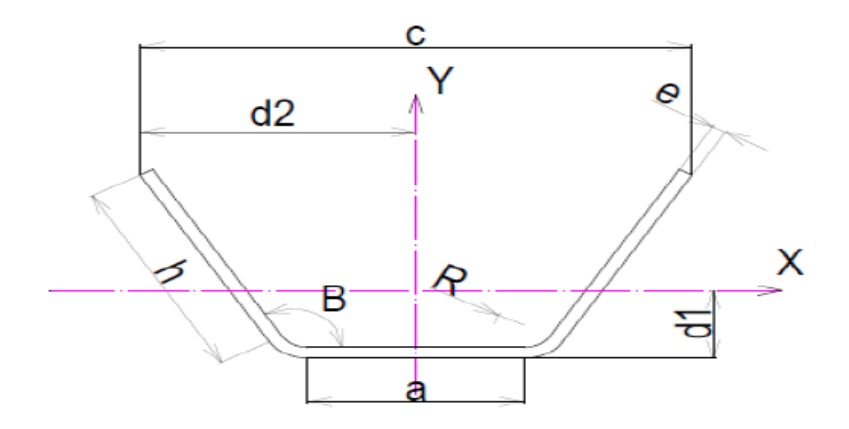

**Figura 1.14.** Perfil "omega". [14]

#### <span id="page-21-0"></span>**1.3.2. Códigos y normas**

• Instituto Americano de Construcción del Acero (AISC)

Fundada en 1921, es la organización comercial, la cual desarrolla estándares técnicos los cuales no tienen fines de lucro dentro de la industria del acero, y el objetivo de la norma AISC, es hacer que el acero estructural (laminado en caliente) sirva como la principal elección, siendo este el líder en las actividades técnicas y que tienen una creación de mercado, al final que sirven como desarrollos de especificaciones y códigos, educación, asistencia técnica, certificación de calidad, desarrollo de mercado, etc. [15]

• Especificación para el diseño de miembros estructurales de acero conformado en frío (AISI) [16].

Toda información que se desarrolla en este documento ha sido desarrollada por American Iron and Steel Institute, dicha norma ayuda en el diseño de miembros estructurales de acero conformado en frío.

El manual de la AISI mantiene dos métodos para el diseño, el Diseño por tensiones admisibles (ASD) y el diseño por Factores de Carga y Resistencia (LRFD), estos dos métodos presentan procedimientos muy definidos para el cálculo de miembros portantes de acero conformado en frio y que se utilizan para la construcción de edificios, tanto como para otras aplicaciones con la condición de que se tomen en cuenta con los efectos dinámicos [16].

#### <span id="page-21-1"></span>**1.3.3. Cargas para armaduras planas**

En esencia, una armadura es una estructura enmarcada en la que los miembros están conectados en sus extremos formando un sistema triangulado, dispuesto en un patrón predeterminado dependiendo del tramo, tipo de carga y función general. Los miembros están sujetos a fuerzas debido a cargas aplicadas Cuando estas cargas se encuentran en el mismo plano, se puede considerar una armadura plana, o donde las cargas pueden actuar en cualquier dirección, en cuyo caso se deben considerar armaduras espaciales para que los miembros puedan orientarse en tres dimensiones. Desde un punto de vista teórico, se supone que los miembros están conectados a los nudos por lo que se permite la rotación, y por lo tanto se sigue del equilibrio que los miembros estructurales individuales actúan como barras, soportando únicamente fuerza axial ya sea en compresión o tensión.

A menudo, las juntas se detallan como que la rotación libre no ocurre, en cuyo caso la propiedad articulada de la junta es una suposición [17].

Cargas nominales.

Estas cargas deben ser presentadas en la especificación o código aplicable conforme con el cálculo de la estructura, así como también puede ser las condiciones involucradas [16].

D= carga permanente compuesta por: peso propio del miembro o peso de todos los materiales de construcción incorporados, también puede ser peso de los equipos permanentes.

E= cargas sísmicas.

F= Cargas debido a fluidos con presiones y alturas máximas bien definidas.

L= Sobre cargas que se deben al uso y ocupación que se puede esperar, esto incluye cargas debidas a objetos móviles y cargas transitorios en su mantenimiento.

 $L_1$ = Sobrecarga sobre la cubierta.

S= Carga de nieve.

 $R_1$ = Carga de lluvia, con excepción del estancamiento.

H= Cargas debidas al eso y presión lateral del suelo.

P= Cargas, fuerzas y efectos de cargas debido a estancamiento.

T= Fuerzas y efectos auto deformantes que surgen de la contracción o expansión provocada por cambios de temperatura, cabios de humedad.

W= Carga de viento.

• Combinaciones de carga.

Para estructuras y todos sus componentes se van a diseñar de manera que las resistencias dentro de todo el cálculo deban ser mayores o iguales que dichos efectos de cargas nominales para cada una de las siguientes combinaciones de cargas [16]:

- 1. D
- 2.  $D + L + (L_1 \circ S \circ R_1)$
- 3.  $D + (W \circ E)$
- 4.  $D + L + (L_1 \circ S \circ R_1) + (W \circ E)$
- Cargas de viento o cargas sísmicas.

Para el cálculo de las estructuras que incluyen cargas de viento o cargas sísmicas, se está permitido multiplicar dicha fuerza resultante por un factor de 0.75. así como el modelo de cargas sísmicas se permite multiplicar la carga resultante por un factor de 0.67 [16].

• Factor de carga y combinaciones de cargas (método LRFD).

Así como para las combinaciones de carga, estas se añaden junto a cargas nominales presentadas con anterioridad, el cual debe cumplir con que el diseño dentro de su resistencia sea mayor o igual que los efectos de las cargas nominales factoradas para cada una de las siguientes combinaciones:

- 1.  $1.4D + L$
- 2.  $1.2D + 1.6L + 0.5(L_1 \circ S \circ R_1)$
- 3.  $1.2D + 1.6(L_1 \circ S \circ R_1) + (0.5L \circ 0.8W)$
- 4.  $1.2D + 1.3W + 0.5L + 0.5(L_1 \circ S \circ R_1)$
- 5.  $1.2D + 1.5E + 0.5L + 0.2S$
- 6. 0.9D (1.3W o 1.5 E)

## **2. METODOLOGÍA**

#### <span id="page-24-1"></span><span id="page-24-0"></span>**2.1. Análisis de cargas.**

Para el análisis de cargas es necesario explicar que dentro del presente proyecto se ha tomado en cuenta cargas de viento, carga de sismo, carga viva, carga muerta, no así las cargas de lluvia y granizo debido a que la cubierta al ser un voladizo con inclinación de 10°, este tipo de cargas se desprecian.

Por consiguiente, el análisis se lo realiza en el componente B del presente proyecto, y los resultados obtenidos se presenta en la siguiente tabla.

| Carga distribuida en ASD | Unidades $\left[\frac{Kgf}{m}\right]$ |
|--------------------------|---------------------------------------|
| Carga viva               | 85.63                                 |
| Carga muerta             | 332.11                                |
| Carga de sismo           | 27.41                                 |
| Carga de viento          | 6.4                                   |

**Tabla 2.1.** Cargas para ocupar en el diseño (Fuente: Propia)

Para las combinaciones de carga se utilizará el método de diseño por tensiones admisibles (ASD), la cual se especifica también en el componente B.

#### **2.2. Tipo de perfiles en la cubierta.**

<span id="page-24-2"></span>Antes del análisis de los componentes de la cubierta, se muestra los perfiles seleccionados para dicho análisis, estos se presentan en la tabla 2.2, y son los que el resto de la metodología se comprobara si el perfil es satisfactorio en base a las cargas aplicadas. Para ver datos completos de cada perfil, revisar el Anexo I.

**Tabla 2.2.** Tipo de perfiles en cada componente. (Fuente: Propia)

| Componente de la  |                | Peso     |
|-------------------|----------------|----------|
|                   | Tipo de perfil | tabulado |
| estructura        |                | [Kgf/m]  |
| Correas           | G 200x50x15x3  | 7.25     |
| Arrostramiento de | L 75x75x6      | 6.53     |
| correas           |                |          |
| Columna           | G 300x100x35x6 | 24.75    |
| Viga              | G 300x100x35x6 | 24.75    |

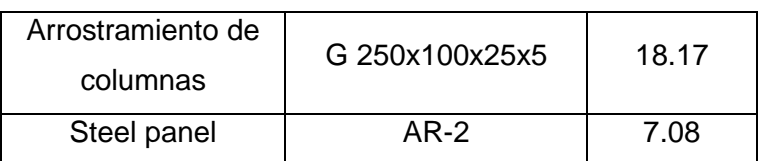

#### <span id="page-25-0"></span>**2.3. Análisis de los componentes de la estructura.**

En base al componente B de este proyecto, y por el análisis de alternativas se selección un tipo de cubierta en voladizo, el cual se muestra en la figura 2.1, y así se llega a determinar esta opción, como la más adecuada para el caso de estudio.

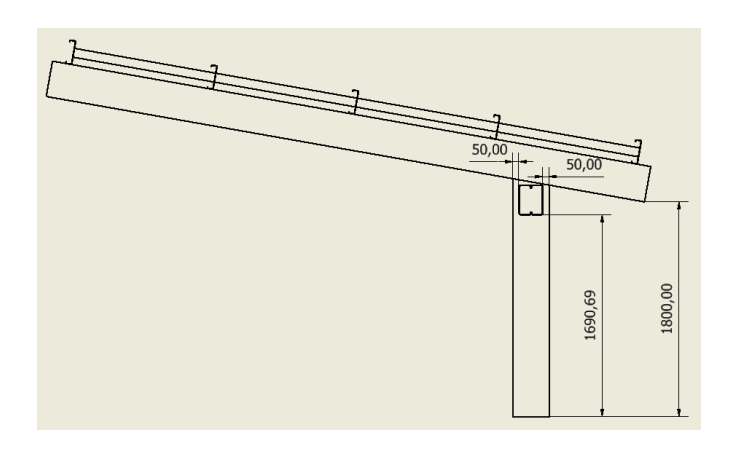

#### **Figura 2.1.** Esbozo de la cubierta seleccionada (fuente: componente B)

Para el diseño de las piezas que componen la estructura es esencial comenzar con el análisis de la correa, luego se continuará con la viga, la columna, los arrostramientos y finalmente la placa base con los pernos de anclaje.

Antes de comenzar con todo el análisis, debemos definir el material con el cual están hechos dichos perfiles, pues todos son correas G y ángulos, los cuales cumplen con la norma ecuatoriana NTE INEN 1623, que trata de perfiles abiertos de acero conformado en frio negro o galvanizado para uso estructural.

El acero con el cual conforman estos perfiles es el acero ASTM A36, el cual muestra las propiedades más relevantes para el cálculo en la siguiente tabla.

| <b>Propiedades</b><br><b>Mecánicas</b> | Simbología | <b>Unidades [psi]</b> | <b>Unidades</b><br>[ $Kgf/cm2$ ] |
|----------------------------------------|------------|-----------------------|----------------------------------|
| Límite de fluencia                     | ۲y         | 36300                 | 2549.29                          |
| Módulo de Elasticidad                  |            | 29000 [ksi]           | 2038901.8                        |
| Módulo de corte                        | G          | 11500 [ksi]           | 808635                           |
| Radio de poisson                       | μ          | $0.26$ (coef.)        | $0.26$ (coef.)                   |

**Tabla 2.3.** Propiedades mecánicas para el acero ASTM A36. [18]

Así con las propiedades encontradas se procede al análisis de los componentes de la cubierta en voladizo.

#### <span id="page-26-0"></span>**2.3.1. Diseño de la correa**

Para la correa se ha decidió seleccionar uno de los perfiles más empleados en la construcción de estructuras metálicas, como es el G 200x50x15x3, el mismo que se procederá a validad si su capacidad es adecuada en base a la norma AISI 2016.

Por otro lado, tomando en cuenta la norma AISI 1986, [19] se calculan ciertas propiedades geométricas esenciales para el cálculo de la correa.

Al analizar las propiedades geométricas se inicia por el cálculo de los parámetros básicos, las medidas iniciales externas de la correa G 200x50x15x3 se dan a continuación en las ecuaciones:

$$
A'=h=20\,[cm]
$$

**Ecuación 2.1.** longitud del alma del perfil.

 $B' = b = 5$  [cm]

**Ecuación 2.2.** longitud del ala del perfil.

 $C' = c = 1.5$  [cm]

**Ecuación 2.3.** longitud del labio del perfil.

 $t = e = 0.3$  [cm]

**Ecuación 2.4.** espesor del perfil.

 $\alpha = 1$  (canal con labios)

**Ecuación 2.5.** Coeficiente para un canal con labios.

las cuales se puede ver como se representan en la figura 2.2 y figura 2.3, a que corresponde cada parámetro.

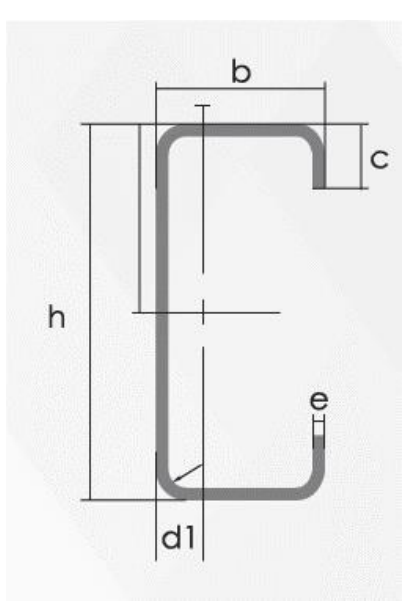

**Figura 2.2.** simbología para medidas externas del perfil. (Ver Anexo I)

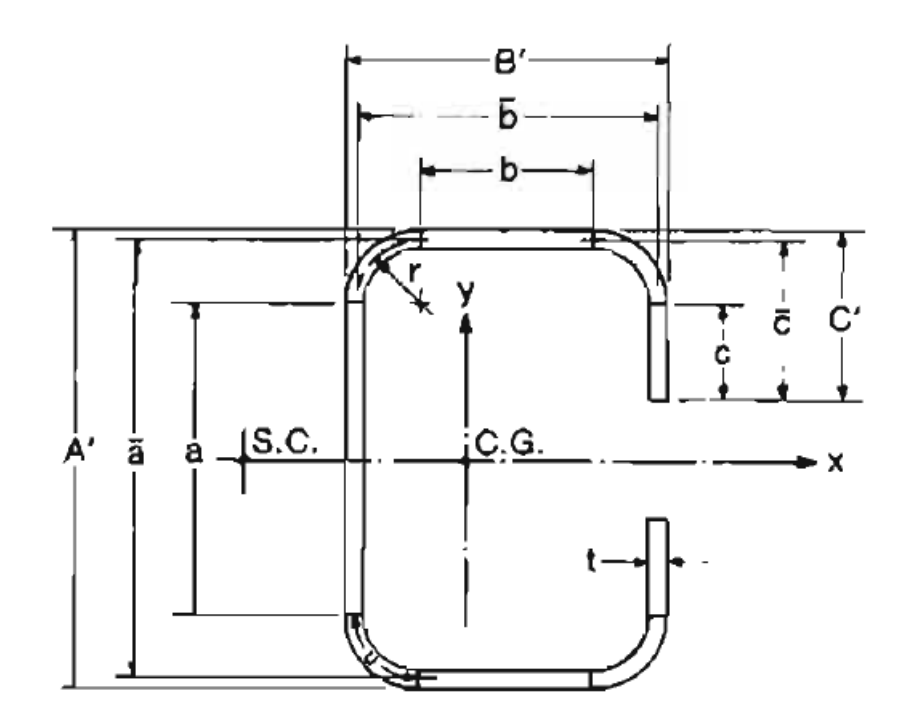

**Figura 2.3.** simbología para el análisis del perfil. [19]

Para el radio del elemento, esta toma en cuenta la fibra intermedia, pero se procede a calcular el radio interior para posterior calcular el radio a usarse en los cálculos.

$$
r_i = di = 1.5*t
$$

**Ecuación 2.6.** radio interno del perfil.

Remplazando los valores en la ecuación 2.6, se obtiene:

$$
r_i = 1.5 * 0.3
$$
  

$$
r_i = 0.45 \text{ [cm]}
$$

Se procede a calcular el radio exacto, en base a la siguiente ecuación:

$$
r=r_i+\frac{t}{2}
$$

**Ecuación 2.7.** radio de la fibra media del perfil.

Remplazando los valores en la ecuación 2.7, se obtiene:

$$
r = 0.45 + \frac{0.3}{2}
$$

$$
r = 0.6
$$
[cm]

Para los parámetros básicos expuestos en la figura se obtienen de la siguiente manera:

$$
a=A'-(2r+t)
$$

**Ecuación 2.8.** longitud del alma sin el radio de curvatura.

Remplazando los valores en la ecuación 2.8, se obtiene:

$$
a=18.5\ [cm]
$$

Continuando,

 $\overline{a} = A' - t$ 

**Ecuación 2.9.** longitud del alma en la fibra intermedia.

Remplazando los valores en la ecuación 2.9, se obtiene:

$$
\bar{a} = 19.7 \, [cm]
$$

Continuando,

$$
b = B' - \left(r + \frac{t}{2} + \alpha\left(r + \frac{t}{2}\right)\right)
$$

#### **Ecuación 2.10.** longitud del ala sin el radio de curvatura.

Remplazando los valores en la ecuación 2.10, se obtiene:

$$
b=3.5\,[cm]
$$

Continuando,

$$
\bar{b} = B' - \left(\frac{t}{2} + \alpha\left(\frac{t}{2}\right)\right)
$$

**Ecuación 2.11.** longitud del ala en la fibra intermedia.

Remplazando los valores en la ecuación 2.11, se obtiene:

$$
\overline{b}=4.7\;[cm]
$$

Continuando,

$$
c = \alpha \left[ C' - \left( r + \frac{t}{2} \right) \right]
$$

**Ecuación 2.12.** longitud del labio sin el radio de curvatura.

Remplazando los valores en la ecuación 2.12, se obtiene:

$$
c=0.75\,[cm]
$$

Continuando,

$$
\bar{c} = \alpha \left[ C' - \frac{t}{2} \right]
$$

**Ecuación 2.13.** longitud del labio en la fibra intermedia.

Remplazando los valores en la ecuación 2.13, se obtiene:

$$
\bar{c} = 1.35 \; [cm]
$$

Continuando

$$
u = \frac{\pi}{2} * r
$$

**Ecuación 2.14.** longitud del radio de curvatura.

Remplazando los valores en la ecuación 2.14, se obtiene:

$$
u=9.4248\,[cm]
$$

Continuando con parámetros adicionales del perfil necesarios para el cálculo, se tiene:

1. Área de la sección transversal del perfil

$$
A = t[a + 2b + 2u + \alpha(2c + 2u)]
$$

**Ecuación 2.15.** Área de la sección transversal.

Remplazando los valores en la ecuación 2.15, se obtiene:

$$
A=9.2310\ [cm^2]
$$

2. Momento de inercial alrededor del eje "x" para canales

$$
I_x = 2t \left\{ 0.0417a^3 + b\left(\frac{a}{2} + r\right)^2 + u\left(\frac{a}{2} + 0.637r\right)^2 + 0.149r^3 + a\left[0.083c^3 + \frac{c}{4}(a-c)^2 + u\left(\frac{a}{2} + 0.637r\right)^2 + 0.149r^3 \right] \right\}
$$

**Ecuación 2.16.** Momento de inercia  $I_x$ .

Remplazando los valores en la ecuación 2.16, se obtiene:

$$
I_x = 502.5996 \, [cm^4]
$$

3. Distancia entre el centroide y la línea central del alma

$$
\bar{x} = \frac{2t}{A} \Big\{ b \Big( \frac{b}{2} + r \Big) + u(0.363r) + a[u(b + 1.637r) + c(b + 2r)] \Big\}
$$

#### **Ecuación 2.17.** Distancia ̅.

Remplazando los valores en la ecuación 2.17, se obtiene:

$$
\bar{x}=1.0517\;[cm]
$$

4. Momento de inercia alrededor del eje "y" para canales

$$
I_y = 2t \left\{ b \left( \frac{b}{2} + r \right)^2 + 0.0833b^3 + 0.356r^3 + \alpha[c(b + 2r)^2 + u(b + 1.6374)^2 + 0.149r^3] \right\}
$$

$$
- A(\bar{x})^2
$$

**Ecuación 2.18.** Momento de inercia  $I_v$ .

Remplazando los valores en la ecuación 2.18, se obtiene:

$$
I_y = 24.8976 \, [cm^4]
$$

5. Distancia entre el centro de corte y la línea central del alma

$$
m = \frac{\overline{b}t}{12I_x} \left[ 6\overline{c}(\overline{a})^2 + 3\overline{b}(\overline{a})^2 - 8(\overline{c})^3 \right]
$$

#### **Ecuación 2.19.** Distancia  $m$ .

Remplazando los valores en la ecuación 2.19, se obtiene:

$$
m=2.0096\,[cm]
$$

6. Distancia entre el centroide y el centro de corte

$$
x_o = -(\bar{x} + m)^*
$$

#### **Ecuación 2.20.** Distancia  $x_o$ .

Remplazando los valores en la ecuación 2.20, se obtiene:

$$
x_o = -3.0612 \, [cm] \, (medido \, en \, sentido \, x \, negative)
$$

$$
x_o = 3.0612 \; [cm]
$$

7. Constante de torsión de St. Venant.

$$
J = \frac{t^3}{3} [a + 2b + 2u + a(2c + 2u)]
$$

**Ecuación 2.21.** Constante de torsión se St. Venant.

Remplazando los valores en la ecuación 2.21, se obtiene:

$$
J=0.2769\ [cm]
$$

8. Constante de deformación para canales con labios

$$
\mathcal{C}_{w}=\frac{\bar{\alpha}^2\bar{b}^2t}{12}\bigg\{\frac{2\bar{\alpha}^3\bar{b}+3\bar{\alpha}^2\bar{b}^2+\alpha \big[48\bar{c}^4+112\bar{b}\bar{c}^3+8\bar{a}\bar{c}^3+48\bar{a}\bar{b}\bar{c}^2+12\bar{a}^2\bar{c}^2+12\bar{a}^2\bar{b}\bar{c}+6\bar{a}^3\bar{c}\big] }{6\bar{a}^2\bar{b}+(\bar{a}+\alpha 2\bar{c})^3-\alpha 24\bar{a}\bar{c}^2}\bigg\}
$$

#### **Ecuación 2.22.** Constante de deformación.

Remplazando los valores en la ecuación 2.22, se obtiene:

$$
\mathcal{C}_{w}=2085.658\, [cm^6]
$$

9. Parámetro B<sub>w</sub>

$$
\beta_w = -[0.0833(t\bar{x}(\bar{a})^3) + t(\bar{x})^3\bar{a}]
$$

#### **Ecuación 2.23.** Parámetro  $\beta_w$ .

Remplazando los valores en la ecuación 2.23, se obtiene:

$$
\beta_w = -201.4993 \, [cm^5]
$$

10. Parámetro Bf

$$
\beta_f = \frac{t}{2} \Big[ \big( \bar{b} - \bar{x} \big)^4 - (\bar{x})^4 \Big] + \frac{t(\bar{a})^2}{4} \Big[ \big( \bar{b} - \bar{x} \big)^2 - (\bar{x})^2 \Big]
$$

**Ecuación 2.24.** Parámetro  $\beta_f$ .

Remplazando los valores en la ecuación 2.24, se obtiene:

$$
\beta_f=381.6237\, [cm^5]
$$

11. Parámetro  $B_t$  para canales

$$
\beta_t = 2\bar{c}t(\bar{b}-\bar{x})^3 + \frac{2}{3}t(\bar{b}-\bar{x})\left[\left(\frac{\bar{a}}{2}\right)^3 - \left(\frac{\bar{a}}{2}-\bar{c}\right)^3\right]
$$

#### **Ecuación 2.25.** Parámetro  $\beta_t$ .

Remplazando los valores en la ecuación 2.25, se obtiene:

$$
\beta_t = 288.5505 \, [cm^5]
$$

12. Parámetro usado en la determinación del momento crítico elástico

$$
j = \frac{1}{2I_y} \left( \beta_w + \beta_f + \beta_t \right) - x_o
$$

#### **Ecuación 2.26.** Parámetro j.

Remplazando los valores en la ecuación 2.26, se obtiene:

$$
j=12.4733\,[cm]
$$

13. Radio de giro en "x"

$$
r_x = \sqrt{\frac{I_x}{A}}
$$

#### **Ecuación 2.27.** radio de giro en "x".

Remplazando los valores en la ecuación 2.27, se obtiene:

$$
r_x=7.3788\ [cm]
$$

14. Radio de giro en "y"

$$
r_{y} = \sqrt{\frac{I_{y}}{A}}
$$

**Ecuación 2.28.** radio de giro en "y".

Remplazando los valores en la ecuación 2.28, se obtiene:

$$
r_y = 1.6423 \, \text{[cm]}
$$

15. Radio polar de giro de la sección transversal con respecto al centro de corte

$$
r_o = \sqrt{r_x^2 + r_y^2 + x_o^2}
$$

**Ecuación 2.29.** radio polar de giro.

Remplazando los valores en la ecuación 2.29, se obtiene:

$$
r_o = 8.1557 \, [cm]
$$

Para continuar con el diseño de la correa, se tiene que los valores de carga que actúa sobren las correas son las siguientes:

$$
L = 85.63 \left[ \frac{Kgf}{m} \right]
$$

**Ecuación 2.30.** carga viva que actúa en las correas.

$$
D_c = 7.25 \left[ \frac{Kgf}{m} \right]
$$

**Ecuación 2.31.** carga muerta de la correa (peso).

$$
D_s = 7.08 \left[ \frac{Kgf}{m} \right]
$$

**Ecuación 2.32.** carga muerta del Steel panel (peso).

$$
W = 6.40 \left[ \frac{Kgf}{m} \right]
$$

**Ecuación 2.33.** carga de viento que actúa en la correa (succión).

Se debe tomar en cuenta como se dijo anteriormente la carga de viento actúa en dirección del sentido de las correas, pero opuesta a la dirección "y" de la carga viva aplicada en la correa.

Así la carga total que actúa sobre sobre las correas es igual a:

$$
C_{LT} = L + D_c + D_s
$$

#### **Ecuación 2.34.** carga lineal total en la correa

Donde:

 $C_{LT}$  = carga lineal total que actúa sobre las correas, expresada en Kgf/m

Remplazando valores en la ecuación 2.34, se obtiene:

$$
C_{LT} = 99.96 \left[ \frac{Kgf}{m} \right]
$$

Teniendo en cuenta la carga lineal total como una carga que no es perpendicular a la correa se procede a descomponerla.

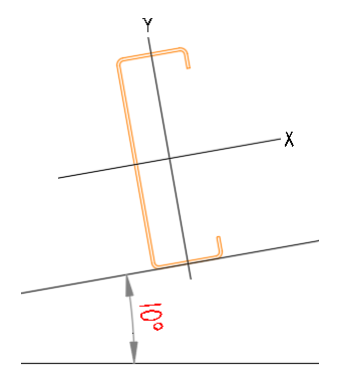

**Figura 2.4.** posicionamiento de la correa. (Fuente: propia)

Se descompone en los componentes "x" y "y".

• Para la componente en "x"

$$
w_x = C_{LT} * \cos(\theta)
$$

**Ecuación 2.35.** descomposición de la carga en dirección "x".

Remplazando valores en la ecuación 2.35, se obtiene:

$$
w_x = 99.96 * \cos(10^\circ)
$$

$$
w_x = 17.357 \left[ \frac{Kgf}{m} \right]
$$

• Para la componente en "y"

$$
w_{y}' = C_{LT} * \text{sen}(\theta)
$$

**Ecuación 2.36.** descomposición de la carga en dirección "y".

Remplazando valores en la ecuación 2.36, se obtiene:

$$
w_y' = 99.96 * sen (10°)
$$

$$
w_y' = 98.438 \left[ \frac{Kgf}{m} \right]
$$

A esta ecuación en dirección del eje "y", se le debe sumar la carga de viento que está actuando en la correa, y que está a succión.

$$
w_y = w'_y + W
$$

**Ecuación 2.37.** descomposición de la carga en dirección "y" total.

Remplazando valores en la ecuación 2.37, se obtiene:

$$
w_y = 92.042 \left[ \frac{Kgf}{m} \right]
$$

Las cargas encontradas y cómo se ubican en la correa se encuentran en la figura 2.5, ya que aquí se aplica la carga viva en dirección de la gravedad y la carga de viento en dirección contraria a como están ubicadas las correas en la cubierta.

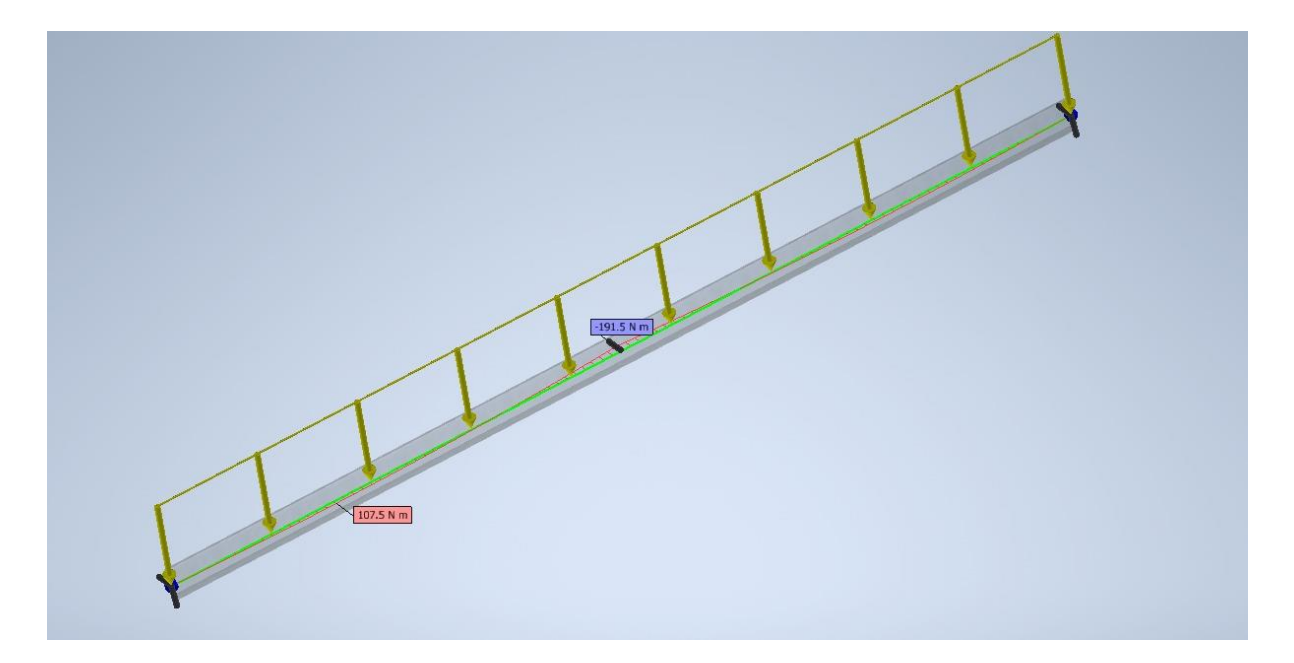

**Figura 2.5.** aplicación de las cargas en la correa. (Fuente: Componente B)

Para la carga en "y", se obtienen las reacciones y momentos, el cual analiza la correa como una viga simplemente apoyada, de ahí se obtiene los siguientes valores como se observa en la Figura 2.6, las cargas aplicadas son analizadas en el componente B y los resultados que se muestran aquí están en valores de Kgf y Kgf-m<sup>2</sup>.
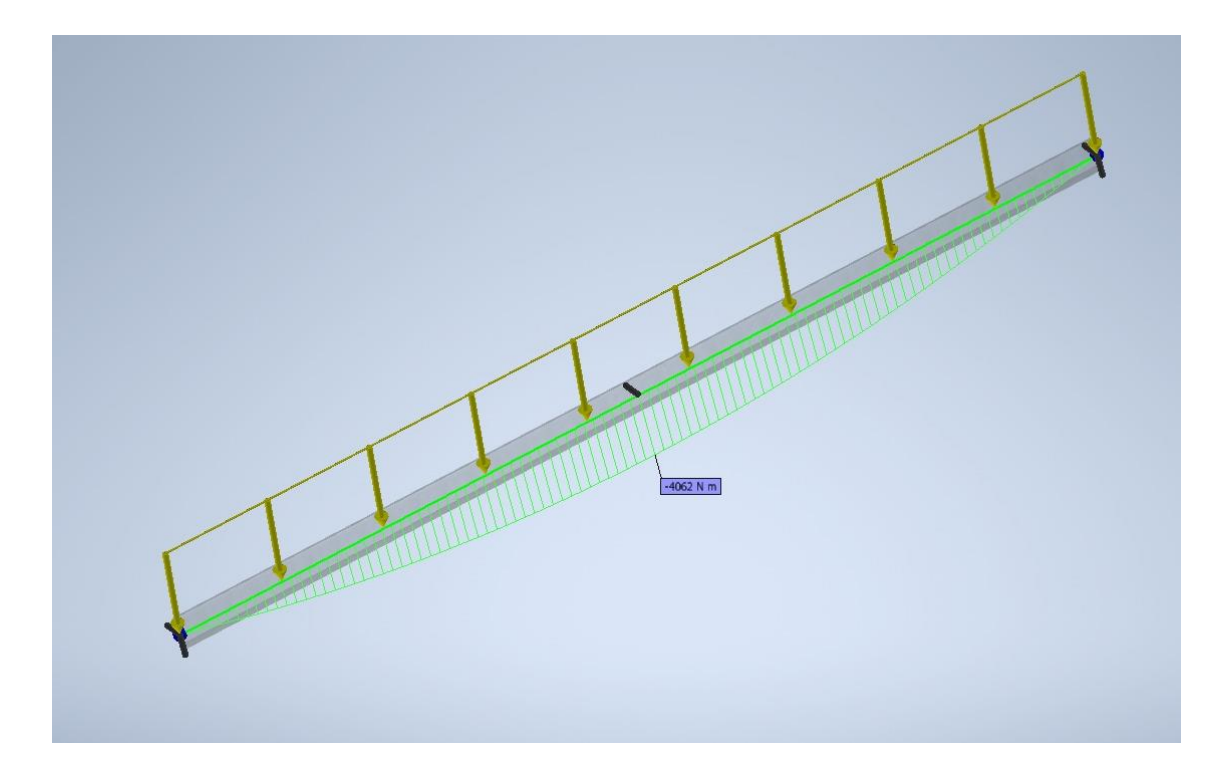

**Figura 2.6.** simulación de la correa para el eje "y". (Fuente: Componente B)

De ahí se obtiene las siguientes reacciones:

$$
R_{yA} = 276.13 [kgf]
$$
  

$$
R_{yB} = 276.13 [kgf]
$$

Así mismo se calcula el momento máximo, como los momentos A, B, C que están tomados a una distancia igual que divide la viga en 4 segmentos iguales los cuales son tomados a cada 1.5 m, como se observa en la figura 2.7.

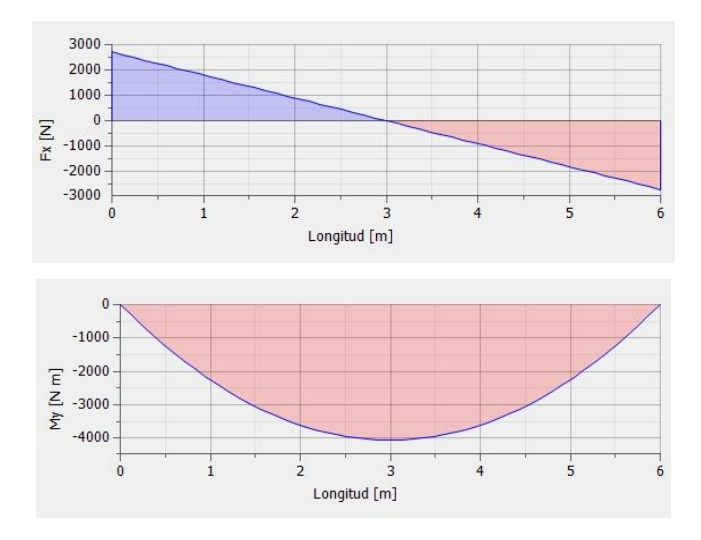

**Figura 2.7.** Diagrama de momentos alrededor del eje "x". (Fuente: Componente B)

De ahí se obtiene los siguientes momentos:

$$
M_{x_{\text{max}}} = 414.19 \left[ kgf - m \right] = 41419 \left[ kgf - cm \right]
$$

$$
M_A = 310.64 \left[ kgf - m \right]
$$

$$
M_B = 414.19 \left[ kgf - m \right]
$$

$$
M_C = 310.64 \left[ kgf - m \right]
$$

Para revisar la ubicación de las cargas distribuidas o puntuales, se puede ver el Anexo IV.

Para la carga en "x", se obtienen las reacciones y momentos al analizar la correa como una viga simplemente apoyada pero que tiene un apoyo más en el medio de la correa, de ahí se obtiene los siguientes valores como se observa en la Figura 2.8., las cargas aplicadas son analizadas en el componente B y los resultados que se muestran aquí están en valores de Kgf y Kgf-m<sup>2</sup>.

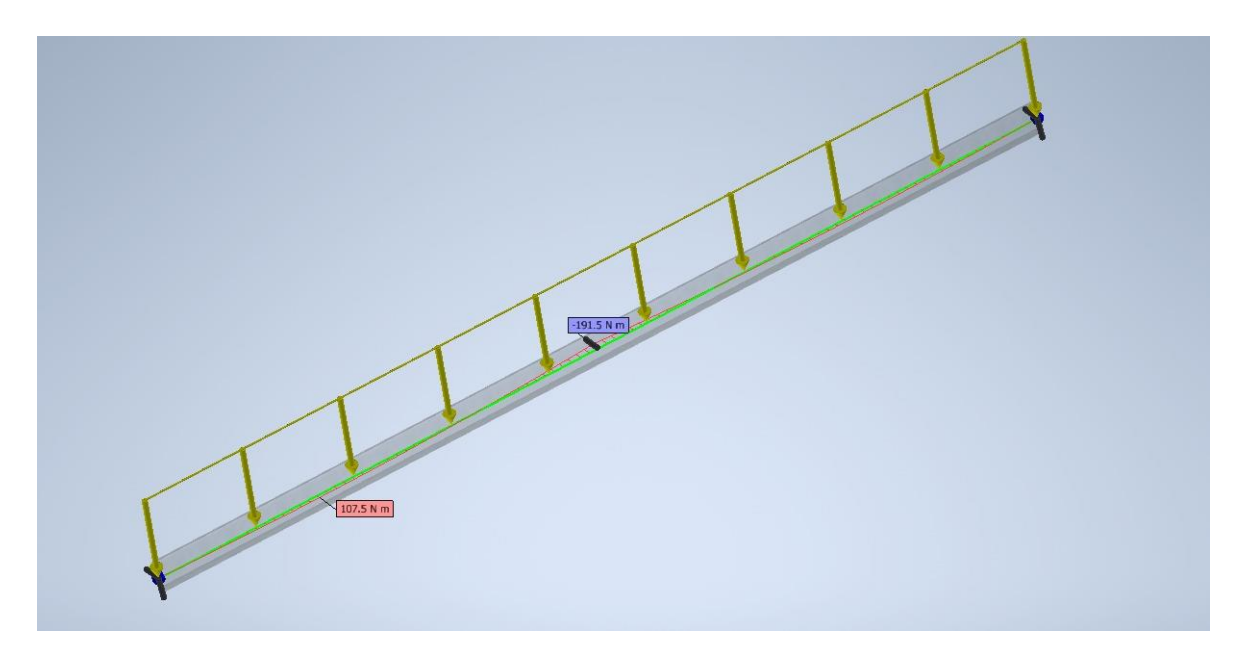

**Figura 2.8.** simulación de la correa para el eje "x". (Fuente: Componente B)

De ahí se obtiene las siguientes reacciones:

$$
R_{xA} = 19.68 [kgf]
$$
  

$$
R_{xB} = 64.79 [kgf]
$$
  

$$
R_{xB} = 19.68 [kgf]
$$

Así mismo se calcula el momento máximo, como los momentos A, B, C que están tomados a una distancia igual que divide la viga en 4 segmentos iguales los cuales son tomados a cada 1.5 m, como se observa en la figura 2.9.

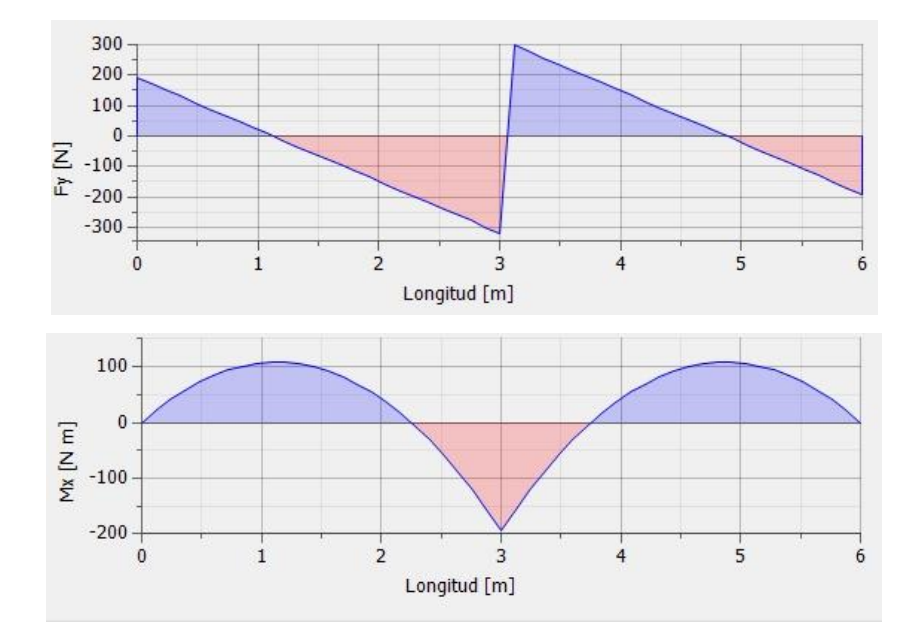

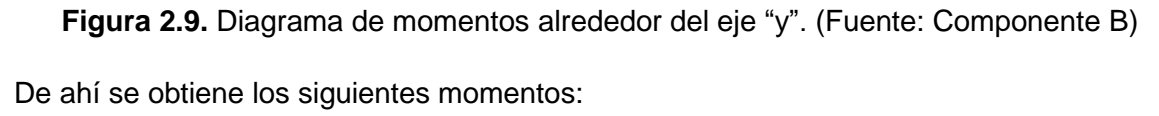

$$
M_{y_{max}} = 19.08 [kgf - m] = 1908 [kgf - cm]
$$
  

$$
M_A = 9.99 [kgf - m]
$$
  

$$
M_B = 19.08 [kgf - m]
$$
  

$$
M_C = 9.99 [kgf - m]
$$

Para revisar la ubicación de las cargas distribuidas o puntuales, se puede ver el Anexo IV.

Cabe recalcar, que estamos analizando la correa y que los momentos que se generan siempre son alrededor del eje, entonces por consiguiente cuando se generar una flexión de las cargas en la dirección "y" o plano YZ, esta es debido a un momento alrededor del eje "x" visto desde el área transversal de la correa, y así mismo en la flexión de las cargas en la dirección de "x" o plano XZ, la cual genera un momento alrededor del eje "y" visto desde el área transversal de la correa.

A continuación, se procede a calcular los valores de los momentos y cargas que son aplicadas en esta sección para los esfuerzos de cargas combinadas de comprensión axial y flexión, en base a la norma AISI 2016 [16], capitulo H1.2, pág. (70).

$$
\frac{\overline{P}}{P_a} + \frac{\overline{M}_x}{M_{ax}} + \frac{\overline{M}_y}{M_{ay}} \le 1.0
$$

**Ecuación 2.38.** esfuerzos de cargas combinadas de comprensión axial y flexión. Donde:

 $\overline{P}$  = fuerza de comprensión axial requerida.

 $P_a =$  fuerza axial disponible.

 $\overline{M}_x$  = momento flector requerido en el eje x.

 $\overline{M}_{v}$  = momento flector requerido en el eje y.

- $M_{ax}$  = momento flector disponible en el eje x.
- $M_{ay}$  = momento flector disponible en el eje y.

Para ello se procede a calcular la fuerza axial disponible por la correa G, que se encuentra relacionado en la AISI 2016 [16] capitulo E, pág. (38-44).

### **2.3.1.1. Fuerza axial disponible**

En base a la norma se procede a utilizar el valor más pequeño que se de en las fuerzas de pandeo global, pandeo local y pandeo distorsionado, donde su simbología viene dada por:

 $P_{ne}$  = fuerza axial disponible para fluencia, y pandeo global (en flexión, torsión o flexo torsión).

 $P_{nl}$  = fuerza axial disponible para pandeo local que interactúa con fluencia y pandeo global.

 $P_{nd}$  = fuerza axial disponible para pandeo distorsionado.

## **2.3.1.1.1. Análisis por Pandeo global**

Esta hace referencia a la sección E2 de la AISI 2016, el cual se predomina por la siguiente ecuación:

$$
P_{ne} = A_g * F_n
$$

**Ecuación 2.39.** Fuerza axial disponible para fluencia y pandeo global.

Donde:

 $A_a$  =área de sección bruta.

 $F_n$  =esfuerzo de comprensión.

La fuerza de comprensión se calcular de la siguiente manera.

$$
para, \lambda_c \le 1.5 \qquad F_n = \left(0.658^{\lambda_c^2}\right) * F_y
$$

$$
para, \lambda_c > 1.5 \qquad F_n = \left(\frac{0.877}{\lambda_c^2}\right) * F_y
$$

**Ecuación 2.40.** Fuerza de comprensión.

Donde:

$$
\lambda_c = \sqrt{\frac{F_y}{F_{cre}}}
$$

#### **Ecuación 2.41.** Factor de esbeltez.

Donde:

 $F_{cre}$  = la menor de las fuerzas por pandeo global elástico.

 $F_v =$  límite de fluencia.

 $\lambda_c$  = factor de esbeltez.

Se procede a calcular la fuerza para una sección doble simétrica que no está sometida a pandeo torsional o pandeo por flexo torsión de la siguiente manera:

$$
F_{cre1} = \frac{\pi^2 E}{\left(\frac{KL}{r}\right)^2}
$$

**Ecuación 2.42.** esfuerzo de pandeo global.

Donde:

 $K =$ factor de longitud efectiva igual a 1.0.

 $L =$ longitud del miembro no arriostrado lateralmente.

 $r =$ radio de giro alrededor del eje de pandeo.

Remplazando valores en le ecuación 2.39, 2.40, 2.41, 2.42, se obtiene:

$$
L_y = 200 \, [cm]
$$

$$
K_{y} = 1
$$

$$
r_y = 1.6423 \text{ [cm]}
$$
  

$$
F_{cre1} = 603.0630 \text{ }\frac{kgf}{cm^2}
$$

Se procede a calcular la fuerza que está sujeta a torsión y pandeo por flexo torsión en sección de simple o doble simetría, y se obtiene de la siguiente manera:

$$
F_{cre2} = \frac{1}{2\beta} \Big[ (\sigma_{ex} + \sigma_t) - \sqrt{(\sigma_{ex} + \sigma_t)^2 - 4\beta \sigma_{ex} \sigma_t} \Big]
$$

**Ecuación 2.43.** esfuerzo sujeto a torsión y flexo torsión.

Y alternativamente se calcula:

$$
F_{cre3} = \frac{\sigma_t \sigma_{ex}}{\sigma_t + \sigma_{ex}}
$$

**Ecuación 2.44.** esfuerzo sujeto a torsión y flexo torsión alternativa.

Donde:

 $\sigma_t$  = Esfuerzo de pandeo por torsión.

 $\sigma_{ex}$  = Esfuerzo de pandeo elástico por flexión basado en momento medio de inercia con respecto al eje "x" principal.

$$
\beta = 1 - \left(\frac{x_o}{r_o}\right)^2
$$

#### **Ecuación 2.45.** Coeficiente  $\beta$ .

Donde:

 $\beta$  = coeficiente beta.

 $r<sub>o</sub>$  =radio polar de giro en la sección transversal alrededor del centro de corte.

 $x_o$  =distancia del centroide al centro de corte en la dirección del eje "x" negativo.

$$
\sigma_t = \frac{1}{Ar_o^2} \left[ GJ + \frac{\pi^2 E C_w}{(K_t L_t)^2} \right]
$$

**Ecuación 2.46.** esfuerzo de pandeo torsional.

Donde:

 $A =$ área de la sección transversal completa no reducida del perfil.

 $G =$ modulo de corte del acero

 $I =$ constante de torsion Saint-Venant

 $C_w$  =constante de deformación torsional de la sección transversal.

 $K_t$  =factor de longitud efectiva para torsión igual a 1.0

 $L_t$  =longitud del miembro no arriostrado para torsión

$$
\sigma_{ex} = \frac{\pi^2 E}{\left(\frac{K_x L_x}{r_x}\right)^2}
$$

**Ecuación 2.47.** Esfuerzo elástico de pandeo por flexión.

Donde:

 $K_x$  =factor de longitud efectiva para flexión alrededor del eje x, igual a 1.0.

 $L_x$  =longitud del miembro no arriostrado para flexión alrededor del eje "x".

Remplazando los valore sen la ecuación 2.43, 2.44, 2.45, 2.46, 2.47, se obtiene:

$$
K_x = 1
$$
  
\n
$$
L_x = 600 \text{ [cm]}
$$
  
\n
$$
r_x = 7.3788 \text{ [cm]}
$$
  
\n
$$
\sigma_{ex} = 3043.4644 \frac{kgf}{cm^2}
$$
  
\n
$$
A = 9.2310 \text{ [cm}^2]
$$
  
\n
$$
r_o = 8.1557 \text{ [cm]}
$$
  
\n
$$
x_o = -3.0612 \text{ [cm]}
$$
  
\n
$$
\sigma_t = 364.7128 \frac{kgf}{cm^2}
$$
  
\n
$$
\beta = 0.8591
$$
  
\n
$$
F_{cres} = 325.6845 \frac{kgf}{cm^2}
$$

$$
F_{cre2} = 357.9893 \left[ \frac{kgf}{cm^2} \right]
$$

Se procede a usar el valor de la fuerza más pequeña, y se obtiene:

$$
\lambda_c=2.7978
$$

Para este valor  $\lambda_c$  mayor a 1.5, se tiene:

$$
F_n = 285.6253 \left[ \frac{kgf}{cm^2} \right]
$$

Se halla el valor de la resistencia axial disponible para pandeo global:

$$
P_{ne} = A_g * F_n
$$

Por lo que,

$$
A_g = A \ (area \ de \ la \ seccion \ bruta)
$$

$$
P_{ne} = 2636.5995[kgf]
$$

Utilizando un factor de seguridad, para el método ASD, se tiene:

$$
\Omega_c = 1.80
$$
  

$$
P_{ne} = 1.464.7775
$$

 $\frac{e}{\Omega_c}$  = 1464.7775 [kgf]

#### **2.3.1.1.2. Análisis por Pandeo local**

Para hallar el valor de la resistencia disponible para pandeo local, se va a aplicar el método de los anchos efectivos y este debe cumplir la siguiente relación:

$$
P_{n\ell} = A_e F_n \le P_{ne}
$$

**Ecuación 2.48.** Resistencia disponible para pandeo local.

Donde:

 $A_e$  = area efectiva calculada para una resistencia Fn.

## **2.3.1.1.2.1. Método de los anchos efectivos para el perfil.**

Este método se usa sumando los espesores por los anchos efectivos del elemento en compresión, este se calcula en base a la AISI 2016 [16] Apéndice 1, pág. (1-1 a 1-13), así se obtiene el análisis de la siguiente manera:

• Ala de la correa

Para calcular el ancho efectivo del patín se procede de la siguiente manera:

$$
b = w = 3.5 \, [cm]
$$

**Ecuación 2.49.** ancho útil del ala del perfil.

 $t = 0.3$  [cm]

**Ecuación 2.50.** espesor del perfil.

Para miembros en comprensión, la siguiente relación se calcula en base al capítulo E de la AISI 2016, donde  $F_n$  es el usado para el análisis de pandeo global.

$$
f = F_n = 285.6253 \left[ \frac{kgf}{cm^2} \right]
$$

**Ecuación 2.51.** esfuerzo del elemento en comprensión.

Donde:

 $f =$  Esfuerzo en el elemento de compresión calculado sobre la base del ancho de diseño efectivo.

Para calcular el ancho efectivo correcto del ala se procede con este procedimiento inicial.

$$
\frac{w}{t} \le 0.328S
$$

#### **Ecuación 2.52.** relación para comprobar la efectividad del ala del perfil

Donde:

 $S =$  coeficiente S

Así se obtiene,

 $I_a = 0$  (no es necesario refuerzos de borde)

$$
b = w
$$

$$
b_1 = b_2 = \frac{w}{2}
$$

Donde:

 $I_a =$  Momento de inercia adecuado del rigidizador, de modo que cada elemento componente se comporte como un elemento rigidizado.

 $b_1 = b_2$  = porción de anchos efectivos.

Así es necesario calcular a su vez:

$$
S = 1.28 * \sqrt{\frac{E}{f}}
$$

#### **Ecuación 2.53.** Coeficiente S.

De la cual se obtiene:

$$
S=108.1458
$$

Con la última relación:

$$
\frac{w}{t} \leq 0.328S
$$

$$
11.6667 \le 35.4718 \,, \qquad ok
$$

Este sería el ancho efectivo del ala:

$$
b = w = 3.5 \, [cm]
$$

• Alma de la correa

El ancho efectivo del alma se procede de la siguiente manera.

 $a = \rho * w$ 

**Ecuación 2.54.** ancho del alma de la correa.

Donde

 $a =$  ancho efectivo del alma.

 $w =$  ancho plano del alma.

 $\rho =$  factor de reducción local.

$$
\rho = 1, \quad \text{si } \lambda \le 0.673
$$

$$
\rho = \frac{\left(1 - \frac{0.22}{\lambda}\right)}{\lambda}, \qquad \text{si } \lambda > 0.673
$$

**Ecuación 2.55.** factor de reducción local.

Donde:

 $\lambda =$  factor de esbeltez.

Y este se calcula de la siguiente manera.

$$
\lambda = \sqrt{\frac{f}{F_{cr\ell}}}
$$

#### **Ecuación 2.56.** Factor de esbeltez.

Donde:

 $f =$  Esfuerzo en el elemento de compresión calculado sobre la base del ancho de diseño efectivo.

De la misma manera, se procede a calcular:

$$
F_{cr\ell}=k\left(\frac{\pi^2E}{12(1-\mu^2)}\right)\left(\frac{t}{w}\right)^2
$$

**Ecuación 2.57.** Esfuerzo de pandeo elástico.

Donde

 $F_{cr\ell}$  = esfuerzo de pandeo elástico de la placa.

- $k =$  coeficiente de pandeo de la placa calculado en la sección AISI 2016 [16] capitulo E.
- $E =$  módulo de elasticidad del acero.

 $\mu$  = radio de Poisson del acero.

Para calcular el ancho efectivo se debe tener en cuenta lo siguiente.

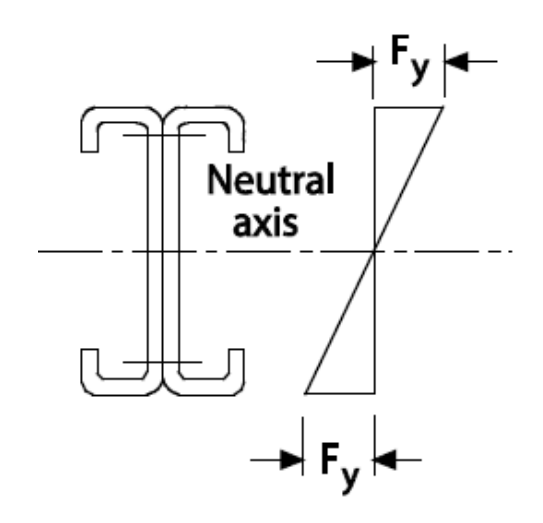

**Figura 2.10.** relación del límite de fluencia en una correa simple o doble.

El esfuerzo para una correa viene dado por la siguiente ecuación:

 $\sigma = F_v$ 

#### **Ecuación 2.58.** Esfuerzo en la correa.

Por consiguiente, los esfuerzos en un perfil G son iguales y que parte desde el eje neutro por ello se tiene la siguiente relación:

 $\sigma_1, \sigma_2 = f_1, f_2$ 

**Ecuación 2.59.** Esfuerzo de tensión y comprensión.

Donde:

 $f_1$  =esfuerzo a comprensión en el miembro

 $f_2$  = esfuerzo a tensión en el miembro.

Para calcular el esfuerzo a comprensión y tensión se tiene

 $f_1 = f_2$ 

**Ecuación 2.60.** Esfuerzo de tensión y comprensión para un perfil G.

Así,

$$
f1=\frac{F_y}{2}
$$

## **Ecuación 2.61.** Relación de los esfuerzos.

Remplazando valores en la ecuación 2.61, se obtiene:

$$
f1 = 1274.6450 \left[ \frac{kgf}{cm^2} \right]
$$

Así,

$$
f_1 = F_n = 1274.6450 \left[ \frac{kgf}{cm^2} \right]
$$

Para el cálculo del valor de k, se tiene:

$$
k = 4 + 2(1 + \Psi)^3 + 2(1 + \Psi)
$$

**Ecuación 2.62.** coeficiente de pandeo de la placa.

Donde:

 $k =$  coeficiente de pandeo de la placa.

 $\Psi$  = relación de esfuerzos.

La relación de Ψ viene dada por

$$
\Psi = \left|\frac{f_2}{f_1}\right|
$$

## **Ecuación 2.63.** relación de esfuerzos.

Remplazando valores en la ecuación 2.63, se obtiene:

 $\Psi = 1$ 

Remplazando valores en la ecuación 2.62, se obtiene:

$$
k=24
$$

Así se obtiene:

$$
F_{cr\ell} = 11350.7050 \left[ \frac{kgf}{cm^2} \right]
$$

También se tiene como resultado:

$$
\lambda=0.3351
$$

Por tanto,

 $\rho = 1$ 

Y,

$$
b=18,5\ [cm]
$$

En base a la AISI 2016 [16] capitulo E, se mantiene la siguiente relación:

 $b_e=b$ 

### **Ecuación 2.64.** relación de anchos del alma.

También en la Figura 2.11, se puede observar cómo se toma las dimensiones del alma y ala para un perfil.

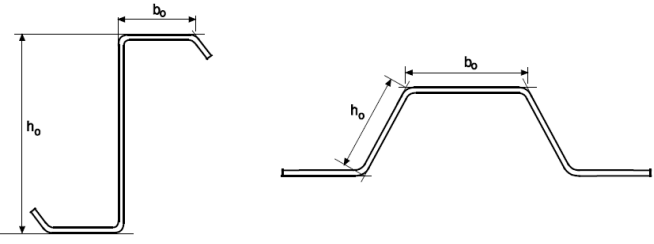

Figure 1.1.2-2 Out-to-Out Dimensions of Webs and Stiffened Elements Under Stress Gradient

**Figura 2.11.** alto y ancho para el perfil. [16]

Y para el dimensionamiento de la correa se obtienen los siguientes valores:

$$
h_o=10\,[cm]
$$

**Ecuación 2.65.** alto exterior del alma.

$$
b_o=5\ [cm]
$$

#### **Ecuación 2.66.** ancho exterior del ala.

El ancho  $b<sub>o</sub>$  y la altura  $h<sub>o</sub>$  del alma de la correa se asume que en el borde está a comprensión, y para la relación:

$$
\frac{h_o}{b_o} \leq 4
$$

**Ecuación 2.67.** relación de dimensiones del perfil.

Se tiene:

$$
b_1 = \frac{b_e}{(3 + \Psi)}
$$

**Ecuación 2.68.** ancho efectivo del alma.

$$
b_2 = \frac{be}{2}, \quad cuando \Psi > 0.236
$$

**Ecuación 2.69.** ancho efectivo del alma.

Se obtiene los valores a continuación:

$$
b_e = \frac{a}{2} = \frac{18.5}{2} = 9.25 \, [cm]
$$

**Ecuación 2.70.** ancho efectivo de la sección del alma a comprensión.

También los valores dentro del área a comprensión del perfil son:

$$
b_1 = 2.3125 \, [cm]
$$
  

$$
b_2 = 4.625 \, [cm]
$$

Sumando los valores de comprensión que no deben exceder el valor  $b_e$ .

$$
b_{compression} = 6.9375 \, [cm]
$$

$$
b_{tension} = 9.25 \, [cm]
$$

La altura del alma efectiva es igual:

$$
b=16.1875\ [cm]
$$

**Ecuación 2.71.** ancho efectivo el alma aplicada el método de los anchos efectivos.

Donde:

 $b =$ es la distancia del alma aplicando el método de los anchos efectivos, sumando los valores de b en comprensión y tensión.

• Labio de la correa

Para el cálculo del ancho efectivo del labio de la correa, se procede a calcular en base a lo siguiente:

### $b = \rho * w$

**Ecuación 2.72.** ancho efectivo para el labio del perfil.

Donde:

 $b =$  ancho efectivo del alma.

 $w =$  ancho plano del alma.

 $\rho =$  factor de reducción local.

$$
\rho = 1, \quad \text{si } \lambda \le 0.673
$$

$$
\rho = \frac{\left(1 - \frac{0.22}{\lambda}\right)}{\lambda}, \qquad \text{si } \lambda > 0.673
$$

**Euación 2.73.** parámetros para calcular 
$$
\rho
$$
.

Donde:

 $\lambda =$  factor de esbeltez

Y este se calcula de la siguiente manera

$$
\lambda = \sqrt{\frac{f}{F_{cr\ell}}}
$$

## **Ecuación 2.74.** factor de esbeltez

Donde:

 $f =$  Esfuerzo en el elemento de compresión calculado sobre la base del ancho de diseño efectivo.

Se calcula,

$$
F_{cr\ell} = k \left( \frac{\pi^2 E}{12(1 - \mu^2)} \right) \left( \frac{t}{w} \right)^2
$$

**Ecuación 2.75.** esfuerzo de pandeo elástico.

Donde:

 $F_{\text{cr}\ell}$  = esfuerzo de pandeo elástico de la placa

 $k =$  coeficiente de pandeo de la placa calculado en la sección 1.1.2, capitulo E, AISI 2016

 $E =$  módulo de elasticidad del acero.

 $\mu$  = radio de Poisson del acero

Para calcular el ancho efectivo se debe tener los siguientes parámetros del labio del perfil que se muestra en la Figura 2.11.

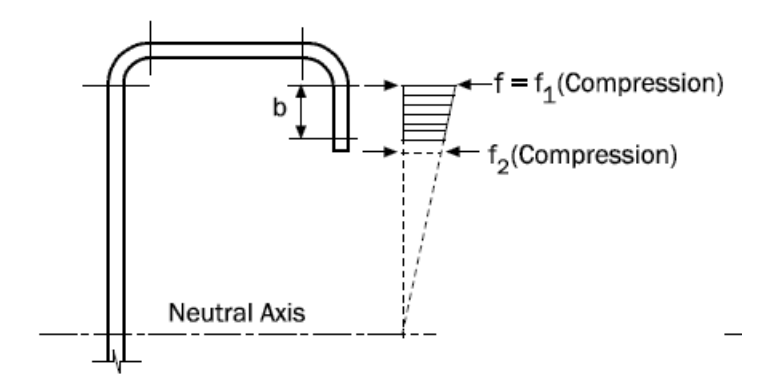

**Figura 2.11.** Parámetros del labio del perfil.

Así, los esfuerzos a obtener vienen dado por la siguiente ecuación la que también se encontró al buscar el ancho efectivo del alma.

### **Ecuación 2.76.** esfuerzo en base al límite de fluencia.

Así en una relación de triángulos se calcula el valor de  $f_2$  que también estará en comprensión, así tal cual se muestra en la figura.

Por tanto, se tiene los siguientes valores:

$$
f_1 = 1274.6450 \left[ \frac{kgf}{cm^2} \right]
$$

$$
f_2 = 1171.2954 \left[ \frac{kgf}{cm^2} \right]
$$

Para el cálculo del valor de k, se tiene:

$$
k = \frac{0.578}{\Psi + 0.34}
$$

**Ecuación 2.77.** coeficiente de pandeo de la placa.

La relación de Ψ viene dada por:

$$
\Psi = \left| \frac{f_2}{f_1} \right|
$$

## **Ecuación 2.78.** relación Ψ.

Y se tiene:

$$
\Psi = 0.9189
$$

$$
k = 0.4591
$$

Los valore de la altura y espesor del labio son:

$$
w = 0.75 \, [cm]
$$

$$
t = 0.3 \, [cm]
$$

Se debe cumplir la siguiente relación:

$$
\frac{w}{t} \le 60
$$

## **Ecuación 2.79.** relaciones de las dimensiones del labio del perfil.

Y se tiene,

$$
2.5 \le 60, \qquad ok
$$

Así se puede calcular:

$$
F_{cr\ell}=132118.187\left[\frac{kgf}{cm^2}\right]
$$

También se tiene como resultado:

 $\lambda = 0.0982$ 

Por tanto,

 $\rho = 1$ 

Y,

 $b = 0.75$  [cm]

El cuál es el ancho efectivo para el labio de la correa G.

Continuando con el cálculo del pandeo local, se procede a calcular el área efectiva, en el que multiplicamos el espesor por cada valor del ancho efectivo.

Se obtiene los siguientes valores:

$$
b_a=16.1875\: cm
$$

**Ecuación 2.80.** ancho efectivo del alma.

 $b_{ala} = 3.5$  cm

**Ecuación 2.81.** ancho efectivo del ala.

 $b_{labio} = 0.75$  [cm]

**Ecuación 2.82.** ancho efectivo del labio.

 $r = 0.6$  [cm]

**Ecuación 2.83.** radio de la fibra media del perfil.

 $t = 0.3$  [cm]

**Ecuación 2.84.** espesor del perfil.

Se calcula el área efectiva del perfil en base a la siguiente relación:

$$
A_e = \left(b_a + 2 * b_{ala} + 2 * b_{labio} + 4 * r * \frac{\pi}{2}\right) * t
$$

**Ecuación 2.85.** área efectiva del perfil.

Remplazando valore en la ecuación 2.85, se obtiene:

$$
A_e = 8.5372 \; [cm^2]
$$

El esfuerzo de comprensión se calcular de la siguiente manera:

$$
para, \lambda_c \le 1.5 \qquad F_n = (0.658^{\lambda_c^2}) * F_y
$$

$$
para, \lambda_c > 1.5 \qquad F_n = \left(\frac{0.877}{\lambda_c^2}\right) * F_y
$$

**Ecuación 2.86.** Esfuerzo de comprensión.

Así se procede a calcula el factor de esbeltez.

$$
\lambda_c = \sqrt{\frac{F_y}{F_{cre}}}
$$

#### **Ecuación 2.86.** Factor de esbeltez.

Donde:

 $F_{cre}$  =Esfuerzo de pandeo por flexión-torsión.

 $F_v$  =esfuerzo de fluencia.

Se procede a calcular el esfuerzo para una sección doble simétrica que no está sometida a pandeo distorsionado o pandeo por flexo torsión.

$$
F_{cre1} = \frac{\pi^2 E}{\left(\frac{KL}{r}\right)^2}
$$

**Ecuación 2.87.** Esfuerzo que no se somete a pandeo distorsionado.

Donde:

 $K =$ factor de longitud efectiva igual a 1.0

- $L =$ longitud del miembro no arriostrado lateralmente.
- $r =$ radio de giro alrededor del eje de pandeo.

Por consiguiente, se tiene,

$$
F_{cre1} = \frac{\pi^2 E}{\left(\frac{K_y L_y}{r_y}\right)^2}
$$

**Ecuación 2.88.** esfuerzo de pandeo global en "y".

Remplazando valores en la ecuación 2.88, se obtiene:

$$
F_{cre1} = 603.0630 \left[ \frac{kgf}{cm^2} \right]
$$

Se procede a calcular la fuerza que está sujeta a torsión y pandeo por flexo torsión en sección de simple o doble simetría, en sección E2.2.

$$
F_{cre2} = \frac{1}{2\beta} \Big[ (\sigma_{ex} + \sigma_t) - \sqrt{(\sigma_{ex} + \sigma_t)^2 - 4\beta \sigma_{ex} \sigma_t} \Big]
$$

**Ecuación 2.89.** esfuerzo de pandeo por flexo torsión.

Y alternativamente se calcula:

$$
F_{cre3} = \frac{\sigma_t \sigma_{ex}}{\sigma_t + \sigma_{ex}}
$$

**Ecuación 2.90.** esfuerzo de pandeo por flexo torsión alternativo.

$$
\beta = 1 - \left(\!\frac{x_o}{r_o}\!\right)^{\!2}
$$

#### **Ecuación 2.91.** coeficiente β.

Donde:

 $r<sub>o</sub>$  =radio polar de giro en la sección transversal alrededor del centro de corte.

 $x_0$  =distancia del centroide al centro de corte en la dirección del eje "x" negativo.

$$
\sigma_t = \frac{1}{A_e r_o^2} \left[ GJ + \frac{\pi^2 E C_w}{(K_t L_t)^2} \right]
$$

## **Ecuación 2.91.** Esfuerzo por pandeo torsión.

Donde:

 $A_e$  =área de la sección transversal completa aplicando método de los anchos efectivos.

 $G =$ modulo de corte del acero.

 $J =$ constante de torsion Saint-Venant.

 $C_w$  =constante de deformación torsional de la sección transversal.

 $K_t$  =factor de longitud efectiva para torsión igual a 1.0.

 $L_t$  =longitud del miembro no arriostrado para torsión.

$$
\sigma_{ex} = \frac{\pi^2 E}{\left(\frac{K_x L_x}{r_x}\right)^2}
$$

**Ecuación 2.92.** Esfuerzo de pandeo elástico por flexión.

Donde:

 $K_x$  =factor de longitud efectiva para flexión alrededor del eje x, igual a 1.0

 $L_x$  =longitud del miembro no arriostrado para flexión alrededor del eje "x".

Cabe recalcar que los valores que se necesitan para el análisis del pandeo local son nuevamente realizados ya que, por el método de los anchos efectivos, el perfil G cambia sus dimensiones por tanto en base a las fórmulas de las propiedades geométricas, se obtiene los nuevos valores para el cálculo de esta sección.

Los resultados obtenidos son:

$$
r_x = 6.6096 \text{ [cm]}
$$
  
\n
$$
\sigma_{ex} = 2442.0242 \frac{kgf}{cm^2}
$$
  
\n
$$
r_y = 16.7904 \text{ [cm]}
$$
  
\n
$$
r_o = 7.5524 \text{ [cm]}
$$
  
\n
$$
J = 0.2561 \text{ [cm}^4]
$$
  
\n
$$
C_w = 1584.3636 \text{ [cm}^4]
$$
  
\n
$$
\sigma_t = 1152.7883 \frac{kgf}{cm^2}
$$
  
\n
$$
\beta = 0.8154
$$
  
\n
$$
F_{cre2} = 1018.3023 \frac{kgf}{cm^2}
$$

$$
F_{cre3} = 783.1109 \left[ \frac{kgf}{cm^2} \right]
$$

Se procede a usar el valor de la fuerza más pequeña para continuar, así:

$$
\lambda_c=2.056
$$

Para este valor  $\lambda_c$  mayor a 1.5, se tiene:

$$
F_n = 603.0630 \left[ \frac{kgf}{cm^2} \right]
$$

Se halla el valor de la resistencia axial disponible para pandeo local:

$$
P_{n\ell}=A_eF_n
$$

**Ecuación 2.93.** resistencia axial disponible.

Remplazando valores en la ecuación 2.93, se obtiene:

$$
P_{n\ell} = 5148.4839 [kgf]
$$

Utilizando un factor de seguridad, para el método ASD, se tiene:

$$
\Omega_c = 1.80
$$

$$
\frac{P_{n\ell}}{\Omega_c} = 2860.2689 \, [kgf]
$$

## **2.3.1.1.3. Análisis por Pandeo distorsionado.**

Por el cálculo de esta resistencia disponible por pandeo local  $P_{nd}$  se va a tomar la siguiente relación:

$$
para \lambda_d \le 0.561, P_{nd} = P_y
$$

$$
para \lambda_d > 0.561, \qquad P_{nd} = \left[1 - 0.25 \left(\frac{P_{crd}}{P_y}\right)^{0.6}\right] \left(\frac{P_{crd}}{P_y}\right)^{0.6} P_y
$$

**Ecuación 2.94.** fuerza axial disponible por pandeo distorsionado.

Donde:

 $P_{nd}$  = fuerza axial disponible para pandeo distorsionado.

Así también se tiene:

$$
\lambda_d = \sqrt{\frac{P_y}{P_{crd}}}
$$

**Ecuación 2.95.** factor de esbeltez para pandeo distorsionado.

Donde:

 $\lambda_c$  = factor de esbeltez para pandeo distorsionado.

 $P_v = A_g F_y$ 

**Ecuación 2.96.** resistencia a la fluencia axial.

Donde:

 $A_q = \hat{a}$ rea bruta de la sección transversal.

 $F_{\rm y}$  = límite de fluencia.

 $P_{crd}$  = carga critica para distorsión elástica calculada en base a AISI 2016, apéndice 2.

 $P_y$  = Resistencia a la fluencia axial del miembro.

Para ello se procede a calcular las propiedades de fleje geométrico con labios para secciones en G.

Sus dimensiones, se presentan a continuación:

 $b = 4.7$  [cm]

**Ecuación 2.97.** longitud del ala a la fibra media del perfil.

 $d = 1.35$  [cm]

**Ecuación 2.98.** longitud del labio a la fibra media del perfil.

$$
h=19.7\;[cm]
$$

**Ecuación 2.99.** longitud del labio a la fibra media del perfil.

De aquí se obtiene los valores en base a las siguientes ecuaciones:

• Área de sección transversal del fleje.

$$
A_f = (b + d)t
$$

#### **Ecuación 2.100.** área de sección transversal del fleje.

Donde:

- $t =$  espesor del perfil.
- $b =$  longitud del ala del perfil.
- $d =$  longitud del labio del perfil
- $h =$  longitud del alma del perfil.
	- constante de torsión de St. Venant del fleje.

$$
J_f = \frac{1}{3}bt^3 + \frac{1}{3}dt^3
$$

**Ecuación 2.101.** constante de torsión de St. Venant del fleje.

• momento de inercia alrededor del eje x, en el fleje.

$$
I_{xf} = \frac{t(t^2b^2 + 4bd^3 + t^2bd + d^4)}{12(b+d)}
$$

**Ecuación 2.102.** momento de inercia alrededor del eje x, en el fleje.

• momento de inercia alrededor del eje y, en el fleje.

$$
I_{yf} = \frac{t(b^4 + 4db^3)}{12(b+d)}
$$

**Ecuación 2.103.** momento de inercia alrededor del eje y, en el fleje.

• producto del momento de inercia del fleje.

$$
I_{xyf} = \frac{tb^2d^2}{4(b+d)}
$$

**Ecuación 2.104.** producto del momento de inercia del fleje.

• constante de alabeo torsional.

$$
\mathcal{C}_{wf} = 0
$$

**Ecuación 2.105.** constante de alabeo de torsión.

• distancia en x desde el centroide al centro de corte del fleje.

$$
x_{of} = \frac{b^2}{2(b+d)}
$$

**Ecuación 2.106.** distancia en x desde el centroide al centro de corte del fleje.

• distancia en x desde el centroide a la unión del fleje/alma.

$$
h_{xf} = -\frac{(b^2 + 2db)}{2(b+d)}
$$

**Ecuación 2.107.** distancia en x desde el centroide a la unión del fleje/alma

• distancia en y desde el centroide a la unión del fleje/alma.

$$
h_{yf} = y_{of} = -\frac{d^2}{2(b+d)}
$$

**Ecuación 2.108.** distancia en y desde el centroide a la unión del fleje/alma.

Remplazando los valores en las ecuaciones 2.100, 2.101, 2.102, 2.103, 2.104, 2.105, 2.106, 2.107, 2.108, se obtiene:

$$
A_f = 1.8150 \, [cm^2]
$$
\n
$$
J_f = 0.0545 \, [cm^4]
$$
\n
$$
I_{xf} = 0.2154 \, [cm^4]
$$
\n
$$
I_{yf} = 4.3331 \, [cm^4]
$$
\n
$$
I_{xyf} = 0.4991 \, [cm^4]
$$
\n
$$
C_{wf} = 0
$$
\n
$$
x_{of} = 1.8256 \, [cm^4]
$$

 $h_{xf} = -2.8744$  [cm] (sentido contrario al eje x)

 $h_{yf} = y_{of} = -0.1506$  [cm] (sentido contrario al eje y)

Así se tiene que calcular:

$$
F_{crd} = \frac{k_{\phi f e} + k_{\phi we} + k_{\phi}}{\tilde{k}_{\phi f g} + \tilde{k}_{\phi wg}}
$$

**Ecuación 2.109.** esfuerzo de pandeo distorsionado elástico.

Donde:

 $F_{crd}$  = esfuerzo de pandeo distorsionado elástica.

 $k_{\phi}$  = Rigidez rotacional proporcionada por los elementos de restricción (abrazadera, panel, revestimiento) a la unión del ala/alma del elemento (cero si el ala no está sujeta). Si la rigidez rotacional proporcionada a las dos alas es diferente, se usa la rigidez rotacional más pequeña.

También se calcula:

$$
k_{\phi f e} = \left(\frac{\pi^4}{L}\right) \left[ EI_{xf} (x_{of} - h_{xf})^2 + EC_{wf} - E \frac{I_{xyf}^2}{I_{yf}} (x_{of} - h_{xf})^2 \right] + \left(\frac{\pi}{L}\right)^2 GJ_f
$$

**Ecuación 2.110.** rigidez rotacional elástica proporcionada por el ala a la unión ala/alma. Donde:

 $k_{\phi fe}$  = Rigidez rotacional elástica proporcionada por el ala a la unión ala/alma.

$$
k_{\phi we} = \frac{Et^3}{6h_o(1-\mu^2)}
$$

**Ecuación 2.111.** Rigidez rotacional elástica proporcionada por el alma al ala/unión del alma.

Donde:

 $h<sub>o</sub>$  = distancia de afuera a afuera del alma.

 $\mu$  = radio de poisson del acero.

 $k_{\phi we}$  = Rigidez rotacional elástica proporcionada por el alma al ala/unión del alma.

También se tiene:

$$
\tilde{k}_{\phi fg} = \left(\frac{\pi}{L}\right)^2 \left\{ A_f \left[ \left( x_{of} - h_{xf} \right)^2 \left( \frac{I_{xyf}}{I_{yf}} \right)^2 - 2y_{of} \right] \right\}
$$

**Ecuación 2.112.** Rigidez rotacional geométrica exigida por el ala desde la unión ala/alma. Donde:

 $\tilde k_{\phi fg} =$  Rigidez rotacional geométrica exigida por el ala desde la unión ala/alma.

De la misma manera se tiene:

$$
\tilde{k}_{\phi wg} = \left(\frac{\pi}{L}\right)^2 \frac{th_o^3}{60}
$$

**Ecuación 2.113.** Rigidez rotacional geométrica exigida por el alma desde la unión entre el ala y el alma.

Donde:

 $L =$  mínimo entre  $L_{crd}$  y  $L_m$ .

 $\tilde{k}_{\phi wg} =$  Rigidez rotacional geométrica exigida por el alma desde la unión entre el ala y el alma.

Y así también,

$$
L_{crd} = \left\{ \frac{6\pi^4 h_o (1 - \mu^2)}{t^3} \left[ I_{xf} (x_{of} - h_{xf})^2 + C_{wf} - \frac{I_{xyf}^2}{I_{yf}} (x_{of} - h_{xf})^2 \right] \right\}^{\frac{1}{4}}
$$

1

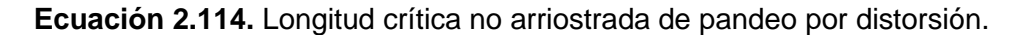

Donde:

 $L_m =$  Distancia entre coacciones discretas que restringen el pandeo por distorsión (para miembros coaccionados continuamente  $Lcrd = L_m$ ).

Remplazando valores en las ecuaciones 2.109, 2.110, 2.111, 2.112, 2.113, 2.114, se obtiene:

$$
k_{\phi f e} = 858.1786
$$
  

$$
\tilde{k}_{\phi wg} = 492.0130
$$
  

$$
k_{\phi} = 492.0130
$$
  

$$
\tilde{k}_{\phi f g} = 0.1698
$$
  

$$
\tilde{k}_{\phi wg} = 0.3326
$$
  

$$
L_{crd} = L = 34.4498
$$
[cm]

$$
F_{crd} = 3666.7289 \left[\frac{kgf}{cm^2}\right]
$$

Así se obtiene los valores que se muestran a continuación:

$$
A_g = 9.2310 \, \text{[cm}^2\text{]}
$$

$$
P_{crd} = 33847.4765 [kgf]
$$

Se procede a calcular:

$$
para \lambda_d \le 0.561, \quad P_{nd} = P_y
$$
  

$$
para \lambda_d > 0.561, \qquad P_{nd} = \left[1 - 0.25 \left(\frac{P_{crd}}{P_y}\right)^{0.6}\right] \left(\frac{P_{crd}}{P_y}\right)^{0.6} P_y
$$

**Ecuación 2.115.** fuerza axial disponible para pandeo distorsionado.

$$
\lambda_d = \sqrt{\frac{P_y}{P_{crd}}}
$$

**Ecuación 2.116.** Factor de esbeltez para pandeo distorsionado.

Remplazando valores en la ecuación 2.116, se obtiene:

$$
P_y = 23532,4281 [kgf]
$$

$$
\lambda_d = 0.8338
$$

Se halla el valor de la resistencia axial disponible para pandeo distorsionado, se tiene:

$$
P_{nd} = 20167.3540 \, [kgf]
$$

Utilizando un factor de seguridad, para el método ASD, es tiene:

$$
\Omega_c = 1.80
$$
  

$$
\frac{P_{nd}}{\Omega_c} = 11204.0856 \, [kgf]
$$

Así la fuerza axial disponible viene dada por el menor de todos, el cual es por pandeo global.

$$
P_a=1464.7775[kgf]
$$

# **2.3.1.2. Momento flector disponible en "y".**

El momento flector disponible en  $M_{ay}$ , se calcula analizándolo por los diferentes tipos de pandeo.

## **2.3.1.2.2. Análisis por Pandeo global.**

Se procede a calcular el momento flector en el eje y, el cual en base a un factor de carga por el método ASD, se tendrá:

$$
\Omega_b=1.67\ ,(ASD)
$$

Y se va a tener:

 $M_{ne}$  $\Omega_b$ 

**Ecuación 2.117.** Momento nominal a la flexión para la fluencia.

Donde:

 $M_{ne}$  = Momento nominal a la flexión para la fluencia y el pandeo global (lateral-torsional).

Se procede al análisis por los siguientes parámetros en donde se toma la iniciación del límite elástico.

este se debe calcular acorde con:

$$
M_{ne} = S_f F_n
$$

**Ecuación 2.118.** Momento flector nominal para fluencia y pandeo global.

Donde:

 $M_{ne}$  = momento flector nominal para fluencia y pandeo global.

 $S_f$  = Módulo de sección elástica de la sección completa no reducida en relación con la fibra de compresión extrema.

$$
M_{y} = S_{f y} F_{y}
$$

**Ecuación 2.119.** Momento de fluencia del miembro.

Donde:

 $M_v$  = momento de fluencia del miembro.

 $S_{f*y*}$  = Módulo de sección elástica de la sección transversal total no reducida en relación con la fibra extrema en la primera fluencia.

 $F_v =$  límite de fluencia.

Para ello,  $F_n$  debe ser calculado:

$$
para F_{cre} \ge 2.78 F_y
$$

$$
F_n = F_y
$$

$$
para 2.78 > F_{cre} > 0.56 F_y
$$

$$
F_n = \frac{10}{9} F_y \left( 1 - \frac{10 F_y}{36 F_{cre}} \right)
$$

$$
para F_{cre} \le 0.56 F_y
$$

 $F_n = F_{cre}$ 

**Ecuación 2.120.** Parámetros para obtener el valor de  $F_n$ .

Donde:

 $F_{cre}$  = Esfuerzo crítico de pandeo lateral elástico.

El esfuerzo critico se analizará en base a los siguientes parámetros, para sección de simetría singular o doble se tiene:

$$
F_{cre1} = \frac{C_b r_o A}{S_f} \sqrt{\sigma_{ey} \sigma_t}
$$

**Ecuación 2.121.** esfuerzo critico de pandeo lateral elástico.

$$
C_b = \frac{12.5M_{max}}{2.5M_{max} + 3M_A + 4M_B + 3M_C}
$$

**Ecuación 2.122.** Coeficiente de flexión.

Donde:

 $M_{max}$  = máximo momento en el elemento no arriostrado

 $M_A$  = momento a un cuarto del segmento no arriostrado

 $M_B$  = momento en el centro del segmento no arriostrado

 $M_c$  = momento a tres cuartos del segmento no arriostrado

 $C_h =$  coeficiente de flexión

 $r<sub>o</sub>$  = radio polar de giro

 $A = \hat{A}$ rea de la sección transversal no reducida

 $S_f = M$ ódulo de sección elástica de la sección completa no reducida en relación con la fibra de compresión extrema.

También se debe calcular

$$
\sigma_t = \frac{1}{Ar_o^2} \left[ GJ + \frac{\pi^2 E C_w}{(K_t L_t)^2} \right]
$$

**Ecuación 2.123.** Esfuerzo de pandeo por torsión.

Donde:

 $A =$ área de la sección transversal completa no reducida del perfil.

 $G =$ modulo de corte del acero.

*I* = constante de torsión Saint-Venant.

 $C_w$  =constante de deformación torsional de la sección transversal.

 $K_t$  =factor de longitud efectiva para torsión igual a 1.0.

 $L_t$  =longitud del miembro no arriostrado para torsión.

También se tiene:

$$
\sigma_{ey} = \frac{\pi^2 E}{\left(\frac{K_y L_y}{r_y}\right)^2}
$$

**Ecuación 2.124.** Esfuerzo de pandeo elástico por flexión basado en momento medio de inercia sobre el eje y principal.

Donde:

 $\sigma_{ev}$  = Esfuerzo de pandeo elástico por flexión basado en momento medio de inercia sobre el eje y principal

 $K_{\gamma}$  =factor de longitud efectiva para flexión alrededor del eje y, igual a 1.0

 $L<sub>y</sub>$  =longitud del miembro no arriostrado para flexión alrededor del eje "y"

Los resultados obtenidos son:

$$
C_b = 1.2965
$$

$$
r_o = 8.1557 \text{ [cm]}
$$

$$
K_y = 1
$$
  
\n
$$
L_y = 300 \text{ [cm]}
$$
  
\n
$$
r_y = 1.6423 \text{ [cm]}
$$
  
\n
$$
\sigma_{ey} = 603.0630 \text{ }\left[\frac{kgf}{cm^2}\right]
$$
  
\n
$$
\sigma_t = 364.7128 \text{ }\left[\frac{kgf}{cm^2}\right]
$$

Para calcular  $S_f$  se debe tener la siguiente relación:

$$
S_f = \frac{I_y}{x_{cg}}
$$

**Ecuación 2.125.** Módulo de sección elástica de la sección completa no reducida en relación con la fibra de compresión extrema.

Donde:

 $I_y =$  momento de inercia alrededor del eje y.

 $x_{cg}$  = distancia del tope de la fibra hacia la distancia media del fleje. (ver Anexo II).

Teniendo resultados:

$$
S_f = 23.6747 \, [cm^3]
$$

Y así se obtiene el resultado:

$$
F_{cre1} = 1993.5118 \left[ \frac{kgf}{cm^2} \right]
$$

Entonces se tiene y cumple:

$$
para\ 2.78 > F_{cre} > 0.56 F_y
$$
\n
$$
F_n = 1795.1435 \left[ \frac{kgf}{cm^2} \right]
$$
\n
$$
M_{ne} = S_f * F_n
$$

**Ecuación 2.126.** Momento nominal a la flexión por pandeo global.

Remplazando valores en la ecuación 2.125, se obtiene:

$$
M_{ne} = 42499.4270 [kgf - cm]
$$

Así se tiene la relación:

 $S_f = S_{f\nu}$ 

**Ecuación 2.127.** Relación del módulo de la sección elástica.

De esta manera, se obtiene:

$$
M_{y} = 60353.5964 [kgf - cm]
$$

Por último, se cumple la relación:

 $M_{ne} \leq M_{y}$ 

**Ecuación 2.128.** Relación de momentos.

Y se obtiene:

$$
\frac{M_{ne}}{\Omega_b} = 27410.3299 \left[ kgf - cm \right]
$$

# **2.3.1.2.3. Análisis por pandeo local que interactúa con fluencia y pandeo global.**

Se procede a calcular el momento flector en el eje y, el cual en base a un factor de carga por el método ASD, se tendrá:

$$
\Omega_b=1.67\ ,(ASD)
$$

Y se va a tener:

$$
\frac{M_{n\ell}}{\Omega_b}
$$

**Ecuación 2.129.** relación para el momento flector nominal para pandeo local.

Se procede al análisis por los siguientes parámetros usando a su vez el método de anchos efectivos, para así poder calcular:

$$
M_{n\ell} = S_e F_n \leq S_{et} F_y
$$

**Ecuación 2.130.** momento flector nominal para pandeo local.

Donde:

 $M_{n\ell}$  = momento flector nominal para pandeo local

 $S_e =$  Módulo de sección elástica de la sección completa no reducida en relación con la fibra de compresión extrema.

 $F_n$  = esfuerzo de flexión global

 $S_{et}$  = módulo de la sección efectiva calcula en el extremo de la fibra de tensión para  $F_{\rm y}$ 

 $F_v =$  límite de fluencia.

Se procede a calcular el momento de inercia debió a que el perfil por el método de anchos efectivos cambia su longitud en su alma por consiguiente cambia los parámetros de estudio, aplicando nuevamente las fórmulas de propiedades geométricas se tiene como resultado:

$$
I_{\rm yr} = 24.0679 \, [cm^4]
$$

**Ecuación 2.131.** Momento de inercia del perfil relación con sus anchos efectivos.

Así los valores a obtener se los obtiene de la siguiente manera:

$$
S_e = S_{et} = \frac{I_{y'}}{x_{cg'}}
$$

**Ecuación 2.132.** Módulo de sección efectivo calculado a un esfuerzo de compresión extremo de la fibra de Fn.

Donde:

 $I_y'$  = momento de inercia alrededor del eje "y" en el área efectiva.

 $x_{ca}$ ' = distancia del tope de la fibra hacia la distancia media del fleje en el área efectiva (ver Anexo II).

Se obtiene los resultados:

$$
I_y' = 24.0679 \, [cm^4]
$$

$$
x_{cg}' = 3.4129 \, [cm]
$$

$$
S_e = S_{et} = 7.0521 \, [cm^3]
$$

Así en base a los nuevos datos de la sección por anchos efectivos se tiene:

$$
F_{cre1} = \frac{C_b r_o A}{S_f} \sqrt{\sigma_{ey} \sigma_t}
$$

**Ecuación 2.133.** Esfuerzo crítico de pandeo lateral elástico.

Y así se cumple la relación:

$$
para\, F_{cre} \geq 2.78* Fy
$$

Los resultados que se obtiene:

$$
\sigma_{ey} = 630.3412 \left[ \frac{kgf}{cm^2} \right]
$$

$$
\sigma_t = 1152.7883 \left[ \frac{kgf}{cm^2} \right]
$$

$$
F_{cre1} = 10104.4478 \left[ \frac{kgf}{cm^2} \right]
$$

$$
F_n = F_y = 2549.29 \left[ \frac{kgf}{cm^2} \right]
$$

Por tanto, se obtiene la relación:

$$
M_{n\ell} = 17977.7825 \le 17977.7825 \left[ kgf - cm \right]
$$

Y se obtiene:

$$
\frac{M_{n\ell}}{\Omega_b} = 10765.1392 \left[ kgf - cm \right]
$$

## **2.3.1.2.4. Análisis por Pandeo distorsionado.**

Se procede a calcular el momento flector en el eje y, el cual en base a un factor de carga por el método ASD, se tendrá:

$$
\Omega_b=1.67\ ,(ASD)
$$

Y se va a tener:

$$
\frac{M_{nd}}{\Omega_b}
$$

**Ecuación 2.134.** relación para momento por pandeo distorsionado.

Donde:

 $M_{nd}$  = esfuerzo nominal a la flexión para pandeo distorsionado.

Para ello debe cumplir con las siguientes relaciones:

$$
para \lambda_d \leq 0.673
$$

$$
M_{nd} = M_y
$$
  

$$
para \lambda_d > 0.673
$$
  

$$
M_{nd} = \left[1 - 0.22 \left(\frac{M_{crd}}{M_y}\right)^{0.5}\right] \left(\frac{M_{crd}}{M_y}\right)^{0.5} M_y
$$

**Ecuación 2.135.** Esfuerzo nominal a la flexión para pandeo distorsionado.

$$
\lambda_d = \sqrt{\frac{M_y}{M_{crd}}}
$$

**Ecuación 2.136.** factor de esbeltez para pandeo distorsionado.

$$
M_{y} = S_{f y} F_{y}
$$

**Ecuación 2.137.** momento de fluencia del miembro.

Donde:

 $S_{fv}$  = Módulo de sección elástica de la sección transversal total no reducida en relación con la fibra extrema en la primera fluencia.

 $M_v$  = momento de fluencia del miembro.

$$
M_{crd} = S_f F_{crd}
$$

**Ecuación 2.138.** Momento de pandeo distorsionado.

Donde:

 $S_f = M$ ódulo de sección elástica de la sección transversal completa no reducida en relación con la fibra de compresión extrema.

 $F_{crd}$  = esfuerzo de pandeo de distorsión elástica calculada de acuerdo con el Apéndice 2 de la AISI 2016.

 $M_{crd}$  = Momento por pandeo distorsionado.

Los resultados que se obtienen son:

$$
F_{crd} = 3666.7289 \left[ \frac{kgf}{cm^2} \right]
$$

Cabe recalcar que el esfuerzo por pandeo distorsionado ya se calculó con anterioridad en los valores encontrados para la fuerza axial disponible.
$$
S_f = 54.3351 [cm3]
$$
  

$$
M_{crd} = 86808.5915 [kgf - cm]
$$
  

$$
M_y = 60353.5964 [kgf - cm]
$$
  

$$
\lambda_d = 0.8338
$$

Este cumple con lo siguiente:

$$
para \lambda_d > 0.673
$$

Por tanto,

$$
M_{nd} = 53284.5021 [kgf - cm]
$$

Y se obtiene:

$$
\frac{M_{nd}}{\Omega_b} = 31906.8875 \left[ kgf - cm \right]
$$

Así el momento flector disponible viene dado:

$$
M_{ay} = 10765.1392 [kgf - cm]
$$

## **2.3.1.3. Momento flector disponible en "x".**

El momento flector disponible en  $M_{ax}$ , se calcula de la siguiente manera similar al calculado para el eje "y".

### **2.3.1.3.2. Análisis por Pandeo global**

Se procede a calcular el momento flector en el eje y, el cual en base a un factor de carga por el método ASD, se tendrá:

$$
\Omega_b = 1.67, (ASD)
$$
  

$$
\frac{M_{ne}}{\Omega_b}
$$

#### **Ecuación 2.139.** Momento nominal a la flexión para la fluencia.

Donde:

 $M_{ne}$  = Momento nominal a la flexión para la fluencia y el pandeo global (lateral-torsional) Se procede al análisis por los siguientes parámetros.

• iniciación del límite elástico

este se debe calcular acorde con:

$$
M_{ne} = S_f F_n
$$

**Ecuación 2.140.** Momento flector nominal para fluencia y pandeo global.

Donde:

 $M_{ne}$  = momento flector nominal para fluencia y pandeo global.

 $S_f = M$ ódulo de sección elástica de la sección completa no reducida en relación con la fibra de compresión extrema.

$$
M_{y} = S_{f y} F_{y}
$$

**Ecuación 2.141.** Momento de fluencia del miembro.

Donde:

 $M_{\rm v}$  = momento de fluencia del miembro.

 $S_{fy}$  = Módulo de sección elástica de la sección transversal total no reducida en relación con la fibra extrema en la primera fluencia.

 $F_{\rm v}$  = límite de fluencia.

Para ello,  $F_n$  debe ser calculado, y así se tiene:

$$
para F_{cre} \ge 2.78 F_y
$$
  
\n
$$
F_n = F_y
$$
  
\n
$$
para 2.78 > F_{cre} > 0.56 F_y
$$
  
\n
$$
F_n = \frac{10}{9} F_y \left( 1 - \frac{10 F_y}{36 F_{cre}} \right)
$$
  
\n
$$
para F_{cre} \le 0.56 F_y
$$
  
\n
$$
F_n = F_{cre}
$$

**Ecuación 2.142.** Parámetros para obtener el valor de  $F_n$ .

Donde:

 $F_{cre}$  = Esfuerzo crítico de pandeo lateral elástico.

El esfuerzo critico se analizará en base a los siguientes parámetros, para sección de simetría singular o doble se tiene:

$$
F_{cre1} = \frac{C_b r_o A}{S_f} \sqrt{\sigma_{ex} \sigma_t}
$$

**Ecuación 2.143.** esfuerzo critico de pandeo lateral elástico.

$$
C_b = \frac{12.5M_{max}}{2.5M_{max} + 3M_A + 4M_B + 3M_C}
$$

**Ecuación 2.144.** Coeficiente de flexión.

Donde:

 $M_{max}$  = máximo momento en el elemento no arriostrado.

 $M_A$  = momento a un cuarto del segmento no arriostrado.

 $M_B$  = momento en el centro del segmento no arriostrado.

- $M_c$  = momento a tres cuartos del segmento no arriostrado.
- $C_b$  = coeficiente de flexión.
- $r<sub>o</sub>$  = radio polar de giro.
- $A = \hat{A}$ rea de la sección transversal no reducida.

 $S_f$  = Módulo de sección elástica de la sección completa no reducida en relación con la fibra de compresión extrema.

También se debe calcular:

$$
\sigma_t = \frac{1}{Ar_o^2} \left[ GJ + \frac{\pi^2 E C_w}{(K_t L_t)^2} \right]
$$

**Ecuación 2.145.** Esfuerzo de pandeo por torsión.

Donde:

 $A =$ área de la sección transversal completa no reducida del perfil.

 $G =$ Módulo de corte del acero.

 $I =$ constante de torsión Saint-Venant.

 $C_w$  =constante de deformación torsional de la sección transversal.

 $K_t$  =factor de longitud efectiva para torsión igual a 1.0.

 $L_t$  =longitud del miembro no arriostrado para torsión.

También se tiene:

$$
\sigma_{ex} = \frac{\pi^2 E}{\left(\frac{K_x L_x}{r_x}\right)^2}
$$

**Ecuación 2.146.** Esfuerzo de pandeo elástico por flexión basado en momento medio de inercia sobre el eje "x" principal.

Donde:

 $\sigma_{ex}$  = Esfuerzo de pandeo elástico por flexión basado en momento medio de inercia sobre el eje y principal.

 $K_x$  =factor de longitud efectiva para flexión alrededor del eje "x", igual a 1.0.

 $L_x$  =longitud del miembro no arriostrado para flexión alrededor del eje "x".

Los resultados obtenidos para el momento alrededor del eje "x" son:

$$
C_b = 1.1364
$$
  

$$
r_o = 8.1557 \text{ [cm]}
$$
  

$$
K_x = 1
$$
  

$$
L_x = 600 \text{ [cm]}
$$
  

$$
r_x = 7.3788 \text{ [cm]}
$$
  

$$
\sigma_{ex} = 3043.4644 \text{ }\left[\frac{kgf}{cm^2}\right]
$$
  

$$
\sigma_t = 364.7128 \text{ }\left[\frac{kgf}{cm^2}\right]
$$

Para calcular  $S_f$  se debe tener la siguiente relación:

$$
S_f = \frac{I_x}{y_{cg}}
$$

**Ecuación 2.147.** Módulo de sección elástica de la sección completa no reducida en relación con la fibra de compresión extrema.

Donde:

 $I_x =$  momento de inercia alrededor del eje "x".

 $y_{cg}$  = distancia del tope de la fibra hacia la distancia media del fleje. (ver Anexo II).

Se obtiene los siguientes resultados:

$$
S_f = 51.0253 \, [cm^3]
$$
\n
$$
F_{cre1} = 1766.4499 \, \left[ \frac{kgf}{cm^2} \right]
$$

Entonces se debe cumplir:

$$
para\ 2.78 > F_{cre} > 0.56 F_y
$$
\n
$$
F_n = 1697.0313 \left[ \frac{kgf}{cm^2} \right]
$$
\n
$$
M_{ne} = 86591.6073 \left[ kgf - cm \right]
$$

Así se tiene la relación:

$$
M_x = 130078.3983 [kgf - cm]
$$

Por último, se cumple la relación:

 $M_{ne} \leq M_{y}$ 

Y se obtiene:

$$
\frac{M_{ne}}{\Omega_b} = 51851.2619 \left[ kgf - cm \right]
$$

# **2.3.1.3.3. Análisis por Pandeo local que interactúa con fluencia y pandeo global**

Se procede a calcular el momento flector en el eje y, el cual en base a un factor de carga por el método ASD, se tendrá:

$$
\Omega_b=1.67\,,(ASD)
$$

Y se va a tener:

$$
\frac{M_{n\ell}}{\Omega_b}
$$

**Ecuación 2.148.** relación para el momento flector nominal para pandeo local.

Se procede al análisis por los siguientes parámetros aplicando el método de anchos efectivos y este se debe calcular acorde con:

$$
M_{n\ell} = S_e F_n \le S_{et} F_y
$$

**Ecuación 2.149.** momento flector nominal para pandeo local.

Donde:

 $M_{n\ell}$  = momento flector nominal para pandeo local

 $S_e = M$ ódulo de sección elástica de la sección completa no reducida en relación con la fibra de compresión extrema.

 $F_n$  = esfuerzo de flexión global

 $S_{et}$  = módulo de la sección efectiva calcula en el extremo de la fibra de tensión para  $F_y$ 

 $F_v =$  esfuerzo de fluencia

Se procede a calcular el momento de inercia debió a que el perfil por el método de anchos efectivos cambia su longitud en su alma por consiguiente cambia los parámetros de estudio, aplicando nuevamente las fórmulas de propiedades geométricas se tiene como resultado

$$
I_{\chi t} = 372.9693 \, [cm^4]
$$

Así los valores a obtener se los da de la siguiente manera:

$$
S_e = S_{et} = \frac{I_{x'}}{y_{cg'}}
$$

**Ecuación 2.150.** Módulo de sección efectivo calculado a un esfuerzo de compresión extremo de la fibra de Fn.

Donde:

 $I_x'$  = momento de inercia alrededor del eje "x" en el área efectiva.

 $y_{cg}$  = distancia del tope de la fibra hacia la distancia media del fleje en el área efectiva (ver Anexo II).

Se obtiene los resultados:

$$
I_x' = 372.9693 [cm4]
$$

$$
y_{cg}' = 8.5458 [cm]
$$

$$
S_e = S_{et} = 43.6540 \, [cm^3]
$$

Así en base a los nuevos datos de la sección por anchos efectivos se tiene:

$$
F_{cre1} = \frac{C_b r_o A}{S_f} \sqrt{\sigma_{ey} \sigma_t}
$$

### **Ecuación 2.151.** Esfuerzo crítico de pandeo lateral elástico.

Y así se cumple la relación:

para 2.78 > 
$$
F_{cre}
$$
 > 0.56  $F_y$   

$$
F_n = \frac{10}{9} F_y \left( 1 - \frac{10 F_y}{36 F_{cre}} \right)
$$

Los resultados que se obtiene:

$$
\sigma_{ex} = 2442.0242 \left[ \frac{kgf}{cm^2} \right]
$$

$$
\sigma_t = 1152.7883 \left[ \frac{kgf}{cm^2} \right]
$$

$$
F_{cre1} = 2795.9972 \left[ \frac{kgf}{cm^2} \right]
$$

$$
para \ 2.78 > F_{cre} > 0.56 F_y
$$

$$
F_n = 2115.1521 \left[ \frac{kgf}{cm^2} \right]
$$

$$
M_{n\ell} = S_e F_n \le S_{et} F_y
$$

$$
M_{n\ell} = 92665.3501 \le 112086.3906 \left[ kgf - cm \right]
$$

Y por último se obtiene:

$$
\frac{M_{n\ell}}{\Omega_b} = 55687.6348 \left[ kgf - cm \right]
$$

### **2.3.1.3.4. Análisis por Pandeo distorsionado.**

Se procede a calcular el momento flector en el eje y, el cual en base a un factor de carga por el método ASD, se tendrá:

$$
\Omega_b=1.67\ ,(ASD)
$$

Y se va a tener:

$$
\frac{M_{nd}}{\Omega_b}
$$

**Ecuación 2.152.** relación para momento por pandeo distorsionado.

Donde:

 $M_{nd}$  = esfuerzo nominal a la flexión para pandeo distorsionado.

Para ello debe cumplir con las siguientes relaciones:

$$
para \lambda_d \le 0.673
$$

$$
M_{nd} = M_x
$$

$$
para \lambda_d > 0.673
$$

$$
M_{nd} = \left[1 - 0.22 \left(\frac{M_{crd}}{M_y}\right)^{0.5}\right] \left(\frac{M_{crd}}{M_y}\right)^{0.5} M_y
$$

**Ecuación 2.153.** Esfuerzo nominal a la flexión para pandeo distorsionado.

Y así también:

$$
\lambda_d = \sqrt{\frac{M_x}{M_{crd}}}
$$

**Ecuación 2.154.** factor de esbeltez para pandeo distorsionado.

$$
M_x = S_{fx} F_y
$$

#### **Ecuación 2.155.** Momento de fluencia del miembro.

Donde:

 $S_{fx}$  = Módulo de sección elástica de la sección transversal total no reducida en relación con la fibra extrema en la primera fluencia.

 $M_y =$  momento de fluencia del miembro.

También se debe hallar:

$$
M_{crd} = S_f F_{crd}
$$

**Ecuación 2.156.** Momento de pandeo distorsionado.

Donde:

 $S_f = M$ ódulo de sección elástica de la sección transversal completa no reducida en relación con la fibra de compresión extrema

 $F_{crd}$  = esfuerzo de pandeo de distorsión elástica calculada de acuerdo con la AISI 2016, apéndice 2.

Los resultados que se obtienen son:

$$
F_{crd} = 3666.7289 \left[ \frac{kgf}{cm^2} \right]
$$

$$
S_f = 51.0253 \left[ cm^3 \right]
$$

$$
M_{crd} = 187096.1006 \left[ kgf - cm \right]
$$

$$
M_x = 130078.3983 \left[ kgf - cm \right]
$$

$$
\lambda_d = 0.8338
$$

Este cumple con lo siguiente:

para  $\lambda_d > 0.673$ 

Por tanto.

$$
M_{nd} = 114842.5793 [kgf - cm]
$$

Y se obtiene:

$$
\frac{M_{nd}}{\Omega_b} = 68768.0115 \left[ kgf - cm \right]
$$

Así el momento flector disponible viene dado:

$$
M_{ax} = 51851.2619 [kgf - cm]
$$

### **2.3.1.4. Validación del perfil.**

Remplazando todos los valores calculados, en la siguiente ecuación se obtiene:

$$
\frac{\overline{P}}{P_a} + \frac{\overline{M}_x}{M_{ax}} + \frac{\overline{M}_y}{M_{ay}} \le 1.0
$$

Así,

$$
\frac{0}{1464.7774} + \frac{41419}{51851.2619} + \frac{1908}{10765.1392} \le 1.0
$$
  
0.976 \le 1.0 , ok

Por tanto, el perfil G 200x50x15x3 es satisfactorio para correas.

#### **2.3.2. Diseño de separadores de correa.**

Los separadores de correas son elementos que se emplean en mantener la distancia entre las correas, y adicional van a proporcionar un apoyo en el eje más débil, por tanto, estos elementos actúan a tensión para una carga despreciable, por lo que su diseño se va a verificar para esbeltez y en donde se hace más crítico es a una distancia de 1.2 metros. [20]

$$
\frac{K*L}{r} \leq 300
$$

**Ecuación 2.157.** verificación por esbeltez para el perfil.

Donde:

 $K =$  factor de longitud del elemento.

 $L =$  longitud del elemento.

r= radio de giro mínimo del elemento en un ángulo de 75x75x6.

Remplazando valores en la ecuación 2.157, se obtiene:

$$
\frac{1 * 120 \, [cm]}{2.34 \, [cm]} \le 300
$$
  

$$
51.28 \le 300, \quad ok
$$

El ángulo 75x75x6 es satisfactorio para ser los arrostramientos de correas, el cual estas dimensiones son seleccionados debido a un análisis previo de diseño donde las cargas a soportar en un análisis de la cubierta están su totalidad y este tipo de ángulo es el adecuado.

### **2.3.3. Diseño de la viga.**

Para el diseño la viga, así como el diseño da la columna se ha preseleccionado dos perfiles G300x100x35x6, que se unirán en forma de cajón teniendo contacto los labios de cada correa y en la cual se unirán mediante proceso de soldadura, pero no en toda su longitud, si no en base a las recomendaciones de soldadura, realizando cordones espaciados para la unión de estos.

Debido a lo anterior, el perfil tipo cajón al no tener una soldadura continua entre los dos perfiles que lo conforman, se considera la condición más crítica, que cada sección soporta la mitrad de la carga que actúa sobre él, y se realiza un análisis similar al que se la realizó para la correa.

La norma AISI 2016, habla sobre perfiles simétricos los cuales son unidos alma con alma, pero esa no es la geometría necesitada para el análisis, por ello se aborda el análisis de la manera explicada anteriormente.

Debido a que la metodología de cálculo ya fue detalladamente explicada en el cálculo de la correa G, y como el análisis es similar, para no generar información duplicada, para esta sección se mostrará solo los resultados finales obtenidos.

El pórtico que se analiza es el conjunto de la columna y la viga en voladizo como se muestra en la figura 2.12, y de ahí se analizara la viga por si sola para obtener los valores de momentos y carga axial.

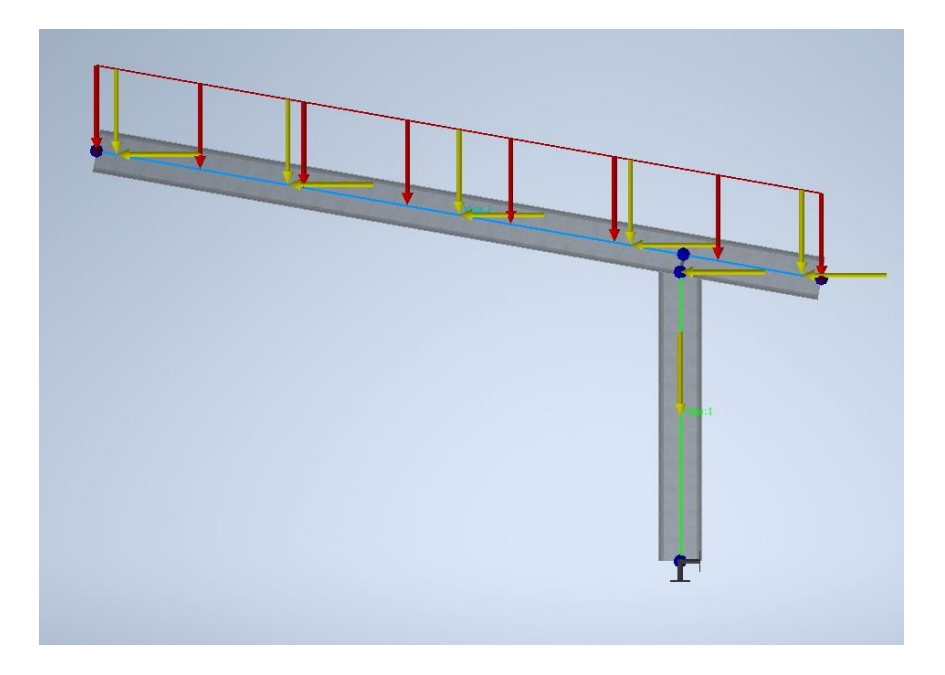

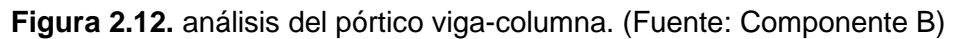

Para la viga tanto como la columna se analizará como una sección única, por ello se aplicará toda el área colaborante que generan las correas y se aplica como cargas puntuales en la viga a la distancia de 1.2 m, tal cual si estuvieras las correas encima de la viga. Por ello la cargas que se aplican serán la suma de las reacciones que se calculó en las correas tanto para la dirección "y" como en la dirección "x", las cargas aplicadas son analizadas en el componente B y los resultados que se muestran aquí están en valores de Kgf y Kgf-m<sup>2</sup>.

Así se obtiene:

 $C_{cv} = w_v * L_c$ 

**Ecuación 2.158.** Carga en "y" para la viga.

Donde:

 $C_{cy}$  = carga puntual de la correa aplicada en la viga en "y", expresada en Kgf.

 $w<sub>v</sub>$  = carga distribuida en "y", aplicada en la correa, expresada en Kgf/m.

 $L_c =$  longitud de la correa, expresada en m.

Remplazando valores en la ecuación 2.158, se obtiene:

$$
C_{cy} = 552.2535 \left[Kgf\right]
$$

Se hace el mismo análisis para poder calcular la carga puntual en la dirección "x", aplicada en la viga, de ahí se obtiene:

 $C_{cx} = w_x * L_c$ 

**Ecuación 2.159.** Carga en "x" para la viga.

Donde:

 $C_{cx}$  = carga puntual de la correa aplicada en la viga en "x", expresada en Kgf.

 $w_x$  = carga distribuida en "x", aplicada en la correa, expresada en Kgf/m.

 $L_c =$  longitud de la correa, expresada en m.

Remplazando valores en la ecuación 2.159, se obtiene:

$$
C_{cx} = 104.1440 \left[Kgf\right]
$$

Así se obtiene los valores de momento máximo alrededor del eje "x" en la viga, como se muestra en la figura 2.13.

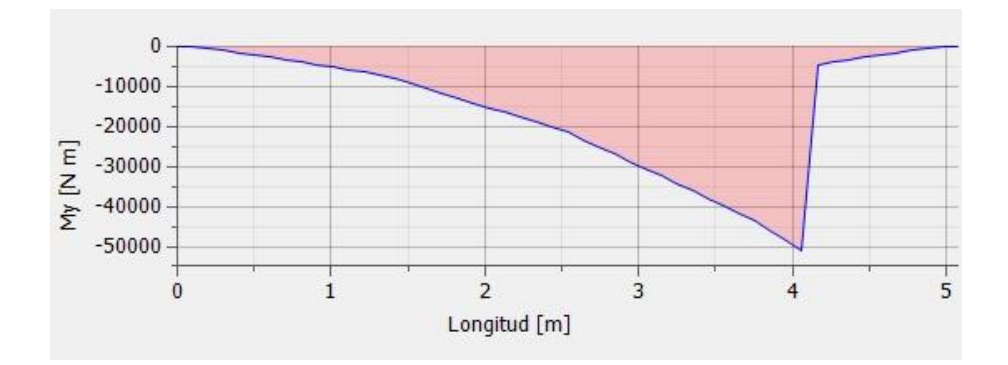

**Figura 2.13.** momento alrededor del eje "x" en la viga. (Fuente: Componente B) También se obtiene los valores de momento máximo alrededor del eje "y" en la viga, como se muestra en la figura 2.14.

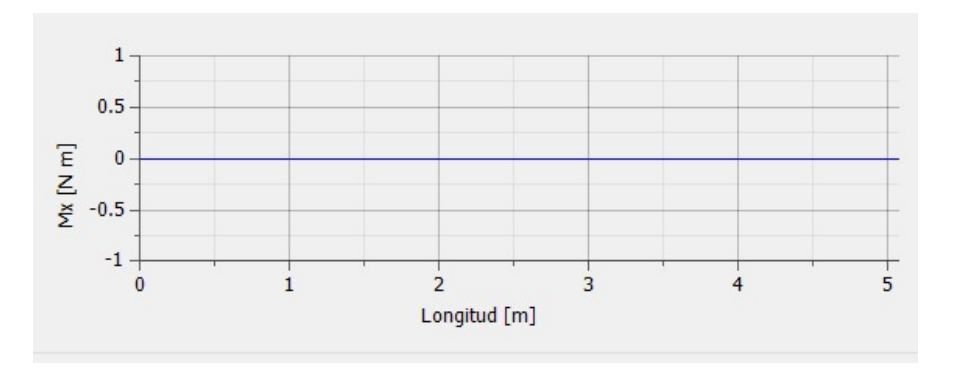

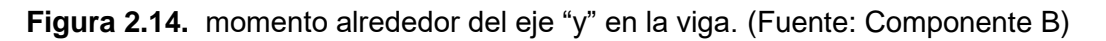

También se obtiene los valores de carga axial en la viga, como se muestra en la figura 2.15.

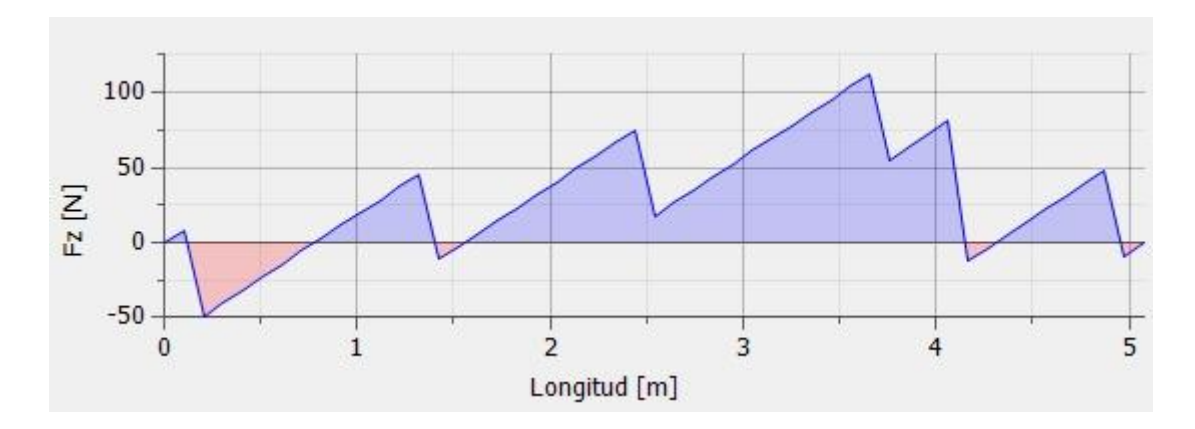

**Figura 2.15.** carga axial en la viga. (Fuente: Componente B)

Del análisis de la viga se obtiene los siguientes valores:

 $M_{maxx} = 5252.35 [Kgf - m]$ 

**Ecuación 2.160.** Momento máximo en "y" para la viga.

$$
M_{maxy} = 0 \left[ Kgf - m \right]
$$

**Ecuación 2.161.** Momento máximo en "x" para la viga.

$$
P_v = 12.74 \, [Kgf]
$$

**Ecuación 2.162.** Carga axial en la viga.

Para revisar la ubicación de las cargas distribuidas o puntuales, se puede ver el Anexo IV.

En base a la norma AISI 2016, el factor  $C_b$  se permite tomar la unidad para vigas en cantiléver o voladizos donde el extremo libre no está arriostrado.

#### **2.3.3.1. Fuerza axial disponible.**

Con los valores antes calculados la fuerza axial disponible  $P_a$  y para ello se debe analizar el elemento para los distintos casos de pandeo.

#### **2.3.3.1.2. Análisis por Pandeo global.**

Se obtienen los siguientes valores para el esfuerzo por flexión elástica.

$$
F_{cre1} = \frac{\pi^2 E}{\left(\frac{K_y L_y}{r_y}\right)^2}
$$

$$
L_y = 507.7 \text{ [cm]}
$$

$$
K_y = 1
$$

$$
r_y = 3.5131 \text{ [cm]}
$$

$$
F_{cre1} = 963.5488 \frac{\left[\frac{kgf}{cm^2}\right]}{\left[\frac{kgf}{cm^2}\right]}
$$

Se procede a calcular la fuerza que está sujeta a torsión y pandeo por flexo torsión, los resultados obtenidos son:

$$
K_x = 1
$$
  

$$
L_x = 507.7 \text{ [cm]}
$$
  

$$
r_x = 11.3572 \text{ [cm]}
$$

$$
\sigma_{ex} = 10069.8036 \left[ \frac{kgf}{cm^2} \right]
$$

$$
A = 31.2149 \left[ cm^2 \right]
$$

$$
r_o = 13.9895 \left[ cm \right]
$$

$$
x_o = -7.3742 \left[ cm \right]
$$

$$
\sigma_t = 495.8260 \left[ \frac{kgf}{cm^2} \right]
$$

$$
\beta = 0.7221
$$

$$
F_{cre3} = 472.5578 \left[ \frac{kgf}{cm^2} \right]
$$

$$
F_{cre2} = 488.8941 \left[ \frac{kgf}{cm^2} \right]
$$

Se procede a usar el valor de la fuerza más pequeña para continuar con el cálculo.

$$
\lambda_c=2.3226
$$

Para este valor  $\lambda_c$  mayor a 1.5, se tiene:

$$
F_n = 414.4331 \left[ \frac{kgf}{cm^2} \right]
$$

Se halla el valor de la resistencia axial disponible para pandeo global, y se obtiene:

$$
P_{ne} = 12936.4755[kgf]
$$

Utilizando un factor de seguridad, para el método ASD se tiene:

$$
\Omega_c=1.80
$$

$$
\frac{P_{ne}}{\Omega_c} = 7186.9308 \, [kgf]
$$

# **2.3.3.1.3. Análisis por Pandeo local.**

Para hallar el valor de la resistencia disponible para pandeo local, se va a aplicar el método de los anchos efectivos y tendremos los siguientes valores para cada componente del perfil G:

# **2.3.3.1.3.1. Método de los anchos efectivos para el perfil.**

• Ala de la correa

Para calcular el ancho efectivo del ala se procede de la siguiente manera.

Donde:

$$
b = w = 6.4 \text{ [cm]}
$$

$$
t = 0.6 \text{ [cm]}
$$

Para miembros en comprensión, se da la siguiente relación que se calcula en base al AISI 2016 [16] capítulo E, donde  $F_n$  es el usado en el pandeo global.

$$
f = F_n = 414.4331^{\circ} \left[ \frac{kgf}{cm^2} \right]
$$

También es necesario,

$$
S=89.7803
$$

Con la última relación,

$$
\frac{w}{t} \le 0.328S
$$

$$
10.6667 \le 29.4479 \, , \qquad ok
$$

Este sería el ancho efectivo del ala:

$$
b = w = 6.4 \, [cm]
$$

• Alma de la correa

Los valores obtenidos son los siguientes:

$$
f_1 = f_2
$$

Así,

$$
f1 = \frac{F_y}{2}
$$

$$
f1 = 1274.6450 \left[ \frac{kgf}{cm^2} \right]
$$

Así,

$$
f_1 = F_n = 1274.6450 \left[ \frac{kgf}{cm^2} \right]
$$

Para el cálculo del valor de k, se tiene:

 $\Psi = 1$ 

Y,

 $k = 24$ 

Así se puede calcular:

$$
F_{cr\ell} = 22295.5624 \left[ \frac{kgf}{cm^2} \right]
$$

También se tiene como resultado:

$$
\lambda=0.2391
$$

 $\rho = 1$ 

Por tanto,

Y,

 $b = 26.4$  [cm]

se mantiene la siguiente relación:

 $b_e = b$ 

Los valores externos del perfil vienen dados por:

$$
h_o = 15 \text{ [cm]}
$$
  

$$
b_o = 10 \text{ [cm]}
$$

Se obtiene los valores:

$$
b_e = \frac{a}{2} = \frac{26.4}{2} = 13.2 \text{ [cm]}
$$
  

$$
b_1 = 3.3 \text{ [cm]}
$$
  

$$
b_2 = 6.6 \text{ [cm]}
$$

Sumando los valores de comprensión que no deben exceder el valor  $b_e$ .

$$
b_{compression} = 9.9 \, [cm]
$$

$$
b_{tension} = 13.2 \, [cm]
$$

La altura del alma efectiva es igual:

$$
b=23.1\,[cm]
$$

• Labio de la correa

Por tanto, se tiene los siguientes valores:

$$
f_1 = 1274.6450 \left[ \frac{kgf}{cm^2} \right]
$$

$$
f_2 = 1110.4862 \left[ \frac{kgf}{cm^2} \right]
$$

Y se tiene:

$$
\Psi=0.8712\,
$$

Y,

$$
k=0.4772
$$

Los valore de la altura y espesor del labio se tiene:

$$
w = 1.7 \, [cm]
$$

$$
t = 0.6 \, [cm]
$$

Se debe cumplir la siguiente relación:

$$
\frac{w}{t} \leq 60
$$

Y se tiene:

$$
2.8333 \le 60, \qquad ok
$$

Así se puede calcular,

$$
F_{cr\ell} = 106911.601 \left[ \frac{kgf}{cm^2} \right]
$$

También se tiene como resultado:

$$
\lambda=0.1092
$$

Por tanto,

 $\rho = 1$ 

Y,

$$
b=1.7\ [cm]
$$

El cuál es el ancho efectivo para el labio del perfil G.

Continuando con el cálculo del pandeo local, se procede a calcular el área efectiva, en el que multiplicamos el espesor por cada valor del ancho efectivo.

Obtenemos los siguientes valores:

$$
b_a = 23.1 \text{ cm}
$$
  

$$
b_{ala} = 6.4 \text{ cm}
$$
  

$$
b_{labio} = 1.7 \text{ [cm]}
$$
  

$$
r = 1.5 \text{ [cm]}
$$

El área efectiva es la siguiente:

$$
A_e = 29.2349 \left[ cm^2 \right]
$$

la fuerza para una sección doble simétrica que no está sometida a pandeo torsional o pandeo por flexo torsión es:

$$
F_{cre1} = 963.5488 \left[ \frac{kgf}{cm^2} \right]
$$

Se procede a calcular la fuerza que está sujeta a torsión y pandeo por flexo torsión en sección de simple o doble simetría, para ello se obtiene los siguientes valores:

$$
r_x = 10.2046 \text{ [cm]}
$$

$$
\sigma_{ex} = 8129.6967 \frac{\left[\frac{kgf}{cm^2}\right]}{\left[\frac{r}{cm^2}\right]}
$$

$$
r_y = 3.5610 \text{ [cm]}
$$

$$
r_o = 13.2962 \text{ [cm]}
$$

$$
J = 3.5082 \text{ [cm}^4]
$$

$$
C_w = 61374.8787 \text{ [cm}^4]
$$

$$
\sigma_t = 1475.9654 \frac{\left[\frac{kgf}{cm^2}\right]}{\left[\frac{mg}{cm^2}\right]}
$$

$$
\beta = 0.6608
$$
\n
$$
F_{cre2} = 1380.2175 \left[ \frac{kgf}{cm^2} \right]
$$
\n
$$
F_{cre3} = 1249.1748 \left[ \frac{kgf}{cm^2} \right]
$$

Se procede a usar el valor de la fuerza más pequeña para continuar con el cálculo.

$$
\lambda_c=1.6266
$$

Para este valor  $\lambda_c$  mayor a 1.5, se tiene:

$$
F_n = 845.0323 \left[ \frac{kgf}{cm^2} \right]
$$

Se halla el valor de la resistencia axial disponible para pandeo local, y se obtiene:

$$
P_{n\ell} = 24704.4065 [kgf]
$$

Utilizando un factor de seguridad, para el método ASD, así se tiene:

$$
\Omega_c = 1.80
$$

$$
\frac{P_{n\ell}}{\Omega_c} = 13724.6703 \, [kgf]
$$

## **2.3.3.1.4. Análisis por Pandeo distorsionado.**

Por el cálculo de esta resistencia disponible por pandeo distorsionado  $P_{nd}$  se procede a calcular las propiedades de fleje geométrico con labios para secciones en G

Sus dimensiones:

$$
b = 9.4 \, [cm]
$$
\n
$$
d = 3.2 \, [cm]
$$
\n
$$
h = 29.4 \, [cm]
$$

Teniendo como resultados:

$$
A_f = 7.56 \, [cm^2]
$$
  

$$
J_f = 0.9072 \, [cm^4]
$$
  

$$
I_{xf} = 5.4745 \, [cm^4]
$$

 $I_{yf} = 73.1705$  [cm<sup>4</sup>]  $I_{xyf} = 10.7715$  [cm<sup>4</sup>]  $C_{wf} = 0$  $x_{of} = 3.5063$  [cm<sup>4</sup>]

 $h_{xf} = 5.8937$  [cm] (sentido contrario al eje x)

 $h_{yf} = y_{of} = 0.4063$  [cm] (sentido contrario al eje y)

también se obtienen los siguientes resultados:

 $k_{\text{dfe}} = 4043.8092$  $\tilde{k}_{\phi wg} = 2624.0692$  $k_{\phi} = 2624.0692$  $\tilde{k}_{\phi fg} = 0.7073$  $\tilde{k}_{\phi wg} = 0.5225$  $L_{crd} = L = 71.4123$  [cm]

Y se tiene:

$$
F_{crd} = 7555.4284 \left[ \frac{kgf}{cm^2} \right]
$$

$$
A_g = 31.2149 \left[ cm^2 \right]
$$

$$
P_{crd} = 235841.6914 \left[ kgf \right]
$$

Donde:

$$
P_y = 79575.7477 [kgf]
$$

$$
\lambda_d = 0.5809
$$

Se halla el valor de la resistencia axial disponible para pandeo distorsionado:

$$
P_{nd} = 79445.6354 [kgf]
$$

Utilizando un factor de seguridad, para el método ASD, se tiene:

$$
\Omega_c=1.80
$$

$$
\frac{P_{nd}}{\Omega_c} = 44136.4641 \left[ kgf \right]
$$

Así la fuerza axial disponible viene dada por el menor de todos, el cual es por pandeo global.

$$
P_a = 7186.9308 [kgf]
$$

# **2.3.3.2. Momento flector disponible en "x".**

El momento flector disponible en  $M_{ax}$ , se calcula de la siguiente manera:

### **2.3.3.2.2. Análisis por Pandeo global.**

Se procede a calcular el momento flector en el eje y, el cual en base a un factor de carga por el método ASD, se tendrá que proceder al análisis por los siguientes parámetros que van en conjunto con la iniciación del límite elástico

Los resultados obtenidos son los siguientes:

$$
C_b = 1
$$
  

$$
r_o = 13.9895 \text{ [cm]}
$$
  

$$
K_x = 1
$$
  

$$
L_x = 507.70 \text{ [cm]}
$$
  

$$
r_x = 11.3572 \text{ [cm]}
$$
  

$$
\sigma_{ex} = 10069.8036 \text{ }\left[\frac{kgf}{cm^2}\right]
$$
  

$$
\sigma_t = 495.8260 \text{ }\left[\frac{kgf}{cm^2}\right]
$$

Otros resultados:

$$
I_x = 4026.2502 [cm4]
$$

$$
y_{cg} = 14.7 [cm]
$$

$$
S_f = 273.8946 [cm3]
$$

Y así se obtiene el resultado:

$$
F_{cre1}=3562.5047 \left[\frac{kgf}{cm^2}\right]
$$

Entonces se tiene que, y que cumpla:

$$
M_{ne} = 621605.3840 [kgf - cm]
$$
  

$$
M_x = 698236.6933 [kgf - cm]
$$

Por último, se cumple la relación:

 $M_{ne} \leq M_x$ 

Y se obtiene:

$$
\frac{M_{ne}}{\Omega_b} = 372218.7928 \left[ kgf - cm \right]
$$

## **2.3.3.2.3. Análisis por Pandeo local que interactúa con fluencia y pandeo global.**

Los resultados para el momento de inercia varían debido a que el perfil por el método de anchos efectivos cambia su longitud en su alma por consiguiente cambia los parámetros de estudio, aplicando nuevamente las fórmulas de propiedades geométricas se tiene como resultado:

$$
I_{x} = 3044.3441 [cm4]
$$

$$
y_{cg} = 16.1397 [cm]
$$

Se obtiene el resultado:

$$
S_e = S_{et} = 188.6246 \, [cm^3]
$$

Así en base a los nuevos datos de la sección por anchos efectivos se tiene:

$$
\sigma_{ex} = 8129.6967 \left[ \frac{kgf}{cm^2} \right]
$$

$$
\sigma_t = 1475.9654 \left[ \frac{kgf}{cm^2} \right]
$$

$$
F_{cre1} = 7138.4613 \left[ \frac{kgf}{cm^2} \right]
$$

$$
F_n = F_y = 2549.29 \left[ \frac{kgf}{cm^2} \right]
$$

$$
M_{n\ell} = 480858.9147 \le 480858.9147 \left[ kgf - cm \right]
$$

Y se obtiene:

$$
\frac{M_{n\ell}}{\Omega_b} = 287939.4699 \left[ kgf - cm \right]
$$

# **2.3.3.2.4. Análisis por Pandeo distorsionado**

Los resultados que se obtienen son:

$$
F_{crd} = 7555.4284 \left[ \frac{kgf}{cm^2} \right]
$$

$$
S_f = 273.8946 \left[ cm^3 \right]
$$

$$
M_{crd} = 2069390.8318 \left[ kgf - cm \right]
$$

$$
M_x = 698236.6933 \left[ kgf - cm \right]
$$

$$
\lambda_d = 0.5809
$$

Este cumple con lo siguiente:

$$
para \lambda_d > 0.673
$$

Por tanto,

$$
M_{nd} = 746784.1871 [kgf - cm]
$$

Y se obtiene:

$$
\frac{M_{nd}}{\Omega_b} = 447176.16 \left[ kgf - cm \right]
$$

Así el momento flector disponible viene dado:

$$
M_{ax} = 287939.4699 [kgf - cm]
$$

### **2.3.3.3. Momento flector disponible en "y".**

El momento flector disponible en  $M_{av}$ , no es necesario debió a que el momento flector requerido no existe por tanto no se calcula, para un ejemplo de cálculo puede revisar el análisis de la correa, en la sección de momento flector disponible para "y".

### **2.3.3.4. Validación del perfil.**

Remplazando todos los valores calculados, en la siguiente ecuación se obtiene,

$$
\frac{\bar{P}}{P_a} + \frac{\bar{M}_x}{M_{ax}} \le 1.0
$$

Así,

$$
\frac{6.37}{7186.93} + \frac{262617.5}{287939.47} \le 1.0
$$
  
0.9129 \le 1.0 , ok

Por tanto, el perfil G 300x100x35x6 es satisfactorio para vigas, teniendo en cuenta que el análisis fue para la mitad de la viga tipo cajón, por consiguiente, en un análisis para la viga tipo cajón debe cumplir con un resultado similar, esto será analizado de mejor manera en el componente de simulación del presente proyecto.

### **2.3.4. Diseño de la columna.**

Para el diseño la columna se usarán dos perfiles G300x100x35x6, que se unirán en forma de cajón teniendo contacto los labios de cada correa y en la cual se unirán mediante proceso de soldadura, pero no en toda su longitud, si no haciendo soldadura por ciertos sectores, eso en cuanto a soldadura, pero como se dijo con anterioridad, en el presente trabajo no se abordara temas de soldadura.

De la misma manera se analizará que cada perfil soporta la mitad de la carga aplicada, debido a las circunstancias explicadas para el diseño de la viga.

Así se obtiene los valores de momento máximo alrededor del eje "x" en la columna, como se muestra en la figura 2.16, las cargas aplicadas son analizadas en el componente B y los resultados que se muestran aquí están en valores de Kgf y Kgf-m<sup>2</sup>.

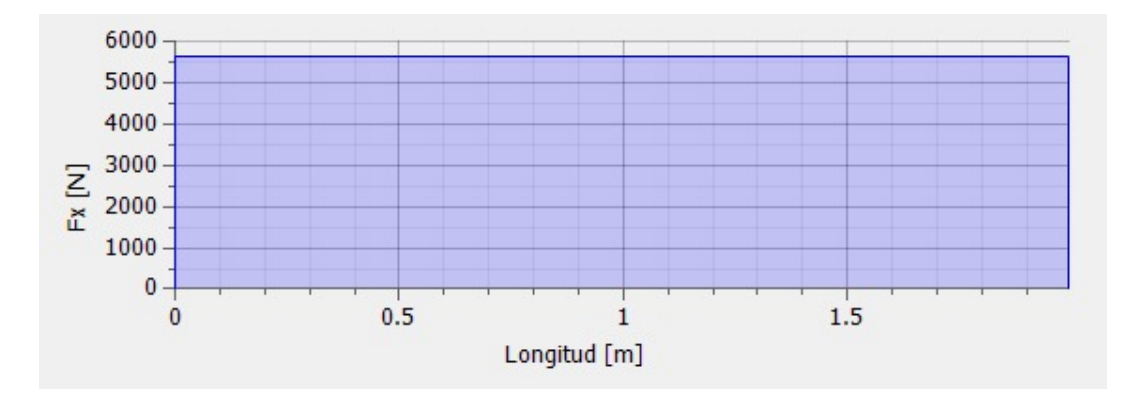

**Figura 2.16.** momento alrededor del eje "x" en la columna. (Fuente: Componente B)

También se obtiene los valores de momento máximo alrededor del eje "y" en la columna, como se muestra en la figura 2.17.

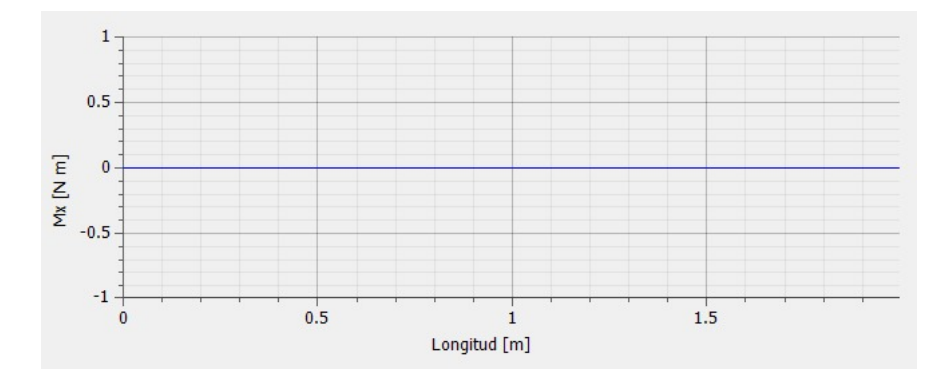

**Figura 2.17.** momento alrededor del eje "y" en la columna. (Fuente: Componente B)

También se obtiene los valores de carga axial en la columna, como se muestra en la figura 2.18.

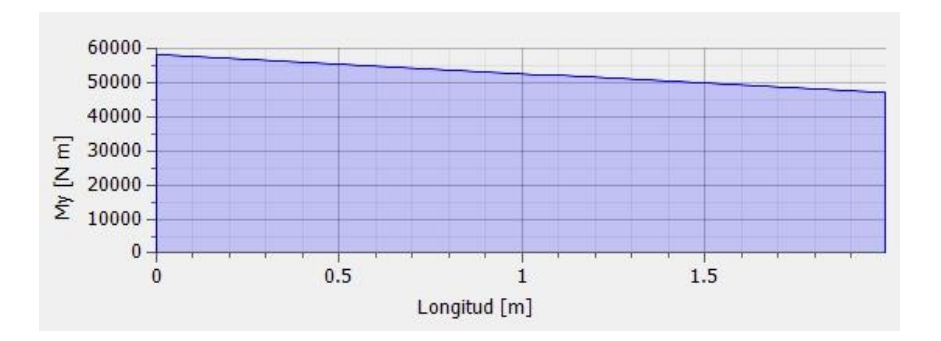

**Figura 2.18.** carga axial en la columna. (Fuente: Componente B)

Del análisis de la viga se obtiene los siguientes valores:

$$
M_{maxx} = 5795.23 \left[ Kgf - m \right]
$$

**Ecuación 2.163.** Momento máximo en "y" para la columna.

$$
M_{maxy} = 0 [Kgf - m]
$$

**Ecuación 2.164.** Momento máximo en "x" para la columna.

$$
P_v = 3111.23 \, [Kgf]
$$

**Ecuación 2.165.** Carga axial en la columna.

Para revisar la ubicación de las cargas distribuidas o puntuales, se puede ver el Anexo IV.

En base a la norma AISI 2016, el factor  $C_b$  se permite tomar la unidad para columnas donde el extremo libre no está arriostrado.

#### **2.3.4.1. Fuerza axial disponible.**

Con los valores obtenidos se procede a calcular la fuerza axial disponible  $P_a$  y para ello se debe analizar el elemento para los distintos casos de pandeo.

### **2.3.4.1.2. Análisis por Pandeo global.**

Se obtienen los siguientes valores para el esfuerzo por flexión elástica:

$$
F_{cre1} = \frac{\pi^2 E}{\left(\frac{K_y L_y}{r_y}\right)^2}
$$

$$
L_y = 199.3 \text{ [cm]}
$$

$$
K_y = 1
$$

$$
r_y = 3.5131 \text{ [cm]}
$$

$$
F_{cre1} = 6252.7842 \left[\frac{kgf}{cm^2}\right]
$$

Se procede a calcular la fuerza que está sujeta a torsión y pandeo por flexo torsión, los resultados obtenidos son:

$$
K_x = 1
$$
  
\n
$$
L_x = 199.3 \text{ [cm]}
$$
  
\n
$$
r_x = 11.3572 \text{ [cm]}
$$
  
\n
$$
\sigma_{ex} = 102103.5302 \text{ } \frac{kgf}{cm^2}
$$

$$
A = 31.2149 \text{[cm}^2\text{]}
$$
\n
$$
r_o = 13.9895 \text{[cm]}
$$
\n
$$
x_o = -7.3742 \text{[cm]}
$$
\n
$$
\sigma_t = 495.8260 \frac{\text{kg}f}{\text{cm}^2}
$$
\n
$$
\beta = 0.7221
$$
\n
$$
F_{\text{c}re3} = 492.0921 \frac{\text{kg}f}{\text{cm}^2}
$$
\n
$$
F_{\text{c}re2} = 494.7771 \frac{\text{kg}f}{\text{cm}^2}
$$

Se procede a usar el valor de la fuerza más pequeña para continuar con el cálculo.

$$
\lambda_c=2.2761
$$

Para este valor  $\lambda_c$  mayor a 1.5, se tiene:

$$
F_n = \left(\frac{0.877}{\lambda_c^2}\right) * F_y
$$

$$
F_n = 431.5648 \left[\frac{kgf}{cm^2}\right]
$$

Se halla el valor de la resistencia axial disponible para pandeo global, se obtiene:

$$
P_{ne} = 13471.2379 \, [kgf]
$$

Utilizando un factor de seguridad, para el método ASD, se obtiene:

$$
\Omega_c = 1.80
$$
  

$$
\frac{P_{ne}}{\Omega_c} = 7484.0210 \, [kgf]
$$

### **2.3.4.1.3. Análisis por Pandeo local**

Para hallar el valor de la resistencia disponible para pandeo local, se va a aplicar el método de los anchos efectivos y tendremos los siguientes valores para cada componente del perfil G

### **2.3.4.1.3.1. Método de los anchos efectivos para el perfil.**

• Ala de la correa

Para calcular el ancho efectivo del ala se procede de la siguiente manera.

$$
b = w = 6.4 \, [cm]
$$

$$
t = 0.6 \, [cm]
$$

Para miembros en comprensión, se da la siguiente relación que se calcula en base al capítulo E de la AISI 2016, donde  $F_n$  es el usado en el pandeo global.

$$
f = F_n = 431.5648 \left[ \frac{kgf}{cm^2} \right]
$$

También es necesario,

$$
S=87.9802
$$

Con la última relación,

$$
\frac{w}{t} \le 0.328S
$$

$$
10.6667 \le 28.8575 \,, \qquad ok
$$

Este sería el ancho efectivo del ala,

$$
b = w = 6.4 \, [cm]
$$

• Alma de la correa

Los valores obtenidos son los siguientes:

$$
f_1 = f_2
$$

Así,

$$
f1 = \frac{F_y}{2}
$$

$$
f1 = 1274.6450 \left[ \frac{kgf}{cm^2} \right]
$$

Así,

$$
f_1 = F_n = 1274.6450 \left[ \frac{kgf}{cm^2} \right]
$$

Para el cálculo del valor de k, se tiene:

Y,

 $k = 24$ 

Así se puede calcular,

$$
F_{cr\ell}=22295.5624 \left[\frac{kgf}{cm^2}\right]
$$

También se tiene como resultado:

$$
\lambda=0.2391
$$

Por tanto,

Y,

 $b = 26.4$  [cm]

 $\rho = 1$ 

se mantiene la siguiente relación:

 $b_e = b$ 

Los valores externos del perfil vienen dados por:

 $h_o = 15$  [cm]  $b_o = 10$   $[cm]$ 

Se obtiene los valores:

$$
b_e = \frac{a}{2} = \frac{26.4}{2} = 13.2 \text{ [cm]}
$$
  

$$
b_1 = 3.3 \text{ [cm]}
$$
  

$$
b_2 = 6.6 \text{ [cm]}
$$

Sumando los valores de comprensión que no deben exceder el valor  $b_e$ , se obtiene:

$$
b_{compression} = 9.9 \, [cm]
$$

$$
b_{tension} = 13.2 \, [cm]
$$

La altura del alma efectiva es igual:

$$
b=23.1\ [cm]
$$

• Labio de la correa

Por tanto, se tiene los siguientes valores:

$$
f_1 = 1274.6450 \left[ \frac{kgf}{cm^2} \right]
$$

$$
f_2 = 1110.4862 \left[ \frac{kgf}{cm^2} \right]
$$

Y se tiene:

$$
\Psi = 0.8712
$$

$$
k = 0.4772
$$

Los valore de la altura y espesor del labio se tiene:

$$
w = 1.7 \, [cm]
$$

$$
t = 0.6 \, [cm]
$$

Se debe cumplir la siguiente relación:

$$
\frac{w}{t} \leq 60
$$

Y se tiene:

$$
2.8333 \le 60, \qquad ok
$$

Así se puede calcular:

$$
F_{cr\ell} = 106911.601 \left[ \frac{kgf}{cm^2} \right]
$$

También se tiene como resultado:

$$
\lambda=0.1092
$$

Por tanto,

 $\rho = 1$ 

Y,

$$
b=1.7\;[cm]
$$

El cuál es el ancho efectivo para el labio del perfil G.

Continuando con el cálculo del pandeo local, se procede a calcular el área efectiva, en el que multiplicamos el espesor por cada valor del ancho efectivo, así se obtiene los siguientes valores:

$$
b_a = 23.1 \text{ cm}
$$
\n
$$
b_{ala} = 6.4 \text{ cm}
$$
\n
$$
b_{labio} = 1.7 \text{ [cm]}
$$
\n
$$
r = 1.5 \text{ [cm]}
$$

El área efectiva es la siguiente:

$$
A_e = 29.2349 \left[ cm^2 \right]
$$

la fuerza para una sección doble simétrica que no está sometida a pandeo torsional o pandeo por flexo torsión es:

$$
F_{cre1}=6252.7842 \left[\frac{kgf}{cm^2}\right]
$$

Se procede a calcular la fuerza que está sujeta a torsión y pandeo por flexo torsión en sección de simple o doble simetría, para ello se obtiene los siguientes valores:

$$
r_x = 10.2046 \text{ [cm]}
$$
  
\n
$$
\sigma_{ex} = 52756.2686 \frac{kgf}{cm^2}
$$
  
\n
$$
r_y = 3.5610 \text{ [cm]}
$$
  
\n
$$
r_o = 13.2962 \text{ [cm]}
$$
  
\n
$$
J = 3.5082 \text{ [cm}^4]
$$
  
\n
$$
C_w = 61374.8787 \text{ [cm}^4]
$$
  
\n
$$
\sigma_t = 6565.0202 \frac{kgf}{cm^2}
$$
  
\n
$$
\beta = 0.6608
$$

$$
F_{cre2} = 6277.4064 \left[ \frac{kgf}{cm^2} \right]
$$

$$
F_{cre3} = 5838.4768 \left[ \frac{kgf}{cm^2} \right]
$$

Se procede a usar el valor de la fuerza más pequeña para continuar con el cálculo.

$$
\lambda_c=0.6608
$$

Para este valor  $\lambda_c$  menor a 1.5, se tiene:

$$
F_n = 2123.4894 \left[ \frac{kgf}{cm^2} \right]
$$

Se halla el valor de la resistencia axial disponible para pandeo local, y se obtiene:

$$
P_{n\ell} = 62079.9267 \, [kgf]
$$

Utilizando un factor de seguridad, para el método ASD, así se obtiene:

$$
\Omega_c = 1.80
$$

$$
\frac{P_{n\ell}}{\Omega_c} = 34488.8499 \, [kgf]
$$

## **2.3.4.1.4. Análisis por Pandeo distorsionado.**

Por el cálculo de esta resistencia disponible por pandeo local  $P_{nd}$  se procede a calcular las propiedades de fleje geométrico con labios para secciones en G

Sus dimensiones:

$$
b = 9.4 \, [cm]
$$
\n
$$
d = 3.2 \, [cm]
$$
\n
$$
h = 29.4 \, [cm]
$$

Teniendo como resultados:

$$
A_f = 7.56 \, [cm^2]
$$
  
\n
$$
J_f = 0.9072 \, [cm^4]
$$
  
\n
$$
I_{xf} = 5.4745 \, [cm^4]
$$
  
\n
$$
I_{yf} = 73.1705 \, [cm^4]
$$

$$
I_{xyf} = 10.7715 \, [cm4]
$$

$$
C_{wf} = 0
$$

$$
x_{of} = 3.5063 \, [cm4]
$$

 $h_{xf} = 5.8937$  [cm] (sentido contrario al eje x)

 $h_{yf} = y_{of} = 0.4063$  [cm] (sentido contrario al eje y)

también se obtienen los siguientes resultados:

 $k_{\phi fe} = 4043.8092$  $\tilde{k}_{\phi wg} = 2624.0692$  $k_{\phi} = 2624.0692$  $\tilde{k}_{\phi fg} = 0.7073$  $\tilde{k}_{\phi wg} = 0.5225$  $L_{crd} = L = 71.4123$  [cm]

Y se tiene:

$$
F_{crd} = 7555.4284 \left[ \frac{kgf}{cm^2} \right]
$$

$$
A_g = 31.2149 \left[ cm^2 \right]
$$

$$
P_{crd} = 235841.6914 \left[ kgf \right]
$$

$$
P_y = 79575.7477 \left[ kgf \right]
$$

$$
\lambda_d = 0.5809
$$

Se halla el valor de la resistencia axial disponible para pandeo distorsionado:

$$
P_{nd} = 79445.6354 [kgf]
$$

Utilizando un factor de seguridad, para el método ASD, se obtiene:

$$
\Omega_c = 1.80
$$

$$
\frac{P_{nd}}{\Omega_c} = 44136.4641 [kgf]
$$

Así la fuerza axial disponible viene dada por el menor de todos, el cual es por pandeo global.

$$
P_a = 7484.0210 [kgf]
$$

### **2.3.4.2. Momento flector disponible en "x".**

El momento flector disponible en  $M_{ax}$ , se calcula de la siguiente manera:

#### **2.3.4.2.2. Análisis por Pandeo global.**

Se procede a calcular el momento flector en el eje y, el cual en base a un factor de carga por el método ASD, se tendrá que proceder al análisis por los siguientes parámetros en la iniciación del límite elástico

Los resultados obtenidos son los siguientes:

 $C_h = 1$  $r_o = 13.9895$  [cm]  $K_x = 1$  $L_x = 199.30$  [cm]  $r_x = 11.3572$  [cm]  $\sigma_{ex} = 65346.2593$  $kgf$  $\left[\frac{2\pi}{cm^2}\right]$  $\sigma_t = 495.8260$ kgf  $\left[\frac{2m^2}{cm^2}\right]$ 

Otros resultados:

$$
I_x = 4026.2502 [cm4]
$$

$$
y_{cg} = 14.7 [cm]
$$

$$
S_f = 547.7891 [cm3]
$$

Y así se obtiene el resultado:

$$
F_{cre1} = 4537.5907 \left[\frac{kgf}{cm^2}\right]
$$

Y que cumpla,

$$
F_n = 2390.4977 \left[ \frac{Kgf}{cm^2} \right]
$$

Entonces se tiene que cumplir:

$$
M_{ne} = 1309488.7124 [kgf - cm]
$$
  

$$
M_x = 1396473.3866 [kgf - cm]
$$

La relación que se debe obtener:

 $M_{ne} \leq M_x$ 

Y se encuentra:

$$
\frac{M_{ne}}{\Omega_b} = 784124.9775 \left[ kgf - cm \right]
$$

# **2.3.4.2.3. Análisis por Pandeo local que interactúa con fluencia y pandeo global**

Los resultados para el momento de inercia varían debido a que el perfil por el método de anchos efectivos cambia su longitud en su alma por consiguiente cambia los parámetros de estudio, aplicando nuevamente las fórmulas de propiedades geométricas se tiene como resultado:

$$
I_{x} = 2154.4182 \, [cm^4]
$$

$$
y_{cg} = 16.1397
$$

Se obtiene el resultado:

$$
S_e = S_{et} = 377.2493 \, [cm^3]
$$

Así en base a los nuevos datos de la sección por anchos efectivos se tiene:

$$
\sigma_{ex} = 52756.2686 \left[ \frac{kgf}{cm^2} \right]
$$

$$
\sigma_t = 6565.0202 \left[ \frac{kgf}{cm^2} \right]
$$

$$
F_{cre1} = 19175.8410 \left[ \frac{kgf}{cm^2} \right]
$$

$$
F_n = F_y = 2549.2900 \left[ \frac{kgf}{cm^2} \right]
$$

$$
M_{n\ell} = 961717.8295 \left[ kgf - cm \right]
$$
$$
Mx = 961717.8295 [kgf - cm]
$$

Por ello se cumple la relación:

$$
M_{n\ell} \leq M_x
$$

Y se obtiene:

$$
\frac{M_{n\ell}}{\Omega_b} = 575878.9398 \left[ kgf - cm \right]
$$

## **2.3.4.2.4. Análisis por Pandeo distorsionado.**

Los resultados que se obtienen son:

$$
F_{crd} = 7555.4284 \left[ \frac{kgf}{cm^2} \right]
$$

$$
S_f = 547.7891 \left[ cm^3 \right]
$$

$$
M_{crd} = 4138781.6637 \left[ kgf - cm \right]
$$

$$
M_x = 1396473.3866 \left[ kgf - cm \right]
$$

$$
\lambda_d = 0.5809
$$

Este cumple con lo siguiente:

$$
para \lambda_d < 0.673
$$

Por tanto,

$$
M_{nd} = M_x = 1396473.3866 \, [kgf - cm]
$$

Y se obtiene:

$$
\frac{M_{nd}}{\Omega_b} = 836211.6087 [kgf - cm]
$$

Así el momento flector disponible viene dado:

$$
M_{ax} = 575878.9398 [kgf - cm]
$$

## **2.3.4.3. Momento flector disponible en "y".**

El momento flector disponible en  $M_{\alpha y}$ , no es necesario debió a que el momento flector requerido no existe por tanto no se calcula, para un ejemplo de cálculo puede revisar el análisis de la correa, en la sección de momento flector disponible para "y".

#### **2.3.4.4. Validación del perfil.**

Remplazando todos los valores calculados, en la siguiente ecuación se obtiene,

$$
\frac{\bar{P}}{P_a} + \frac{\bar{M}_x}{M_{ax}} \leq 1.0
$$

Así,

$$
\frac{1555.615}{7484.021} + \frac{289761.500}{575878.94} \le 1.0
$$
  
0.7110  $\le$  1.0 , *si cumple*

Por tanto, el perfil G 300x100x35x6 es satisfactorio para columnas.

#### **2.3.5. Diseño de separador de columnas.**

Los separadores de columnas al igual que los separadores de correas son elementos que se emplean en mantener la distancia en este caso entre columnas y adicional van a proporcionar un apoyo en el eje más débil, por tanto, su diseño se va a verificar para esbeltez y en donde se hace más crítico es a una distancia de 5.6 metros. [20]

$$
\frac{K*L}{r} \le 300
$$

**Ecuación 2.166.** Relación de esbeltez para los separadores de columna.

Donde,

 $K =$  factor de longitud del elemento

 $L =$  longitud del elemento

r= radio de giro mínimo del elemento en un perfil G de 250x100x25x5

Remplazando valores en la ecuación 2.166, se obtiene:

$$
\frac{1 * 560 \, [cm]}{9.75 \, [cm]} \le 300
$$
  

$$
57.43 \le 300, \quad ok
$$

El perfil G de 250x100x25x5 es satisfactorio para ser los arrostramientos de columnas, teniendo en cuenta que igual es una viga tipo cajón, esta satisface las necesidades del arrostramiento, también al igual que los separadores de correa, en base a el análisis previo en toda la cubierta se selecciona este perfil debido a que satisface a las necesidades de diseño.

#### **2.3.6. Diseño de la placa base.**

Se puede entender que para una columna de acero esta debe ser apoyada sobre una cimentación y esta es necesario que toda la carga que se aplique sea distribuida sobre un área total, la placa base será de acero a-36, la cual para su diseño se procede:

Para una placa base que abarque toda el área que va a soportar el concreto se tiene:

$$
P_p = 0.85 * f'c * A_1
$$

#### **Ecuación 2.167.** Fuerza de carga nominal.

Donde:

 $f'c$  = resistencia a la comprensión para concreto luego de 28 días con un valor de 2100 Kgf/cm<sup>2</sup> . [21]

 $A_1$  = Área de la placa base.

A su vez se tiene:

$$
P_u = \frac{P_p}{\Omega_c}
$$

**Ecuación 2.168.** Resistencia de carga nominal factorada ASD.

Donde:

 $\Omega_c$  = factor de reducción ASD.

Remplazando la ecuación 2.168. en la ecuación 2.165. se obtiene:

$$
A_1 = \frac{P_u * \Omega_c}{0.85 * f'c}
$$

#### **Ecuación 2.169.** área de la placa base.

De los valores obtenidos en el diseño de la columna se tiene:

$$
\bar{P} = 3111.230[kgf]
$$

$$
\bar{M}_x = 579523 [Kgf - cm]
$$

$$
\overline{M}_y = 0 [Kgf - cm]
$$

A continuación, se procede a encontrar la siguiente relación:

 $P_{ueq} = P_u + m * \overline{M}_x + m * u * \overline{M}_y$ 

**Ecuación 2.170.** Resistencia de carga nominal factorada equivalente.

Donde:

 $P_{ueq}$  = Resistencia de carga nominal factorada equivalente.

 $m =$  factor de diseño para viga columna, es igual a 2, tal cual se muestra en la Tabla 2.4.

| Valores de "m"       |               |     |     |     |     |     |      |
|----------------------|---------------|-----|-----|-----|-----|-----|------|
| <b>Fy</b>            | <b>36 KSI</b> |     |     |     |     |     |      |
| KL (pie)             | 10            | 12  | 14  | 16  | 18  | 20  | $>=$ |
|                      |               |     |     |     |     |     | 22   |
| Primera aproximación |               |     |     |     |     |     |      |
| Todas las            | 2             | 1.9 | 1.8 | 1.7 | 1.6 | 1.5 | 1.3  |
| formas               |               |     |     |     |     |     |      |

**Tabla 2.4.** Factor de diseño para viga columna. [21]

La altura de la estructura medido en pies se maneja en los 6.54 pie, por ello se toma el valor de 2 para "m".

Remplazando valores en la ecuación 2.170. se obtiene:

$$
P_{ueq} = 1162157.23
$$
 [Kgf] (ASD)

Hallara el área de la placa base se obtiene:

$$
A_1 = 1503.968 \, [cm^2]
$$

Los valores B y N para las dimensiones de la placa, viene dadas en base a la siguiente ecuación.

$$
B=N=\sqrt{A_1}
$$

**Ecuación 2.171.** Dimensiones de la placa base.

Remplazando valores en la ecuación 2.168, se obtiene:

$$
B = N = 38.78
$$
 [cm]

Se toma una aproximación de B=N=40 cm.

$$
m=n=\frac{B-d}{2}
$$

**Ecuación 2.172.** Distancia entre columna y placa base.

Donde:

 $d =$  distancia de la columna.

Remplazando valores en la ecuación 2.172, se obtiene:

$$
m = n = \frac{40 - 30}{2} = 5 \text{ [cm]}
$$

Y para calcular el espesor de la placa base se tiene que cumplir:

$$
t = m * \sqrt{2 * \frac{Pu}{0.9 * F_y * B * N}}
$$

**Ecuación 2.173.** espesor de la placa base.

Donde:

 $F_v =$  límite de fluencia para el acero A-36.

Remplazando valores en la ecuación 2.173, se obtiene:

$$
t = 3.979 \, [cm] \approx 4 \, [cm]
$$

#### **2.3.7. Diseño de los pernos de anclaje.**

Se sobre entiende que la conexión que se da entre la columna y el hormigón es por medio de una placa base, esta va a estar anclada por medio de pernos, estos pernos que son hechos de varilla sismorresistente deben ser diseñados para resistir flexión, corte y carga axial, así como se representa en la figura 2.16

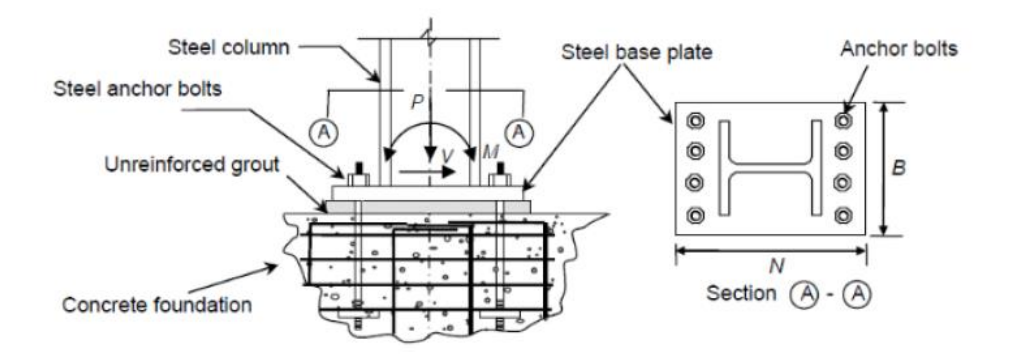

**Figura 2.16.** Configuración de una placa base. [21]

Para el diseño se va a usar varilla sismorresistente con una resistencia a la tracción ultima de 5600 Kgf/cm<sup>2</sup> (ver Anexo I), la cual cumple con la siguiente relación:

$$
R_n = F_n * A_b
$$

**Ecuación 2.174.** tracción de diseño del perno.

$$
F_n = \frac{F_u}{2.31}
$$

**Ecuación 2.175.** tracción nominal del perno.

Donde:

 $R_n =$  tracción de diseño del perno.

 $F_n$  = tracción nominal del perno.

 $A_b = \hat{a}$ rea nominal para un perno sin hilos.

 $F_u$  = tracción última del perno.

También se debe calcular la fuerza de tensión aplicada en cada perno, y la que se obtiene de la siguiente manera:

$$
T=\frac{M}{n*s}
$$

**Ecuación 2.176.** tensión aplicada en cada perno.

Donde:

 $M =$  momento aplicado sobre la placa base.

 $s =$  separación entre pernos de anclaje.

 $n =$  numero de pernos de anclaje.

Remplazando valores en las ecuaciones 2.174, 2.174 y 2.176, se obtiene

$$
M = 579523 [Kgf - cm]
$$
  

$$
n = 6
$$
  

$$
s = 12 [cm]
$$
  

$$
T = 8048.9305 \left[ \frac{Kgf}{cm^2} \right]
$$
  

$$
F_n = 2424.2424 \left[ \frac{Kgf}{cm^2} \right]
$$

Se asume que la tensión aplicada en cada perno es igual a la resistencia de tracción de diseño del perno:

$$
R_n = T = F_n * \pi * \frac{d^2}{4}
$$

**Ecuación 2.177.** determinación del diámetro de la varilla.

Remplazando valores en la ecuación 2.177, se obtiene:

$$
d=2.056\,[cm]
$$

Teniendo en cuenta el diámetro del perno de anclaje se tiene que para el tamaño de la perforación de la placa será acorde a la siguiente tabla.

**Tabla 2.5.** Diámetro de perforación acorde al diámetro del perno de anclaje. [21]

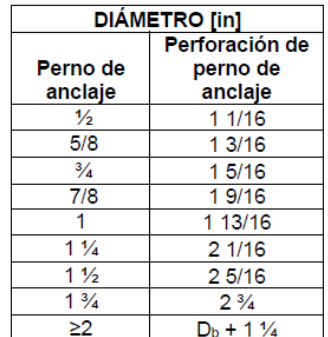

Se asume que para el diámetro del perno se asemeja al valor de 7/8 que es igual a 2.22 [cm] y por eso se toma el valor para la perforación de 1 9/16" o lo que viene a ser 3.96 [cm], este valore de perforación se lo toma de la tabla 2.5.

Por temas de perforación y diámetros de broca se puede usar una broca de 4.2 [cm] que existe dentro del mercado para poder ser adquirido.

Así para determinar la longitud efectiva del perno, la cual se puede ver en la figura 2.17

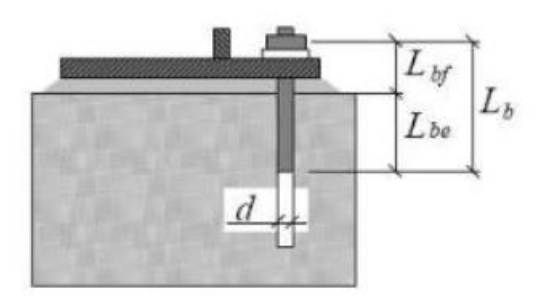

**Figura 2.17.** largo efectivo para el perno de anclaje. [21]

Así para calcular el largo efectivo de cumplir con la relación de que estos valores no deben ser menor a 8 veces el diámetro del perno, por consiguiente;

 $L_{he} = 8 * d$ 

**Ecuación 2.178.** Longitud dentro del hormigón.

 $L_{hf} \geq L_{he}$ 

**Ecuación 2.179.** Relación de longitudes.

Por tanto,

 $L_b = L_{be} + L_{bf}$ 

**Ecuación 2.180.** Longitud efectiva.

Remplazando valores en las ecuaciones 2.178, 2.179, y 2.180, se obtiene:

```
L_{he} = 8 * 1 = 8 [in]
L_{bf} = 10 [in] \geq 10 [in]
L_b = 10 + 8 = 18 [in]
```
Por último, pasamos el valore de longitud efectiva a unidades utilizables dentro de este proyecto y se obtiene:

$$
L_b = 18 \, [in] = 45.72 \, [cm]
$$

Se debe tomar en cuenta que la longitud efectiva será aquella por el cual va a trabajar y soportar los momentos y cortantes que genera la columna, por tanto, el diseño de zapatas, estribos y en si la cama de hormigón no es el tema de estudio de este proyecto.

Así se puede expresar un ejemplo de placa base en la figura 2.18.

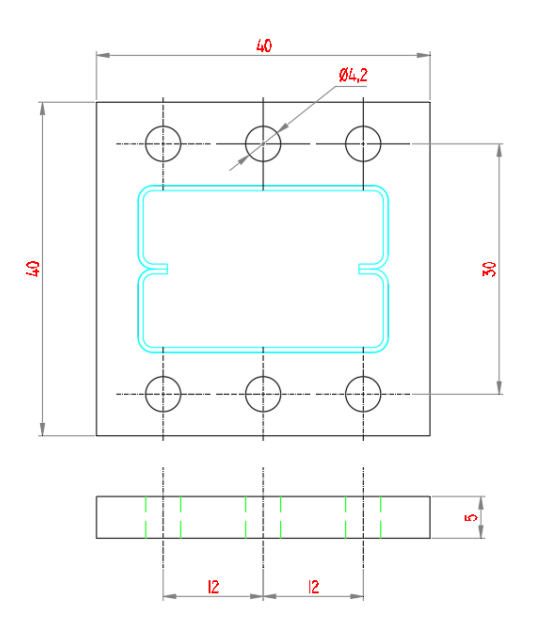

**Figura 2.18.** Dimensiones de la placa base. (Fuente: Propia)

## **2.4. Costos de fabricación.**

El presente trabajo de integración se conforma con una cubierta en voladizo realizada con elementos conformados en frio, por tanto, la investigación de los precios de los materiales son una referencia tomando precios dado por algunos proveedores de material.

Por ello en el Anexo III se muestra la cantidad de materiales a utilizar con sus respectivas medidas y el valor aproximado de precio para cada elemento.

Se tiene que el valor aproximado en la compra de materiales de la estructura es de **1409.02\$,**

No se toma en cuenta consumibles ya sea electrodos, pintura, gratas, disco de corte, desbaste etc. Debido a que el presente trabajo de integración curricular no toma en cuenta el área de soldadura de la estructura por lo que no se tiene un análisis de la cantidad a utilizar dentro de la cubierta. Por otro lado, los valores de mano de obra y montaje de esta, donde está el uso de equipos de montaje, maquinaria para su fabricación no se consideran debido a que abarca un tema de estudio más detallado y que tiene que ver con la fabricación del mismo.

## **3. RESULTADOS, CONCLUSIONES Y RECOMENDACIONES**

### **3.1. Resultados**

Dentro del componente A que tiene que ver con el diseño de la estructura, se presenten los siguientes resultados:

El análisis que se hace para cada componente debe cumplir por tres parámetros, debe ser verificada para pandeo global, pandeo local y pandeo distorsionado, el cual según la norma AISI 2016, debe ser el menor de estos tres, tanto en sus momentos en el eje "x" y "y", como en la fuerza axial, los resultados obtenidos para cada componente dentro de la correa, viga y columna, aplicando los esfuerzos de carga combinada usando el método de las tensiones admisibles (ASD) entendiendo que estos valores deben ser menores o iguales a 1.

La tabla 3.1 muestra los resultados encontrados, estos llevados un porcentaje de la capacidad que soporta el perfil, lo que es relevante de que todos estos componentes son satisfactorios para su futura fabricación y montaje.

**Tabla 3.1.** Resultados de los esfuerzos de carga combinada para cada componente.

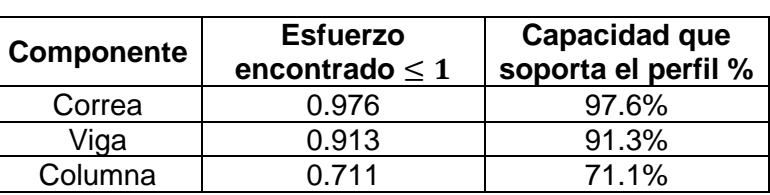

(Fuente: Propia)

Los resultados obtenidos en la tabla 3.1, se recalca que la verificación de la viga y de la columna se lo ha hecho para un solo perfil, ya que en si estos dos elementos formaran un perfil tipo cajón, y el análisis es para un perfil que soporta la mitad de la carga.

Los separadores de correa, así como los de columna son aquellos que ayudan como apoyo en el eje más débil, estos elementos que están actuando a tensión, tiene como resultado al verificar su esbeltez en la siguiente tabla.

**Tabla 3.2.** Resultados para la verificación de esbeltez de los separadores. (Fuente:

Propia)

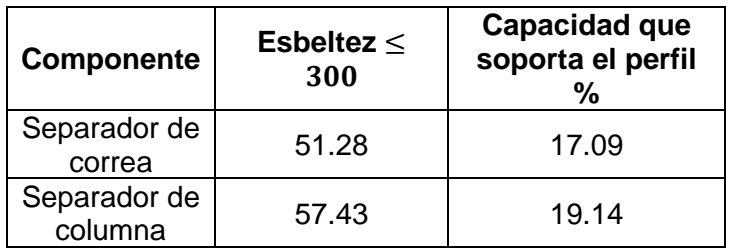

Los resultados obtenidos en la tabla 3.1, muestra la capacidad que soporta cada tipo de separador, la cual para ambos es menor al 50%, lo que muestra que su verificación es muy aceptable, se debe entender que la preselección de los perfiles se basa en un análisis de simulación previo y para el separador de columnas, hay que tomar en cuenta que este se forma por dos perfiles, por ello su capacidad de satisfacción sería mucho mejor, ya que en el análisis solo se lo hizo para un perfil.

En lo que tiene que ver con la placa base se muestra los resultados obtenidos para el diseño de los mismo, así como lo es para el diseño de los pernos de anclaje, esto debido a que su diseño va a depender de los momentos y cargas que transmite la columna luego de su análisis por tanto las dimensiones finales se muestran en la tabla 3.3

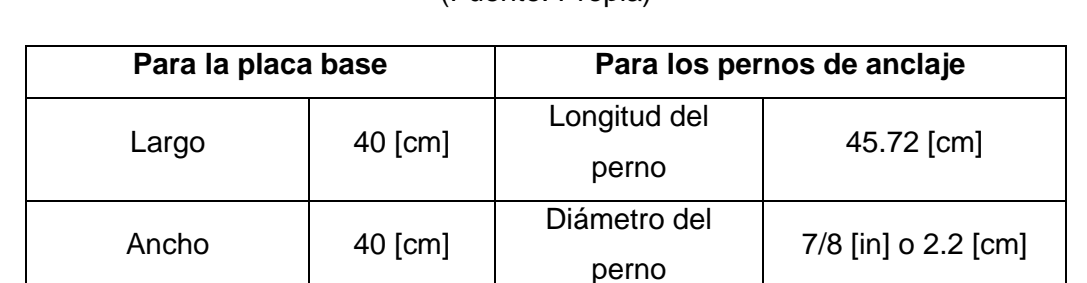

Cantidad de pernos

Diámetro de perforación en la placa

6

1 9/16 [in] o 3.96 cm

Espesor | 5 [cm]

6

1162157.23

Cantidad de perforaciones [und]

Carga a soportar [Kgf]

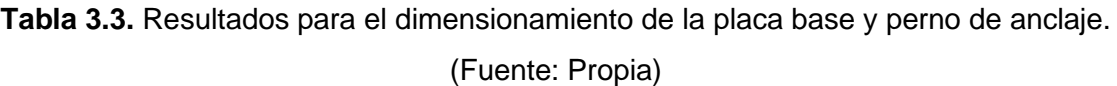

Dentro del componente A y B el cual se basa en el diseño por cálculos manuales y mediante software respectivamente, se tiene resultados que van a mostrar variaciones, esto debido a que por el método de cálculo manual en el componente A (presente trabajo), son valores con aplicaciones de fórmulas ya definidas según la AISI 2016, y la principal ventaje de esta forma de diseño es que aquí se aplica el método de los anchos efectivos, y se verifica la sección efectiva que va a trabajar en cada perfil por ello el valor que va a soportar el perfil es mucho menor por ellos los valores son cercanos a 1, y en la simulación se asume que todo el perfil con su sección bruta completa será la que haga el trabajo de soportar las cargas establecidas.

## **3.2. Conclusiones**

- 1. Con el estudio realizado para el diseño de la cubierta, se concluye que este tipo de estructura puede llegar una carga viva de 85.63 Kgf/m, así como con una carga de sismo de 27.41 Kgf/m, y una carga de viento de 6.4 Kgf/m, con sus respectivas combinaciones de carga por el método ASD, garantizando así el buen trabajo y funcionamiento de esta estructura.
- 2. El perfil G que compone las correas de la cubierta es el elemento más crítico del análisis siendo el componente que más se acerca a 1, con un valor de 0.976, esto se puede compensar poniendo un semi pórtico más en el centro de la modulación de 6m.
- 3. La preselección de elementos que componen la estructura se considera satisfactorio ya que luego de su análisis y verificación cumplen dentro de lo previsto, aplicando la relación de los esfuerzos de carga combinada.
- 4. El análisis de soldadura para esta estructura no se lo ha realizado ya que el presente proyecto se centra en la verificación de la capacidad que soportar los elementos conformados en frio.
- 5. La determinación de costos de fabricación es un tema el cual por la falta de ciertos cálculos como los de soldadura y la parte civil en el diseño de las zapatas donde va a estar la placa base y los pernos de anclaje, no se puede realizar en su totalidad por tanto se ha realizado un análisis de costos de los materiales a utilizar que tengan que ver específicamente con la cubierta, y con los elementos que lo componen.
- 6. Dentro del mercado ecuatoriano no se tiene perfiles tipo cajón de gran dimensión, por lo que se utilizar perfiles G unidos mediante soldadura en sus labios cada cierta longitud, estos brindan una capacidad similar a los de tipo cajón, pero con sus respectivas restricciones, ya que para formarlos implica un extra de capital y esto a la final se convierte en gasto y eleva el precio de la fabricación de la estructura

## **3.3. Recomendaciones**

- 1. Para facilitar el diseño de los elementos de la estructura, se recomienda el uso de software de simulación que den una aproximación de verificación de cada componente, si bien dentro del mercado los softwares se centran en el análisis de elementos laminados en caliente, estos brindan una ayuda al momento de realizar la preselección de elementos, un software para elementos conformados en frio se denomina "ConSteel", el cual se centra en el análisis total de este tipo de perfiles, pero del que todavía se tiene poca información y tiene un elevado costo de adquisición.
- 2. El análisis de cargas debe ser minuciosamente estudiado, debido a que dependiendo de estas se llevara a cabo el análisis de toda la estructura, entiendo que este es el tema principal para el análisis.
- 3. Entender el funcionamiento de los miembros de arrostramiento y la longitud a las que deben ser ubicadas, ayudará a formar elementos que soporten una mayor carga, es por eso por lo que la mayoría de las estructuras metálicas se las hace con componentes tipo "cercha", o elementos reticulados.
- 4. Es recomendable siempre y cuando sea factible utilizar otras normas que ayuden a mejorar y ser más precisos en el diseño de elementos conformados en frio, debido a que la norma AISI 2016 se complementa con las normas de cada país, y dentro de ECUADOR el diseño de elementos conformados en frio aun no es muy conocido por tanto la información que es necesaria para el diseño muchas de las veces se deben usar las de otros países.

## **4. REFERENCIAS BIBLIOGRÁFICAS**

- [1] ITEA, Sistemas estructurales, Instituto Técnico de la Estructura en Acero, 2016.
- [2] P. Urbán y C. Brotóns, Construcción de estructuras metálicas, Cuarta, Club Universitario, 2010.
- [3] D. A. Ferreira, Design of a steel structure for a large span roof with emphasis on the verification of bolted connections, Lisboa: IST, 2016.
- [4] H. Rodas, Estructuras 1, Cuenca Ecuador: Universidad de Cuenca, 2014.
- [5] L. A. Reyes, Estudio y Simulación por Elementos Finitos de una Nave Industrial para Cámara Frigorífica y, Validación de Resultados con el Método Analítico, Guayaquil Ecuador: Escuela Superior Politécnica del Litoral, 2015.
- [6] J. C. Coya, «Tipos de pórticos de naves: empotrados, biarticulados y triarticulados,» 16 Septiembre 2019. [En línea]. Available: https://www.e-zigurat.com/blog/es/tipologia-porticos-naves-empotrados-biarticuladostriarticulados/.
- [7] E. Justo, A. Delgado, A. Fernández y M. C. Bascón, Tipología estructural, Universidad de Sevilla, 2016.
- [8] J. M. Pino, «Estructuras matálicas curvas para techados, cubiertas y tejados,» 26 Marzo 2016. [En línea]. Available: https://www.estructurasmetalicascipa.com.mx/fabricacion-de-estructuras-metalicas-curvas/.
- [9] S. Clavero, «Cálculo y dimensionado estructural para la instalación de un aserradero de madera,» Universidad Zaragoza, 2016.
- [10] Proalt, «Marquesinas metálicas de aparcimiento: aspectos sobre la seguridad y la planificación de los trabajos,» 7 Febrero 2022. [En línea]. Available: https://www.proalt.es/marquesinas-coches/.
- [11] R. Señís, «Optimización de mallas estructurales de acero envolventes de edificios en altura,» Universidad Politécnica de Catalunya, 2014.
- [12] B. C. Stalín y J. C. Tapía, «Diseño y construcción de una estructura metálica para vivienda distribuída en tres plantas,» Universidad Politécnica Salesiana, 2010.
- [13] Lanik, «Estructuras espaciales,» 2 Febrero 2023. [En línea]. Available: https://www.lanik.com/es/soluciones/estructuras-espaciales.
- [14] INEN, «Perfiles abiertos de acero conformados en fríos negros o galvanizados para uso estructural,» Junio 25 2022. [En línea]. Available: https://www.normalizacion.gob.ec/buzon/normas/nte-inen-1623-4.pdf.
- [15] AISC, STEEL construction, American Institute of Steel Construction, 2011.
- [16] AISI, North American Specification for the design ol cold-formed Steel Structural Members, American Iron and Steel Institute, 2016.
- [17] D. A. Ferreira, Design of a steel structure for a large span roof with emphasis on the verification of bolted connections, Técnico Lisboa, 2016.
- [18] M. -. T. O. M. I. Resource, «Materials Information Resource MatWeb,» [En línea]. Available: https://www.matweb.com/search/datasheet.aspx?MatGUID=afc003f4fb40465fa3df05129f0e88e6&ckck=1. [Último acceso: 24 Febrero 2023].
- [19] A. I. a. S. Institute, Cold-Formed Steel Design Manual, New york: W. P. Reyman Associates, Inc, 1986.
- [20] J. G. Martínez, «Optimización del diseño de algunos tipos de estructura para cubiertas ligeras en acero formado en frío,» Quito, 1990.
- [21] D. P. Cardenas y D. C. Enriquez, «Diseño y simulación de la estructura metálica para el montaje del ascensor montacamillas del bloque del hospitalizacion en el nuevo hospital provincial en la ciudad de Tulcán "Luis G. Davila",» Quito, 2014.
- [22] B. Gorenc, Steel Designers Handbook, seventh ed, University of New South Wales, 1970.

## **5. ANEXOS**

- ANEXO I. Catálogo de perfiles utilizados en el presente proyecto.
- ANEXO II. Valores tabulados en Excel para Ycg y Xcg para la correa, viga y columna.
- ANEXO II. Tabla de precio para los materiales a utilizar en la fabricación de la cubierta.
- ANEXO IV. Distribución de cargas de los componentes de la cubierta (pre análisis)

## **ANEXO I**

## **PERFILES ESTRUCTURALES CORREAS "G"**

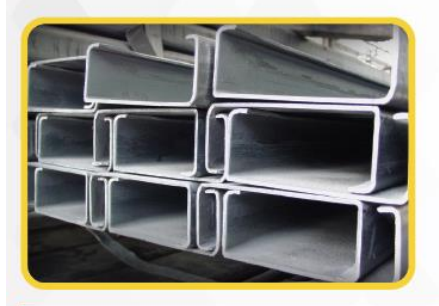

#### **Especificaciones Generales:**

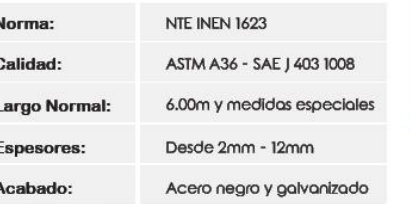

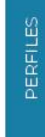

M.

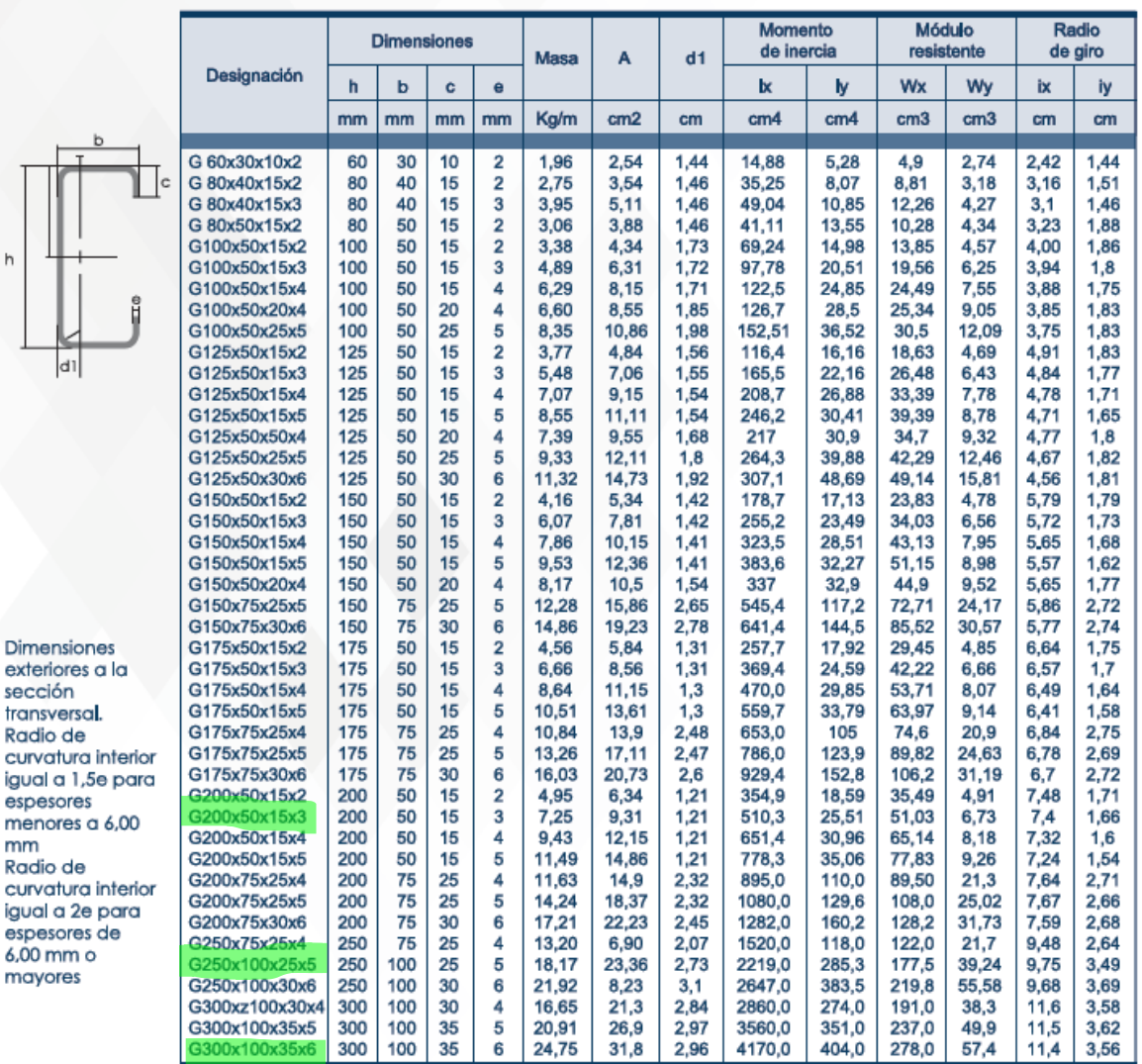

\*Otras calidades, largos y acabados: previa consulta

## **Especificaciones Generales:**

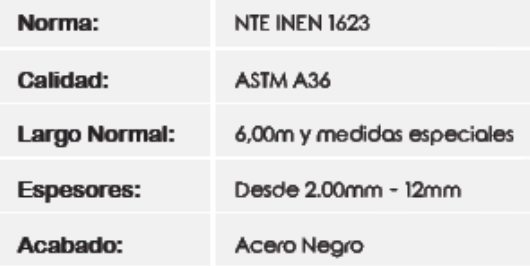

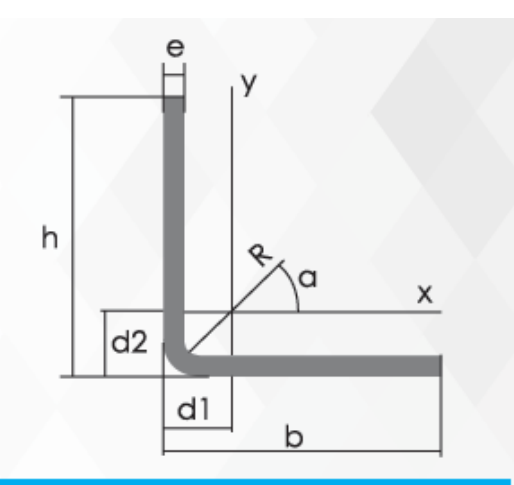

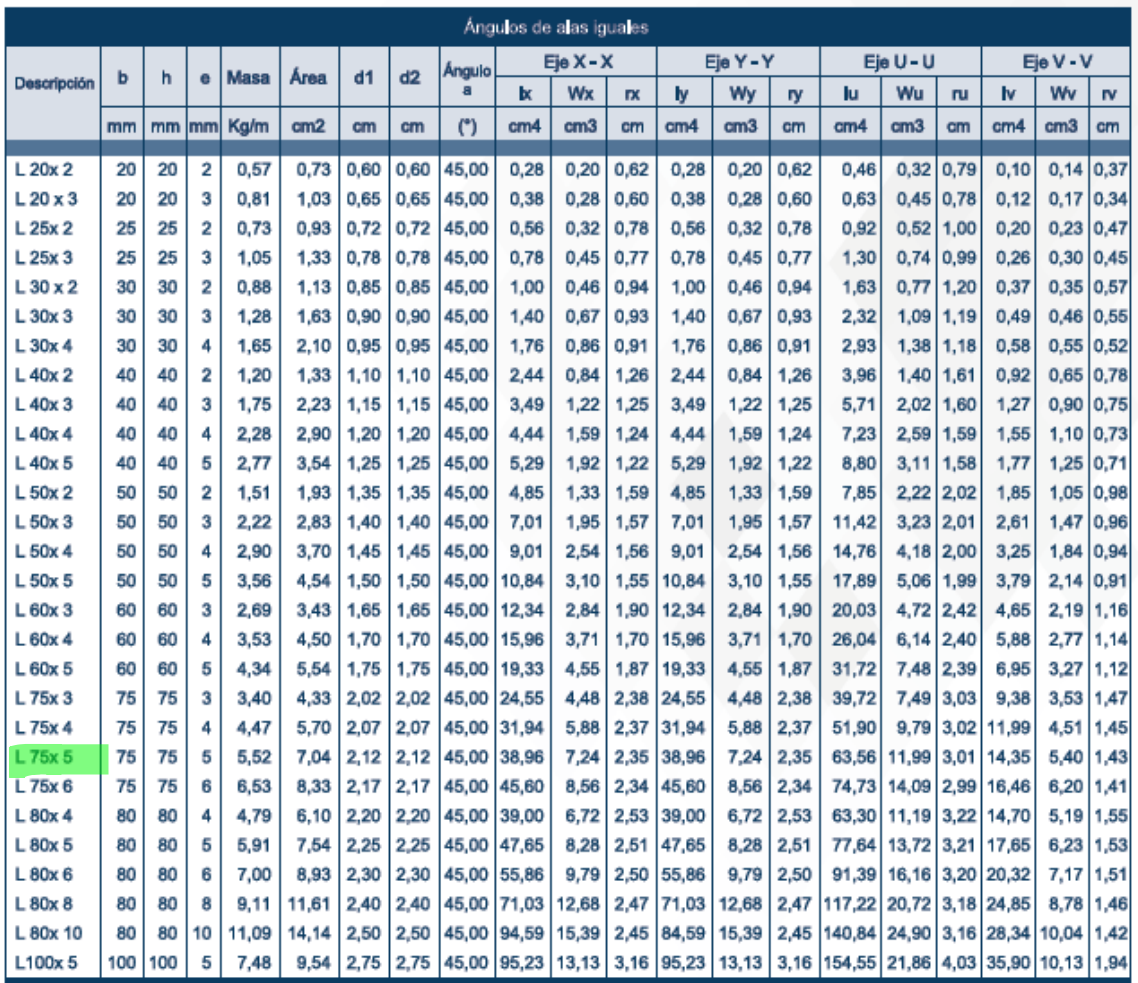

\*Otras calidades, largos y acabados: previa consulta

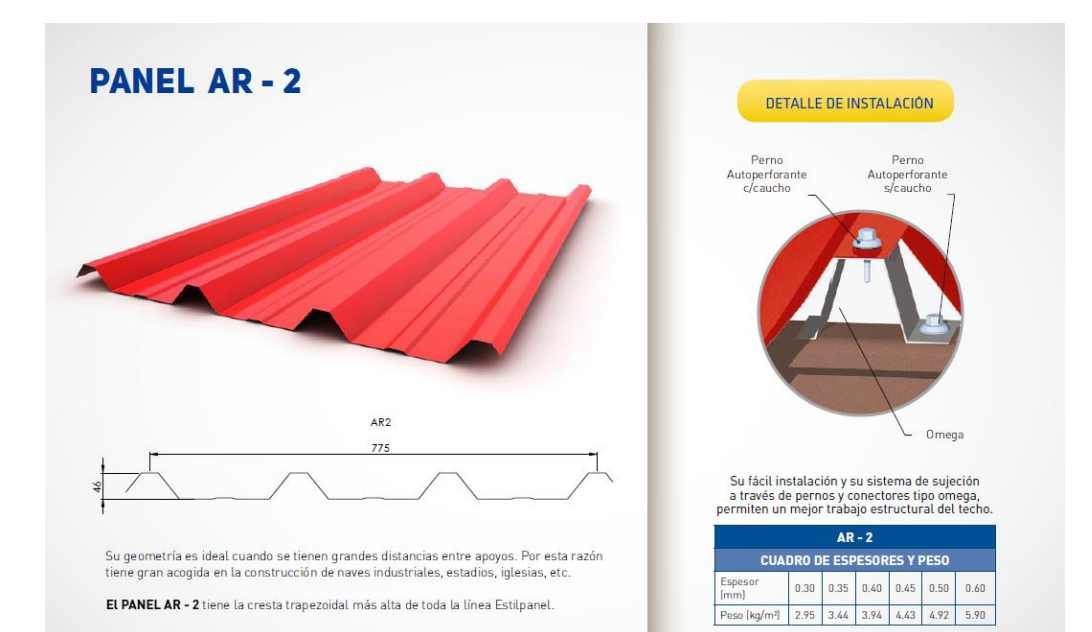

# **VARILLA RECTA**

SISMORESISTENTE PARA HORMIGÓN ARMADO

#### DESCRIPCIÓN

Es una varilla de acero de sección circular, con resaltes transversales que asegura una alta adherencia con el concreto; laminada en calientey termotratada<br>que garantiza mayor flexibilidad y seguridad que el<br>acero común. Soldable, cumpliendo la norma AWS D14, según lo especificado en la Norma Ecuato-<br>riana de la Construcción (NEC).

#### **DISOS**

Principalmente como refuerzo en estructuras de<br>hormigón armado.

#### NORMAS TÉCNICAS

NTE INEN 2167 (Ecuatoriana) Varillas de acero corrugadas y lisas de baja aleación<br>para refuerzo de hormigón. Requisitos

**ASTM A706 (Americana)**<br>Standard Specification for Deformed and Plain<br>Low-Alloy Steel Bars for Concrete Reinforcement.

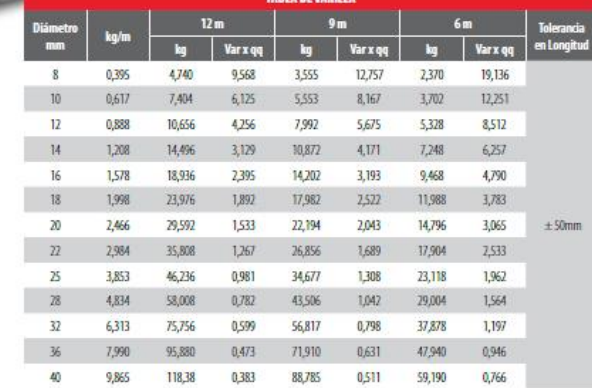

 $21$ 

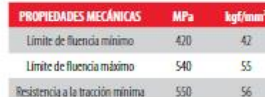

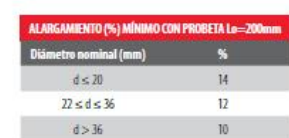

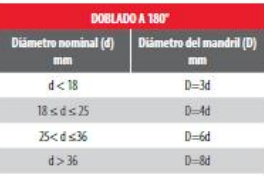

Varillas Rectas de longitudes estándar<br>de 6, 9 y 12 m. Longitudes especiales bajo pedido.

# **ANEXO II**

#### Para la correa:

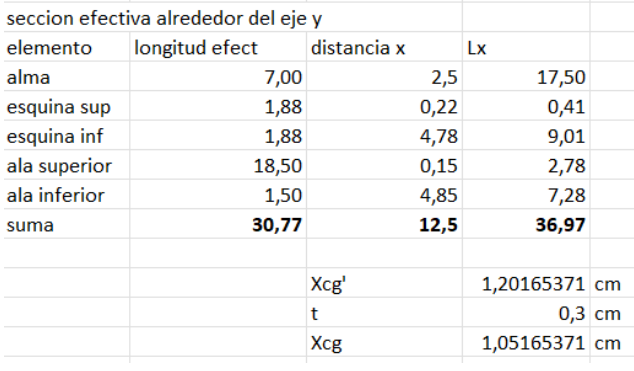

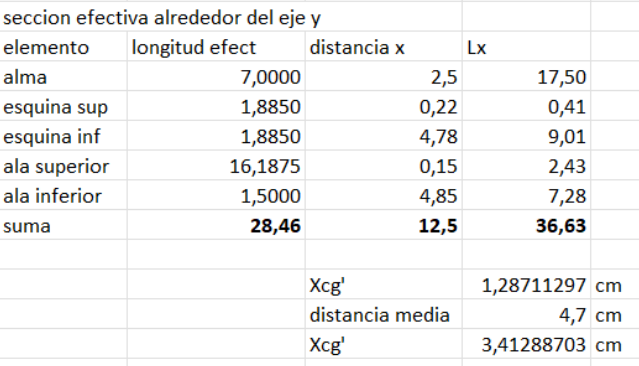

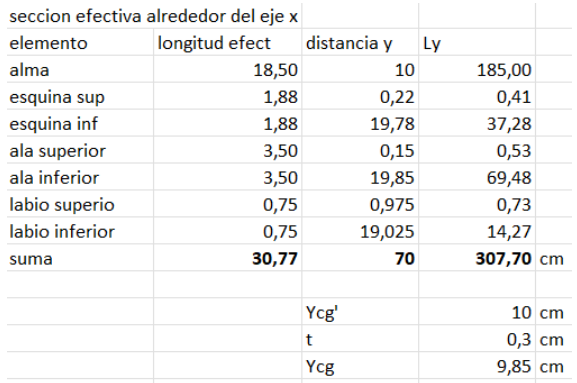

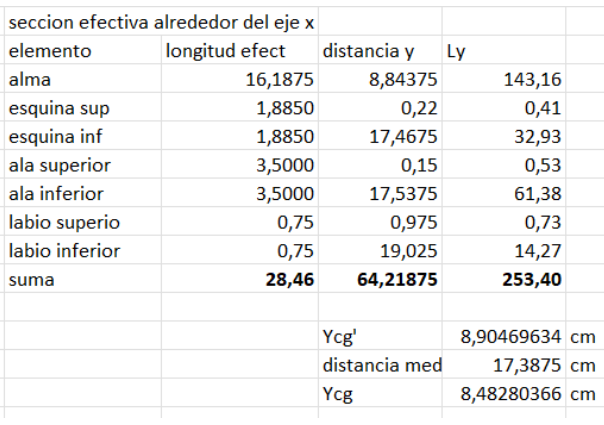

## Para la viga:

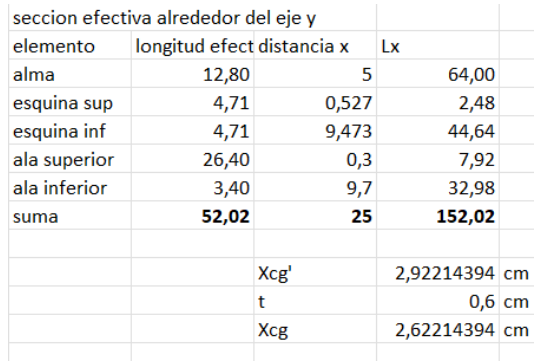

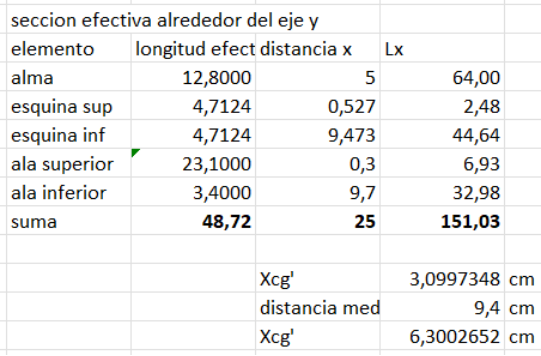

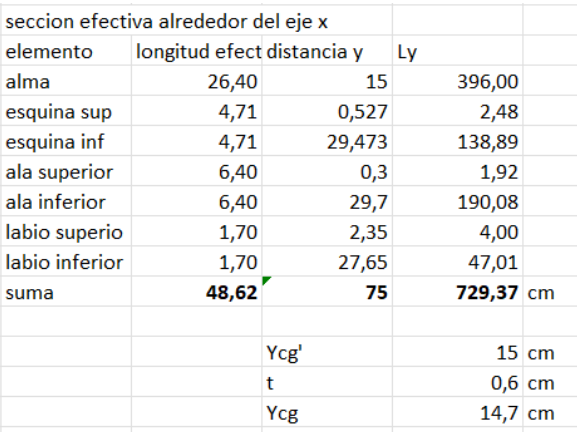

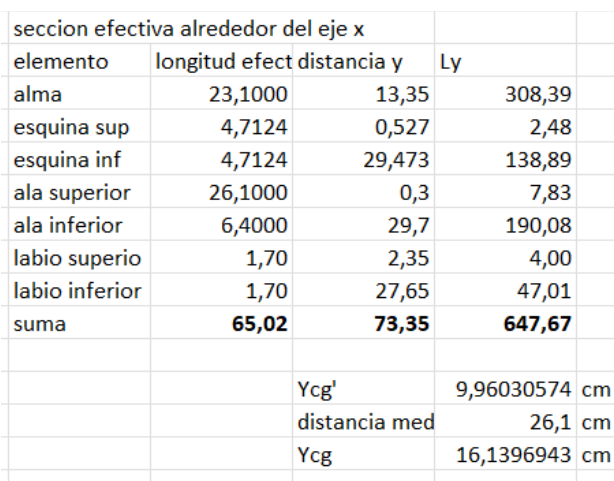

#### Para la columna:

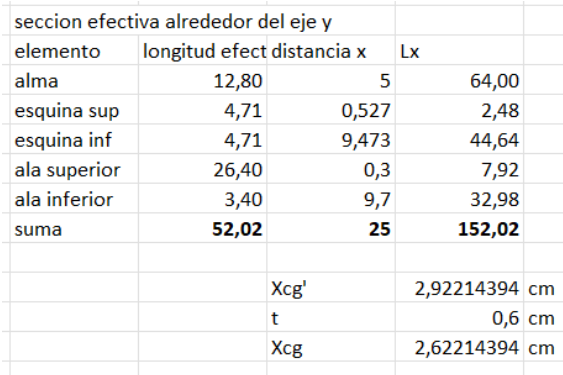

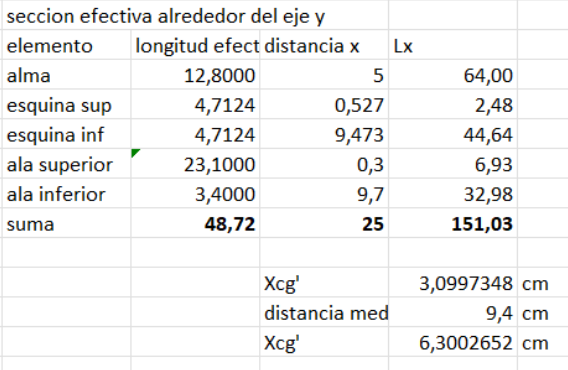

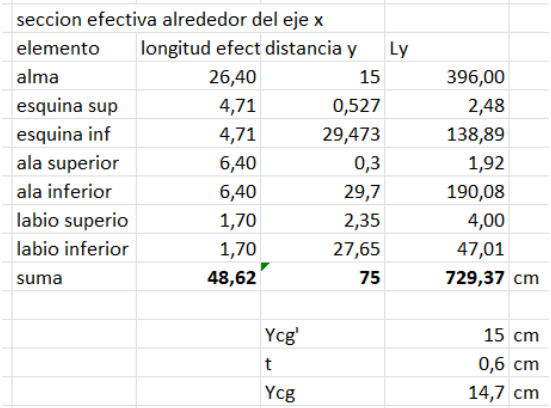

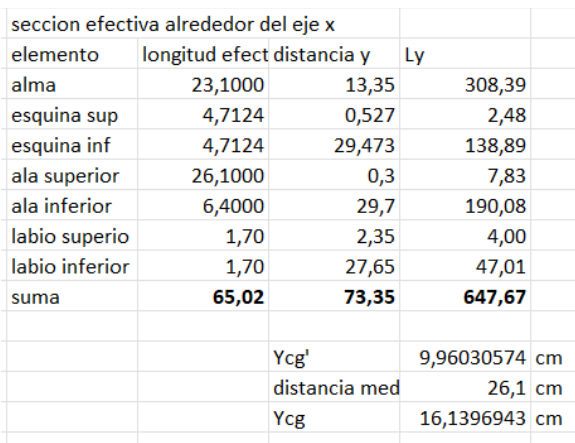

# **ANEXO III**

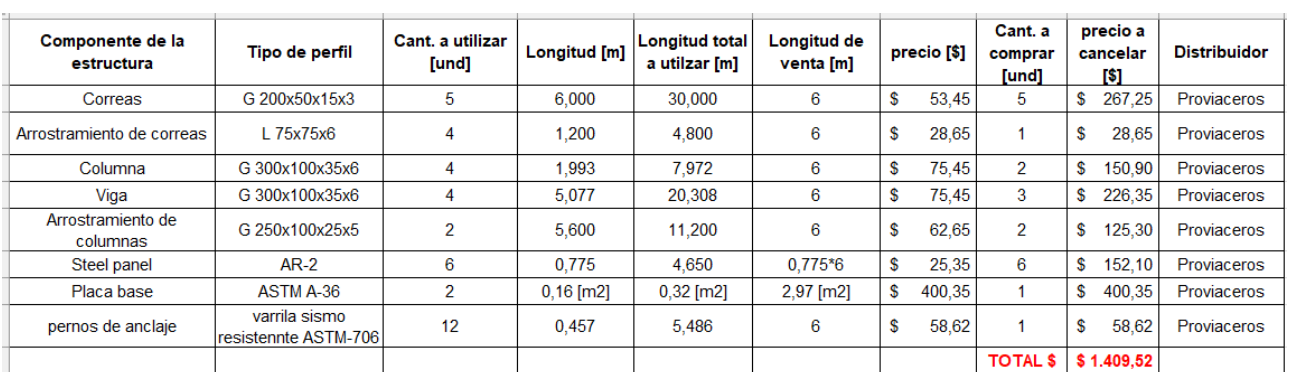

## **ANEXO IV**

Para la viga y columna en forma de un pórtico.

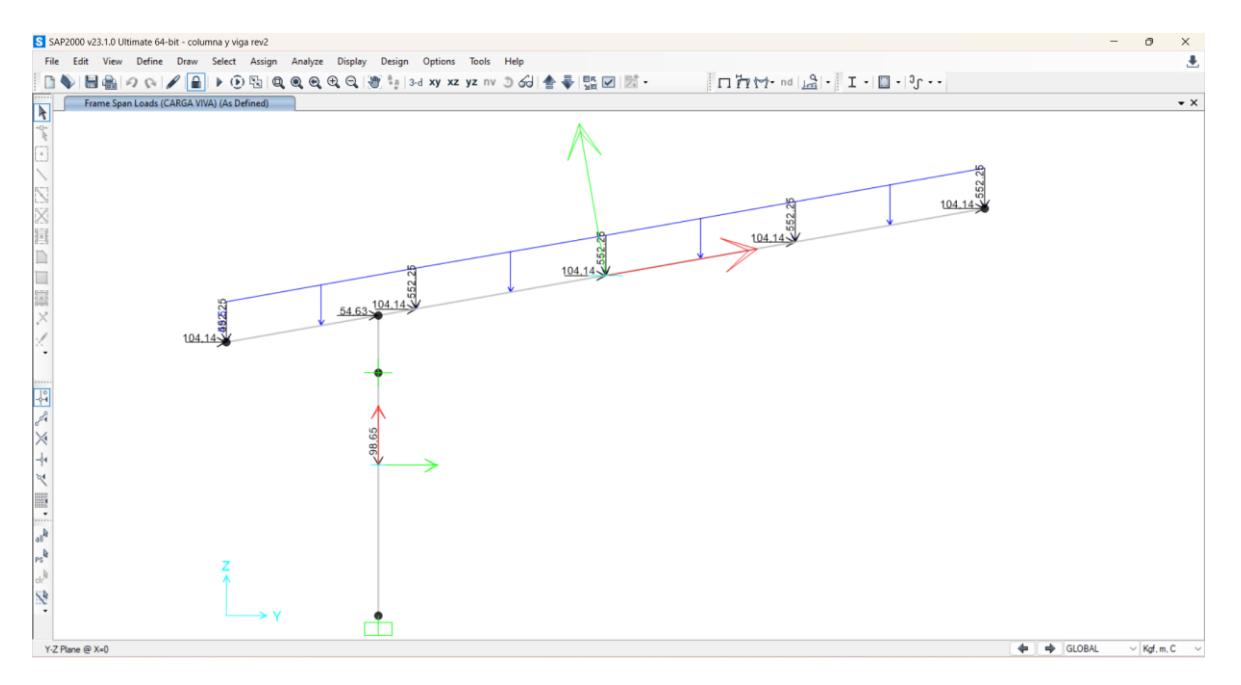

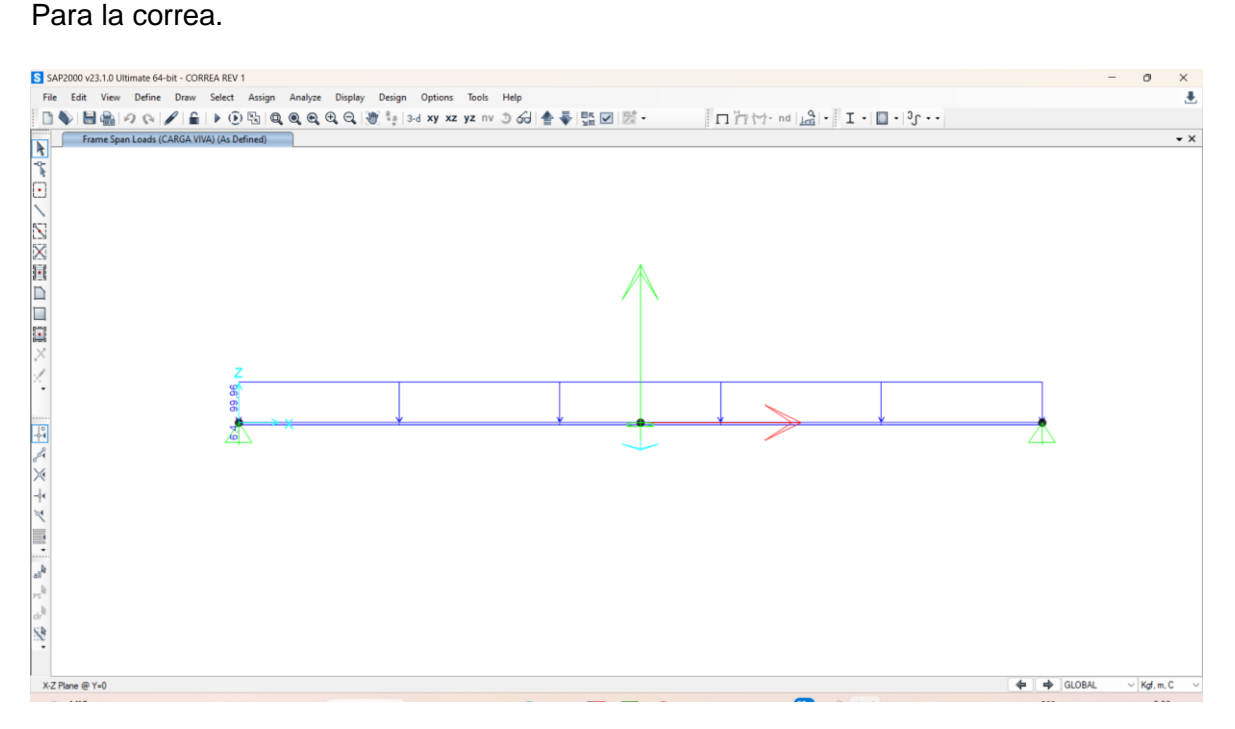